## Projekt Abschlussbericht

### Projekttitel:

"Entwicklung neuer Umweltbildungsangebote mit interaktiven, virtuellen Ökosystemwelten zur Stärkung der Wahrnehmungsebene von Change Agents"

Projektkennziffer:

35056/01-41

Verfasser:

Nina Heuke genannt Jürgensmeier

Prof. Dr. Britta Stumpe

Institut für Geographie und Sachunterricht

Bergische Universität Wuppertal

Gaußstraße 20

42119 Wuppertal

Projektbeginn:

Projektlauzeit: 29.10.2019 - 30.09.2023

Wuppertal, den 20.12.2023

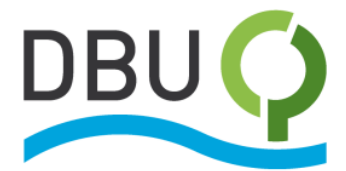

# Inhaltsverzeichnis

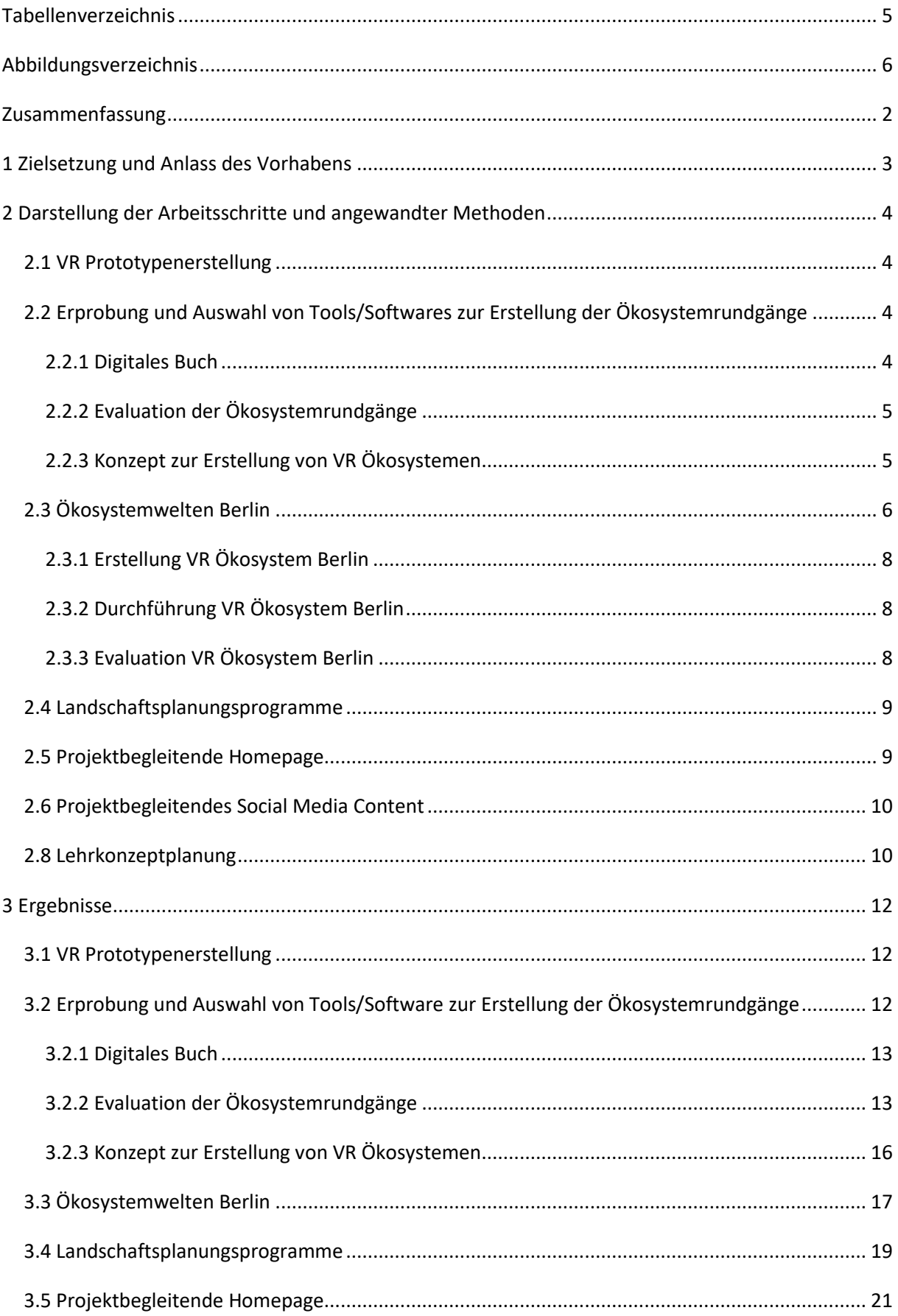

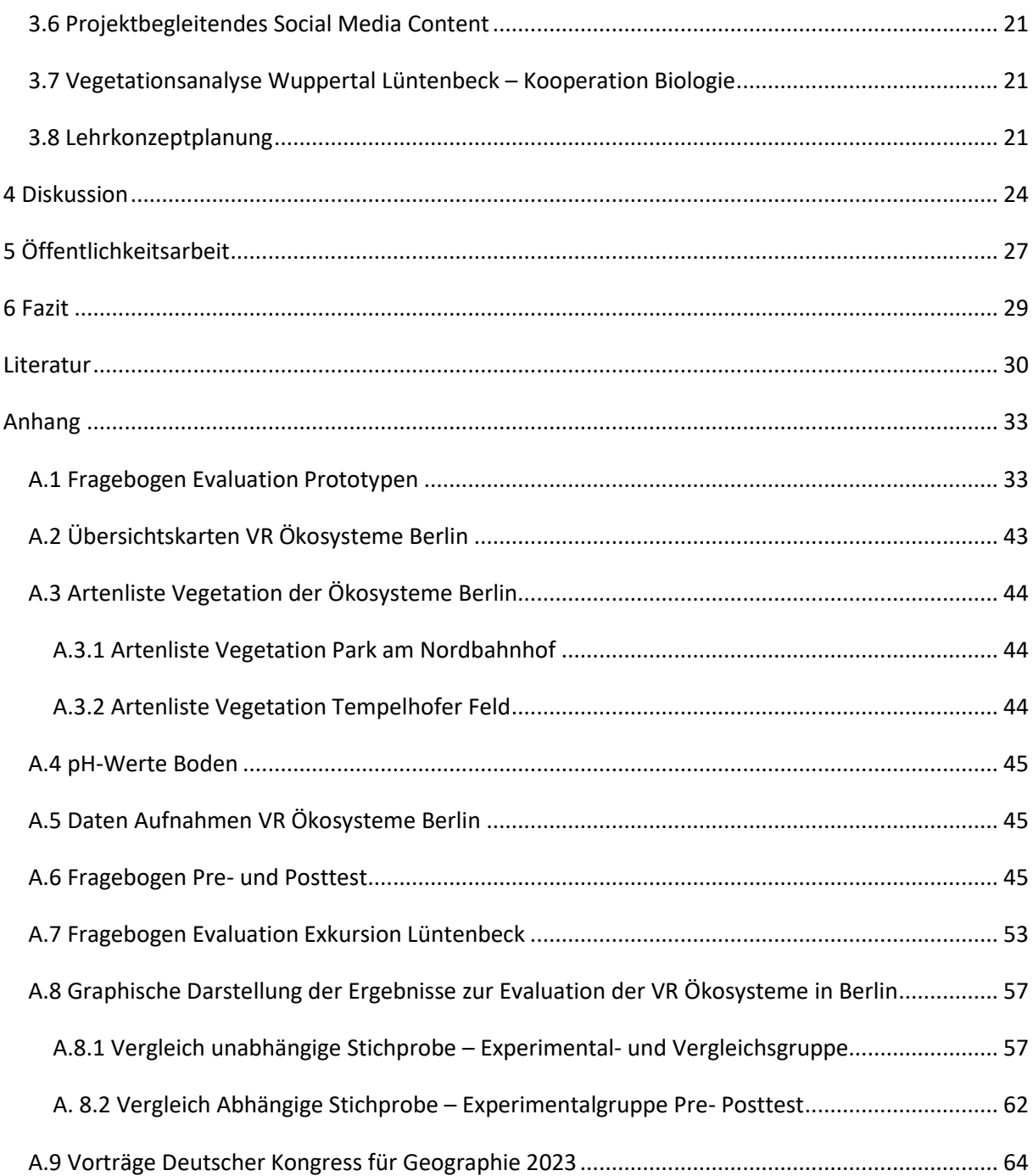

# <span id="page-3-0"></span>Tabellenverzeichnis

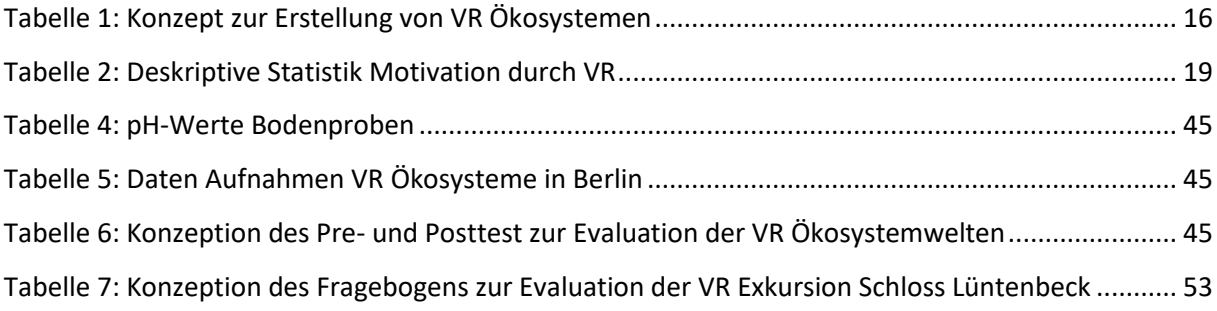

## <span id="page-4-0"></span>Abbildungsverzeichnis

[Abbildung 1: Übersichtskarte Rundgang Tempelhofer Feld, eigene Darstellung erstellt mit QGIS......](#page-47-1) 43 [Abbildung 2: Übersichtskarte Rundgang Park am Nordbahnhof, eigene Darstellung, erstellt mit QGIS](#page-47-2) [...............................................................................................................................................................](#page-47-2) 43 [Abbildung 5: Mittelwerte unabhängige Stichproben Pretest 3.1, eigene Abbildung mit SPSS](#page-62-0) ............ 58 [Abbildung 6: Mittelwerte unabhängige Stichproben Pretest 3.2, eigene Abbildung mit SPSS](file:///C:/Users/Heuke/CloudStation/DBU/Abschlussbericht/Abschlussbericht_DBU_35056_01-41_Heuke.docx%23_Toc153981592) ............ 58 [Abbildung 7: Mittelwerte unabhängige Stichproben Pretest 3.3, eigene Darstellung mit SPSS](file:///C:/Users/Heuke/CloudStation/DBU/Abschlussbericht/Abschlussbericht_DBU_35056_01-41_Heuke.docx%23_Toc153981593) .......... 58 [Abbildung 8: Mittelwerte unabhängige Stichproben Pretest 4, eigene Darstellung mit SPSS](file:///C:/Users/Heuke/CloudStation/DBU/Abschlussbericht/Abschlussbericht_DBU_35056_01-41_Heuke.docx%23_Toc153981594) ............. 58 [Abbildung 9: Mittelwerte unabhängige Stichproben Pretest 5.1, eigene Darstellung mit SPSS](file:///C:/Users/Heuke/CloudStation/DBU/Abschlussbericht/Abschlussbericht_DBU_35056_01-41_Heuke.docx%23_Toc153981595) .......... 58 [Abbildung 10: Mittelwerte unabhängige Stichproben Pretest 5.2, eigene Darstellung mit SPSS](file:///C:/Users/Heuke/CloudStation/DBU/Abschlussbericht/Abschlussbericht_DBU_35056_01-41_Heuke.docx%23_Toc153981596) ........ 58 [Abbildung 11: Mittelwerte unabhängige Stichproben Pretest 5.3, eigene Darstellung mit SPSS](file:///C:/Users/Heuke/CloudStation/DBU/Abschlussbericht/Abschlussbericht_DBU_35056_01-41_Heuke.docx%23_Toc153981597) ........ 59 [Abbildung 12: Mittelwerte unabhängige Stichproben Pretest 6, eigene Darstellung mit SPSS](file:///C:/Users/Heuke/CloudStation/DBU/Abschlussbericht/Abschlussbericht_DBU_35056_01-41_Heuke.docx%23_Toc153981598) ........... 59 Abbildung 13: [Mittelwerte unabhängige Stichproben Pretest 7.1, eigene Darstellung mit SPSS](file:///C:/Users/Heuke/CloudStation/DBU/Abschlussbericht/Abschlussbericht_DBU_35056_01-41_Heuke.docx%23_Toc153981599) ........ 59 [Abbildung 14: Mittelwerte unabhängige Stichproben Pretest 7.2, eigene Darstellung mit SPSS](file:///C:/Users/Heuke/CloudStation/DBU/Abschlussbericht/Abschlussbericht_DBU_35056_01-41_Heuke.docx%23_Toc153981600) ........ 59 [Abbildung 15: Mittelwerte unabhängige Stichproben Pretest 8, eigene Darstellung mit SPSS](file:///C:/Users/Heuke/CloudStation/DBU/Abschlussbericht/Abschlussbericht_DBU_35056_01-41_Heuke.docx%23_Toc153981601) ........... 59 [Abbildung 16: Mittelwerte unabhängige Stichproben](file:///C:/Users/Heuke/CloudStation/DBU/Abschlussbericht/Abschlussbericht_DBU_35056_01-41_Heuke.docx%23_Toc153981602) Pretest 9, eigene Darstellung mit SPSS ........... 59 [Abbildung 17: Mittelwerte unabhängige Stichproben Posttest 3.1, eigene Darstellung mit SPSS.......](file:///C:/Users/Heuke/CloudStation/DBU/Abschlussbericht/Abschlussbericht_DBU_35056_01-41_Heuke.docx%23_Toc153981603) 60 [Abbildung 18: Mittelwerte unabhängige Stichproben Posttest 3.2, eigene Darstellung mit SPSS.......](file:///C:/Users/Heuke/CloudStation/DBU/Abschlussbericht/Abschlussbericht_DBU_35056_01-41_Heuke.docx%23_Toc153981604) 60 [Abbildung 19: Mittelwerte unabhängige Stichproben Posttest 3.3, eigene Darstellung mit SPSS.......](file:///C:/Users/Heuke/CloudStation/DBU/Abschlussbericht/Abschlussbericht_DBU_35056_01-41_Heuke.docx%23_Toc153981605) 60 [Abbildung 20: Mittelwerte unabhängige Stichproben Posttest 4, eigene Darstellung mit SPSS..........](file:///C:/Users/Heuke/CloudStation/DBU/Abschlussbericht/Abschlussbericht_DBU_35056_01-41_Heuke.docx%23_Toc153981606) 60 [Abbildung 21: Mittelwerte unabhängige Stichproben Posttest 5.1, eigene Darstellung mit SPSS.......](file:///C:/Users/Heuke/CloudStation/DBU/Abschlussbericht/Abschlussbericht_DBU_35056_01-41_Heuke.docx%23_Toc153981607) 60 [Abbildung 22: Mittelwerte unabhängige Stichproben Posttest 5.2, eigene Darstellung mit SPSS.......](file:///C:/Users/Heuke/CloudStation/DBU/Abschlussbericht/Abschlussbericht_DBU_35056_01-41_Heuke.docx%23_Toc153981608) 60 [Abbildung 23: Mittelwerte unabhängige Stichproben](file:///C:/Users/Heuke/CloudStation/DBU/Abschlussbericht/Abschlussbericht_DBU_35056_01-41_Heuke.docx%23_Toc153981609) Posttest 5.3, eigene Darstellung mit SPSS....... 61 [Abbildung 24: Mittelwerte unabhängige Stichproben Posttest 6, eigene Darstellung mit SPSS..........](file:///C:/Users/Heuke/CloudStation/DBU/Abschlussbericht/Abschlussbericht_DBU_35056_01-41_Heuke.docx%23_Toc153981610) 61 [Abbildung 25: Mittelwerte unabhängige Stichproben Posttest 7.1, eigene Darstellung mit SPSS.......](file:///C:/Users/Heuke/CloudStation/DBU/Abschlussbericht/Abschlussbericht_DBU_35056_01-41_Heuke.docx%23_Toc153981611) 61 [Abbildung 26: Mittelwerte unabhängige Stichproben Posttest 7.2, eigene Darstellung mit SPSS.......](file:///C:/Users/Heuke/CloudStation/DBU/Abschlussbericht/Abschlussbericht_DBU_35056_01-41_Heuke.docx%23_Toc153981612) 61 [Abbildung 27: Mittelwerte unabhängige Stichproben Posttest 8, eigene Darstellung mit SPSS..........](file:///C:/Users/Heuke/CloudStation/DBU/Abschlussbericht/Abschlussbericht_DBU_35056_01-41_Heuke.docx%23_Toc153981613) 61 [Abbildung 28: Mittelwerte unabhängige Stichproben Posttest 9, eigene Darstellung mit SPSS..........](file:///C:/Users/Heuke/CloudStation/DBU/Abschlussbericht/Abschlussbericht_DBU_35056_01-41_Heuke.docx%23_Toc153981614) 61 [Abbildung 29: Mittelwerte abhängige Stichproben 3.1, eigene Darstellung mit SPSS](file:///C:/Users/Heuke/CloudStation/DBU/Abschlussbericht/Abschlussbericht_DBU_35056_01-41_Heuke.docx%23_Toc153981615) ......................... 62 [Abbildung 30: Mittelwerte abhängige Stichproben 3.2, eigene Darstellung mit SPSS.........................](file:///C:/Users/Heuke/CloudStation/DBU/Abschlussbericht/Abschlussbericht_DBU_35056_01-41_Heuke.docx%23_Toc153981616) 62 [Abbildung 31: Mittelwerte abhängige Stichproben 3.3, eigene Darstellung mit SPSS](file:///C:/Users/Heuke/CloudStation/DBU/Abschlussbericht/Abschlussbericht_DBU_35056_01-41_Heuke.docx%23_Toc153981617) ......................... 62 [Abbildung 32: Mittelwerte abhängige Stichproben 4, eigene Darstellung mit SPSS](file:///C:/Users/Heuke/CloudStation/DBU/Abschlussbericht/Abschlussbericht_DBU_35056_01-41_Heuke.docx%23_Toc153981618) ............................ 62 [Abbildung 33: Mittelwerte abhängige Stichproben 5.1, eigene Darstellung mit SPSS.........................](file:///C:/Users/Heuke/CloudStation/DBU/Abschlussbericht/Abschlussbericht_DBU_35056_01-41_Heuke.docx%23_Toc153981619) 62 [Abbildung 34: Mittelwerte abhängige Stichproben 5.2, eigene Darstellung mit SPSS](file:///C:/Users/Heuke/CloudStation/DBU/Abschlussbericht/Abschlussbericht_DBU_35056_01-41_Heuke.docx%23_Toc153981620) ......................... 62 [Abbildung 35: Mittelwerte abhängige Stichproben 5.3, eigene Darstellung mit SPSS](file:///C:/Users/Heuke/CloudStation/DBU/Abschlussbericht/Abschlussbericht_DBU_35056_01-41_Heuke.docx%23_Toc153981621) ......................... 63

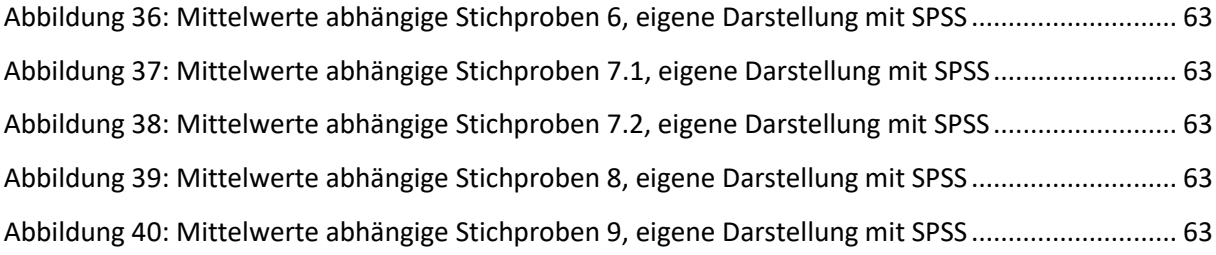

## <span id="page-6-0"></span>Zusammenfassung

Das übergeordnete Ziel des Projekts war es neue innovative Virtual Reality (VR) gestützte Lehrkonzepte zu erarbeiten. Es sollte so zukünftigen Lehrkräften als Multiplikatoren ein fundiertes Verständnis von Biodiversität vermittelt werden.

Es wurden Prototypen erstellt und auf Basis derer ein Konzept zur Erstellung von VR Ökosystemwelten erstellt. Auf Basis des Konzepts erfolgt die Planung, Aufnahme und Erstellung von VR Ökosystemen in Berlin zu den Jahreszeiten Frühling und Sommer. Die Ökosystemwelten aus Berlin wurden in einer Lehrveranstaltung durchgeführt und mittels eines Fragebogens im Pre- und Posttest- Design evaluiert. In Kooperation mit dem Fach Biologie der Bergischen Universität Wuppertal wurde ein weiterer VR Ökosystemrundgang mit dem Fokus der Vegetationsbestimmung im virtuellen Raum erstellt, durchgeführt und ebenfalls evaluiert. Es wurde insgesamt ein Lehrkonzept mit fünf Modulteilen für das Lernmodul konzipiert. Die Ergebnisse des Projekts konnten und werden auch zukünftig durch die Publikation in Fachzeitschriften, Vorträge auf Fachtagungen und der Projekthomepage auf vielfache Weise veröffentlicht.

## <span id="page-7-0"></span>1 Zielsetzung und Anlass des Vorhabens

Durch den stark steigenden Raumanspruch des Menschen werden Ökosysteme kontinuierlich verändert, zerschnitten oder verschwinden vollständig (Bayerisches Landesamt für Umwelt). Allein in Deutschland sind ein Drittel aller Arten sowie knapp zwei Drittel der in Deutschland vorkommenden Biotoptypen gefährdet (Bundesamt für Naturschutz, 2023). Für einen nachhaltigen Schutz von Biodiversität lässt sich die besondere Bedeutung der Lehrkräftebildung hervorheben. Gerade Lehramtsstudierende der Geographie sind dabei als zukünftige Multiplikatoren und Change Agents für eine gesellschaftliche Transformation und damit einen Schutz der Biologischen Vielfalt besonders wichtig (Bedehäsing, 2020). Vor diesem Hintergrund ist übergeordnetes Ziel des Projektes das Thema Biodiversität mit Nachdruck in einer BNE-orientierten Lehrkräftebildung zu behandeln. Hierzu sollen neue innovative Virtuell Reality (VR) gestützte Lehrkonzepte erarbeitet werden, so dass im Sinne der angestrebten Umweltrelevanz die zukünftigen Lehrkräfte als Multiplikatoren problemorientiert ein fundiertes Verständnis von Biodiversität und spezifischen Ökosystemen vermitteln können und damit letztlich zum Schutz von Ökosystemen und zum Erhalt von Biodiversität beitragen können.

## <span id="page-8-0"></span>2 Darstellung der Arbeitsschritte und angewandter Methoden

### <span id="page-8-1"></span>2.1 VR Prototypenerstellung

Zu Beginn des Projekts wurden zunächst Prototypen für Ökosystemrundgänge städtischer Ökosysteme erstellt, um anschließend ein Konzept für die Produktion von VR Ökosystemwelten erarbeiten zu können. Als Standorte wurden die Bergische Universität Wuppertal als biodivers armes Ökosystem und die Deponie Eskesberg in Wuppertal als biodiverses Ökosystem gewählt. Die Deponie Eskesberg ist eine ehemalige Mülldeponie und wurde nach der Rekultivierung als Naturschutzgebiet ausgezeichnet, da sich viele seltene Pflanzen ansiedelten (Stadt Wuppertal, 2023). Da dieses Gebiet ein Naturschutzgebiet ist, wurde Kontakt mit den zuständigen Sachbearbeitern der Stadt Wuppertal hergestellt, welche sich als sehr kooperativ und interessiert an dem Projekt zeigten. Für die Erstellung der 360° Bilder von dem Gebiet zur virtuellen Darstellung liegt eine Ermächtigung vor, das Naturschutzgebiet außerhalb der Wege betreten zu dürfen. Diese Ermächtigung lief von Sommer 2021 bis zum Sommer 2021, sodass weitere Aufnahmen zu anderen Jahreszeiten möglich wären. Ebenfalls lag eine Ermächtigung für einen einmaligen Drohnenflug über dem Gebiet vor.

## <span id="page-8-2"></span>2.2 Erprobung und Auswahl von Tools/Softwares zur Erstellung der Ökosystemrundgänge

Für die Bestimmung der Artenvielfalt in den VR Ökosystemen sollen die Betrachter die floristische Vielfalt anhand der Gefäßpflanzen und die faunistische Vielfalt anhand der Vogelarten bestimmen. Im VR Ökosystem werden die Gefäßpflanzen als Detailfotos innerhalb der 360° Bilder dargestellt und die Vogelarten werden anhand ihrer Stimmen als Ton im VR Ökosystem eingefügt.

Damit die Pflanzen und Vogelstimmen bestmöglich in VR eingebunden werden können wurde der VR Rundgang mit dem Software Paket *VR Suite (Trzaska, 2021)*, den Opensource-Softwares *marzipano (Marzipano - a 360° Viewer for the Modern Web, 2021)*, *google expedition tour creator (Tour Creator, 2020)*und der Software *Unity 3D* (Unity Technologies, 2021) erstellt. Die Erstellung der Rundgänge mit diesen Software/Tools wurde miteinander verglichen, damit die optimalste Lösung für die Erstellung das Projekt ermittelt werden konnte.

#### <span id="page-8-3"></span>2.2.1 Digitales Buch

Die Vegetationsanalyse im virtuellen Raum kann mit der Software *VR Suite* lediglich durch ein Quiz umgesetzt werden. Durch eine Vegetationsanalyse in dieser Form erhöht sich deutlich die Aufenthaltsdauer im virtuellen Raum. Hierdurch können körperliche Beschwerden während der

Nutzung von VR wahrscheinlicher auftreten, da sich die Wahrscheinlichkeit hierfür mit steigender Aufenthaltsdauer erhöht (Singla et al.; Rebenitsch und Owen 2021).

Aufgrund der begrenzten Möglichkeit der Umsetzung der Vegetationsanalyse in VR und der erhöhten Wahrscheinlichkeit des Auftretens körperlicher Beschwerden wurde eine alternative Möglichkeit zur Vegetationsanalyse entwickelt. Damit weiterhin ein Bezug zu digitalen Medien besteht, wurde sich für die Erstellung eines digitalen Buches entschieden. Ein digitales Buch ist ein Buch, welches digital erstellt und zur Verfügung gestellt werden kann und Interaktionen innerhalb des Buches ermöglicht. Neben des Einfügens von klassischen Texten und Bildern, können Interaktionen durch die Einbettung von Video- und Audiodateien, Links innerhalb des Buches, Links zu Webseiten oder erstellten Apps ermöglicht werden. Die Erstellung dieses digitalen Buches wurde von einem Mitarbeiter, welcher zu dem Zeitpunkt im Fachbereich der Biologie der Bergischen Universität Wuppertal tätig war, beratend begleitet. Die Erstellung des digitalen Buches erfolgte mit *Book Creator (Book Creator app, 2021)*. Dies ist ein Online Tool mit dem interaktive, digitale Bücher erstellt werden können.

### <span id="page-9-0"></span>2.2.2 Evaluation der Ökosystemrundgänge

Aufgrund der Covid-19-Pandemie begann erst zum Wintersemester 2021/2022 die Lehre in Präsenz an der Bergischen Universität Wuppertal, sodass sich erst zu diesem Zeitpunkt die erste Möglichkeit nach den Corona-Lockdown-Beschränkungen ergibt den erstellten VR Rundgang des Eskesbergs mit dem dazugehörigen digitalen Buch in einem Seminar durchzuführen. Hier haben Studierende zu Beginn des Seminars unterschiedliche digitale Medien ausprobieren können. Die Seminargruppe wurde in weitere Untergruppen unterteilt, sodass eine Untergruppe die Evaluation des Rundgangs durchführen konnte. Es soll eine weitere Evaluation in einem anderen Seminar erfolgen, dies war jedoch aufgrund der Reduzierung der Präsenzveranstaltungen der Bergischen Universität Wuppertal durch die Entwicklungen der Covid-19-Pandemie nicht möglich.

Der Fragebogen zur Evaluation des Rundgangs, dem Anhan[g A.1 Fragebogen Evaluation Prototypen](#page-37-1) zu entnehmen, wurde von sieben Personen am 22.10.2021 ausgefüllt. Die Ergebnisse der Evaluation sollen dazu dienen diese zu optimieren und auf Basis dessen weitere Ökosystemrundgänge zu erstellen.

### <span id="page-9-1"></span>2.2.3 Konzept zur Erstellung von VR Ökosystemen

Auf Grundlage der erstellten VR Ökosystem Prototypen und der Evaluation dieser kann ein Konzept zur Erstellung weiterer VR Ökosysteme erstellt werden, welches eine Orientierung für die Planung und Durchführung geben soll. Das Konzept wird tabellarisch in den Ergebnissen dargestellt.

### <span id="page-10-0"></span>2.3 Ökosystemwelten Berlin

Die Auswahl der Ökosysteme beschränkt sich nach Rücksprache mit BiologieprofessorInnen in Bezug zu geeigneten Zeitpunkten für die Vegetationskartierung erst einmal auf eine Flächennutzung. Da die Vegetationskartierung zu mindestens zwei Zeitpunkten (Frühjahr und Sommer) durchgeführt werden sollte, um ein repräsentatives Ergebnis zu erzielen, würde der zeitliche Aufwand eine Aufnahme von allen drei Flächennutzungen mit jeweils einem biodiversen und nicht biodiversen Standort in einem Frühjahr/Sommer zu hoch sein, um Daten zu vergleichbaren Zeitpunkten zu erhalten.

Nach Kontaktaufnahme mit verantwortlichen Personen zu möglichen Flächen der drei Nutzungstypen wurden versiegelte Siedlungs- und Verkehrsflächen in den Fokus genommen und sich auf Brachflächen innerhalb Berlins konzentriert. Berlin zum einen, da es hier einige Informationen zu innerstädtischen Brachflächen gibt und zum anderen, da es als Hauptstadt Deutschlands die Motivation, das Interesse und die Aufmerksamkeit der Studierenden steigern kann. Es erfolgt eine Kontaktaufnahme zu einer Person , welche die Vegetation auf einer Verkehrsinsel (Brachfläche) in Berlin kartierte, bevor diese im Rahmen von Bauarbeiten abgeräumt wurde (Hajer, 2020). Weitere (biodiverse) Brachflächen in Berlin zu finden sei aktuell sehr schwierig, da die meisten direkt bebaut werden. Wir blieben in Kontakt, jedoch ergab sich bis April 2022 keine geeignete Brachfläche, welche uns empfohlen werden konnte.

Es erfolgt eine weitere Kontaktaufnahme mit dem "Blühenden Campus" der Freien Universität Berlin und einer Mitarbeiterin für Biodiversitätsanalytik am Institut für Ökologie der TU Berlin. Beide Kontakte haben die Brachenparks Südgelände, Gleisdreieck und Nordbahnhof in Berlin, als biodiverse Standorte empfohlen. Aufgrund der hohen Artenvielfalt wird zunächst der Park am Südgelände favorisiert und es erfolgte eine Kontaktaufnahme mit den Betreibern des Parks. Grundsätzlich hätten wir unser Vorhaben dort umsetzen können, jedoch unter der Berücksichtigung des Natur- und Landschaftsschutzverordnung, da große Teile des Geländes seit 1999 Landschafts- und Naturschutzgebiet sind. Nach Absprache mit den Betreibern kamen wir zu dem Entschluss, dass die Umsetzung unseres Vorhabens aufgrund des Naturschutzes in dem Park nicht möglich ist.

Als Alternative wird der Park am Nordbahnhof in Betracht gezogen. Bis 1952 wurde der Park als Fernbahnhof genutzt und Anfang der 1960er Jahre wurden dort DDR-Grenzanlagen errichtet. In den Jahren 2004-2009 wurde der Park naturnah errichtet und erhält so die wilden Vegetationsstrukturen, welche sich auf der Brache entwickelt haben und Zeugnisse der Berliner Vergangenheit (Grünberlin, 2022a). Der Park scheint geeignet für die Aufnahme als VR Ökosystem, da er Vegetationsstrukturen einer Brache aufweist und gleichzeitig geschichtliche Aspekte Berlins enthält und dieses im VR Rundgang mit eingearbeitet werden können. Es erfolgen Absprachen mit der Senatsverwaltung für Umwelt, Mobilität, Verbraucher- und Klimaschutz; dem Bezirksamt Mitte von Berlin und dem Umweltund Naturschutzamt. Wir erhalten die Erlaubnis für Aufnahmen in dem Park und Daten von vorherigen Kartierungen in dem Park, welche zur Vorbereitung der Aufnahmen genutzt werden können.

Als nicht biodiverse (geringere biodiverse) Vergleichsfläche soll ebenfalls ein Park gewählt werden, welcher stärker anthropogen genutzt wird und somit eine niedrige Biodiversität aufweist. Hier ist das Tempelhofer Feld geeignet. In der Zeit des Nationalsozialismus wurde die Flughafen Anlage errichtet und weist danach eine vielfältige Geschichte unterschiedlicher Nutzung auf. Im Jahr 2008 wurde der Flughafenbetrieb eingestellt und 2010 zur Erholungs- und Freizeitnutzung geöffnet (Grünberlin, 2022b). Für dieses Gebiet liegt ein naturschutzfachliches Monitoring aus dem Jahr 2021 vor, welches die Vegetation auf dem Tempelhofer Feld zusammenfassend als nicht besonders artenreich beschreibt (SWUP GmbH, 2021). Das Monitoring wird auch für diese Fläche für die Vorbereitungen der Aufnahmen verwendet. Fotoaufnahmen auf dem Tempelhofer Feld müssen von dem Betreiber Grünberlin genehmigt werden, nach einer Anfrage und Absprache erhalten wir die Genehmigung für unsere Aufnahmen.

Beide Flächen bieten somit auch eine gute geschichtliche Grundlage, welche durch Informationen und Detailfotos von beispielsweise noch vorhandenen Bahngleisen oder alten Übungsflugzeugen in den VR Rundgang eingebettet werden kann. Diese Informationen können als Grundlage zur Diskussion der Biodiversität hinsichtlich der früheren und aktuellen Nutzung in den unterschiedlichen Ökosystemen und auch der abschließenden Reflexion des Gelernten vor dem Hintergrund der Agenda 2030 verwendet werden.

Unter der Berücksichtigung der Biotoptypen und Nutzungstypen in den Gebieten wurden Rundgänge von etwa einem Kilometer geplant. Die exakte Route wird vor Ort entschieden.

Die Vegetation wird pro Standort auf drei Flächen untersucht, hierzu wird auf Grundlage der Biotoptypen, welche an den Rundgängen liegen, eine vorbedacht-zufällige Auswahl an Flächen getroffen. Dieses erfolgt mit Hilfe von *QGIS (QGIS Geographic Information System, 2023)*, es wird ein Liniengitter über die Gebiete gelegt und mit der Vektorerzeugung zufällige Punkte in den Layergrenzen des Gitters erzeugt. Die Koordinaten dieser Punkte werden vor Ort mit Hilfe eines GPS Geräts aufgesucht. Eine Übersicht über die Rundgänge und die Vegetationsflächen geben die Karten in [A.2](#page-47-0)  [Übersichtskarten VR Ökosysteme Berlin](#page-47-0)

Vom 07.05.22 bis zum 14.05.22 finden die ersten Aufnahmen der Flächen in Berlin statt.

Hier werden am Park am Nordbahnhof und auf dem Tempelhofer Feld die 360 Grad Aufnahmen von den Rundgängen gemacht, die Vegetation kartiert und Vogelstimmen aufgenommen. Eine Artenliste der Vegetationskartierung kann dem Anhang [A.3 Artenliste Vegetation der Ökosysteme BerlinA.3](#page-48-0)  [Artenliste Vegetation der Ökosysteme Berlin](#page-48-0) entnommen werden. Für die digitale

Vegetationskartierung im geplanten Lehrmodul werden von allen Pflanzen Detailfotos gemacht. Für das Bestimmen der Vogelarten werden an beiden Standorten in den frühen Morgenstunden Audioaufnehmen erstellt. Diese dienen in dem VR Rundgang als Hintergrundgeräusche, um eine höhere Immersion, durch das Ansprechen des auditiven Sinnes zu erreichen. Es werden von allen Flächen der Vegetationskartierung Bodenproben genommen, um den pH-Wert und die Textur zu bestimmen, die pH-Werte der Bodenproben sind im Anhang [A.4 pH-Werte Boden](#page-49-0) aufgeführt, die Bestimmung der Bodentextur ist noch nicht abgeschlossen. Es werden Detailfotos von Objekten gemacht, welche zur Geschichte des Parks gehören und so in den VR Rundgang eingebettet werden können.

Die Aufnahme der Sommervegetation erfolgt im Zeitraum vom 11.07.22 bis zum 17.07.22. Hier werden die gleichen Aufnahmen wie im Mai gemacht. Es erfolgt eine erneute Aufnahme von 360 Grad Fotos, Vegetationskartierung und Vogelstimmenaufnahme. Somit kann im VR Rundgang ein direkter Wechsel zwischen den Jahreszeiten Frühling und Sommer stattfinden. Eine Tabelle mit den Daten zu den Aufnahmen ist im Anhang [A.5 Daten Aufnahmen VR Ökosysteme Berlinb](#page-49-1)eigefügt.

### <span id="page-12-0"></span>2.3.1 Erstellung VR Ökosystem Berlin

Die Daten der Aufnahmen stellen nun die Grundlage dar, um neue VR Rundgänge zu erstellen. Hierfür wurden die 360 Grad Fotos bearbeitet und gestitcht, die Detailaufnahmen der Pflanzen sortiert und die Vogelstimmen bestimmt, bearbeitet und zusammengeschnitten. Mit diesen Ergebnissen wurden die VR Rundgänge mit der Software *present 4D* erstellt. Zur Bestimmung der Vegetation werden pro Standort digitale Bücher erstellt. Die Biodiversitätsanalyse der Ökosysteme erfolgt ebenfalls außerhalb von VR mit Hilfe eines digitalen Buches, welches hierfür erstellt wird.

### <span id="page-12-1"></span>2.3.2 Durchführung VR Ökosystem Berlin

Im Wintersemester 2022/2023 können die erstellten VR Ökosystemwelten in Berlin im Rahmen des "Interdisziplinären Projekts" im Bachelorstudiengang Geographie durchgeführt und evaluiert werden. Das Seminar bietet die Möglichkeit einer ersten Durchführung und Evaluation, auf dessen Basis die Inhalte überarbeitet und im Sommersemester 2023 im Rahmen des Seminars "Anthropogene Umweltbeeinflussung" erneut durchgeführt und evaluiert werden können.

### <span id="page-12-2"></span>2.3.3 Evaluation VR Ökosystem Berlin

Die VR Ökosystemwelten werden im Rahmen des "Interdisziplinären Projekts" in Form von Pre- and Post-Tests evaluiert. Hierfür wird ein Online-Fragebogen erstellt (siehe Anhang A.6 [Fragebogen Pre](#page-49-2)[und Posttestw](#page-49-2)elcher in der ersten und letzten Seminarsitzung von den Studierenden ausgefüllt wird.

Die Umfrage ist in unterschiedliche Fragegruppen gegliedert und erfasst die Kategorien "Interesse am Fach Geographie", "Interesse am Thema Biodiversität", "Biodiversität in Städten", "Verantwortung für den Schutz der Biodiversität", "Bewusstsein für die Gefährdung von Biodiversität", "Handlungsbereitschaft", "Naturerfahrungen" und "Covid-19-Pandemie". Diese Kategorien werden im Pre- und Post-Test abgefragt, um eine Veränderung durch die Teilnahme am Seminar mit der Durchführung der virtuellen Exkursion analysieren zu können.

Der Post-Test wird um die Kategorien "Motivation durch VR" und "VR – Exkursionen" erweitert um die intrinsische Motivation und die Einstellung zu VR Exkursionen als Alternative zu Realexkursionen nach Durchführung der VR-Exkursion zu erfassen.

### <span id="page-13-0"></span>2.4 Landschaftsplanungsprogramme

Der Modulteil III des BNE Lehrmoduls hat die virtuelle Umgestaltung von Landschaftsräumen zur Biodiversitätssteigerung als fachliches Ziel. Hierbei soll ein anthropogen überformtes Ökosystem mithilfe eines Landschaftsplanungssystems mit Maßnahmen zur Biodiversitätssteigerung umgeplant werden. Planmäßig soll dies mit dem Programm *VectorWorks* (*Vectorworks Design Software | Buildings, Landscapes, Entertainment Design*, 2022) erfolgen. Zur Vorbereitung des Modulteils III erfolgt eine Einarbeitung in das Programm mit der kostenlosen Education Version. Hierbei fällt auf, dass das Programm eine hohe Komplexität aufweist und die Einarbeitung und das Erstellen einfacher Objekte einen hohen Zeitaufwand mit sich bringt. Hier stellt sich die Frage nach der Umsetzbarkeit durch Studierende im Rahmen einer Lehrveranstaltung mit begrenztem Zeitrahmen. Hinzukommen hohe Systemanforderungen des Programms, welche nicht von allen Studierenden erwartet werden kann. Aufgrund dessen wird nach alternativen Landschaftsplanungsprogrammen recherchiert und das Programm *SketchUp* (Drupal, 2022) mit einer kostenlosen Web Version vergleichend zu *VectorWorks* getestet.

### <span id="page-13-1"></span>2.5 Projektbegleitende Homepage

Zu Beginn des Jahres 2021 konnte eine studentische Hilfskraft, die das Projekt unterstützt, eingestellt werden. Neben der Unterstützung in den bisher aufgeführten Aspekten, wird die projektbegleitende Homepage unterstützt durch die Hilfskraft erstellt. Diese soll ergänzend in die Homepage des Instituts für Geographie und Sachunterricht der Bergischen Universität Wuppertal eingefügt werden. Somit erfolgte zunächst eine Einarbeitung in *TYPO3*, ein Content Management System für Webseitenverwaltung, worauf die Homepage basiert.

Es wird eine Struktur für die Homepage erarbeitet und eingebettet. Alle für das Projekt relevanten Aspekte und Neuerungen erscheinen auf der Homepage.

### <span id="page-14-0"></span>2.6 Projektbegleitendes Social Media Content

Angelehnt an die Struktur der Homepage zum Projekt wird eine projektbegleitende Seite für den Social-Media-Kanal *facebook* erstellt. Dieser Kanal wird gewählt, da hier die Möglichkeit besteht 360° Bilder einzufügen. Diese Seite soll dazu dienen auf das Projekt aufmerksam zu machen, die Informationen sind somit kürzer und prägnanter dargestellt und es können aktuelle Informationen schneller "gepostet" werden. Die *facebook* Seite wird über einen weiterführenden Link auf der Homepage integriert und kann über [https://www.facebook.com/VR-Agents-ein-von-der-DBU](https://www.facebook.com/VR-Agents-ein-von-der-DBU-gef%C3%B6rdertes-Projekt-108953421549035)[gef%C3%B6rdertes-Projekt-108953421549035](https://www.facebook.com/VR-Agents-ein-von-der-DBU-gef%C3%B6rdertes-Projekt-108953421549035) erreicht werden.

#### 2.7 Vegetationsanalyse Wuppertal Lüntenbeck – Kooperation Biologie

Während des Projekts ergab sich keine weitere Möglichkeit der Aufnahme von VR Ökosystemen zu den vorgesehenen Flächennutzungstypen, dies ist in Kapitel [4 Diskussion](#page-28-0) weiter ausgeführt und begründet. Jedoch, zeigt sich während des Projekts die Vegetationsanalyse im virtuellen Raum als größte Herausforderung und gleichzeitig aber wichtiger Bestandteil für die Bestimmung der Biodiversität. Aus diesem Grund soll die entwickelte digitale Vegetationsbestimmung noch einmal separat evaluiert werden. Hierfür entsteht eine Kooperation mit dem Fach Biologie der Bergischen Universität Wuppertal mit Dr. Antje Wehner aus der Botanik. Im Rahmen des Kurses "Formenkenntnis Pflanze" lernen die Biologiestudierenden die Bestimmung von Pflanzen mit Hilfe des dichotomen Bestimmungsweges. Der Kurs inkludiert zwei Exkursionen ins Feld. Auf der Exkursion sollen die Studierenden in Gruppen verschiedene Bestimmungsapps testen und miteinander vergleichen. Diese Exkursion zum Schloss Lüntenbeck in Wuppertal wird als virtuelle Exkursion erstellt. Am 18.04.23 findet die Real Exkursion zum Schloss Lüntenbeck statt und am 18.04.23 und 19.04.23 wird den Studierenden, die nicht an der Realexkursion teilnehmen können die Möglichkeit geboten die Exkursion virtuell durchzuführen. Am 25.04.23 erfolgt die Evaluation der Exkursionen mit Hilfe eines Online Fragebogens, der Fragebogen kann dem Anhang A.7 [Fragebogen Evaluation Exkursion](#page-57-0)  [Lüntenbeck](#page-57-0) entnommen werden. Insgesamt nehmen 48 Personen an der Umfrage teil, wovon 47 diese beenden. 30 Personen haben an der Realexkursion teilgenommen und 18 haben die Exkursion virtuell durchgeführt.

### <span id="page-14-1"></span>2.8 Lehrkonzeptplanung

Die Lehrkonzeptplanung erfolgt sukzessive während des gesamten Projekts. Zu Beginn, als Vorbereitung für die VR Aufnahmen und als erste Schritte für die Lehrkonzeptplanung des Moduls findet eine ausführliche Literaturrecherche zu den Themen Agenda 2030, Nachhaltigkeit und Biodiversität statt. Hierbei werden unter anderem aktuelle politische Berichte, wie die "EU-

Biodiversitätsstrategie für 2030" (Europäische Kommission, 2023) und das "State of nature in the EU: Results from reporting under the nature directives 2013-2018" (European Environment Agency, 2020) berücksichtigt. Diese Literaturrecherche wird immer wieder weitergeführt und eine interne Liste mit der relevanten Literatur angelegt und stetig aktualisiert.

Der Modulteil II besteht aus den VR Ökosystemwelten, hier wurden auf Basis der VR Ökosystem Prototypen ein Konzept für die Erstellung weiterer VR Ökosysteme erstellt. Auf dieser Grundlage hat die Recherche nach weiteren Ökosystemen begonnen, die für den Modulteil in VR dargestellt werden sollen. Hierbei werden zunächst für jede Flächennutzung (A, W, S) unterschiedliche biodiverse und nicht biodiverse Ökosysteme rausgesucht. Danach erfolgt eine Auswahl unter diesen Ökosystemen, welches sich am Besten für die Aufnahme von VR Bildern eignet. Hier spielen beispielsweise die Aspekte mit ein, ob die Flächen betreten werden dürfen (vorherige Kontaktaufnahme mit verantwortlichen Personen), ob es eine geeignete Vegetationsfläche gibt oder ob der Ort zu belebt ist, da dann die Bilder hinsichtlich des Datenschutzes zu sehr bearbeitet werden müssten.

Im Frühjahr und Sommer 2022 werden Ökosysteme in Berlin aufgenommen und zu Rundgängen erstellt die als Ökosysteme für den Modulteil II zur Verfügung stehen.

## <span id="page-16-0"></span>3 Ergebnisse

## <span id="page-16-1"></span>3.1 VR Prototypenerstellung

Im Sommer 2020 werden zwei VR Ökosystemrundgänge als Prototyp erstellt. Zum einen an der Bergischen Universität Wuppertal und zum anderen an der Deponie Eskesberg in Wuppertal. Beide Rundgänge bestehen aus 20 Standorten und Zusatzmaterialien (Detailaufnahmen Pflanzen, Klimamessungen und -daten, Bodenparameter, Aufnahme von Vogelstimmen in den frühen Morgenstunden). Es sind nun zwei VR Ökosystemwelten vorhanden, die hinsichtlich der Vegetation und der Vogelstimmen als Beispiel für die Biodiversität miteinander verglichen werden können. Diese VR Ökosystemwelten können für eine erste Evaluation verwendet werden, um eine Optimierung bei der Aufnahme weiterer Ökosystemwelten vorzunehmen.

## <span id="page-16-2"></span>3.2 Erprobung und Auswahl von Tools/Software zur Erstellung der Ökosystemrundgänge

Während der Bearbeitung des Projekts erweist sich die Software *Unity 3D*, eine Laufzeit- und Entwicklungsumgebung, als möglicherweise gut geeignet zur Erstellung von VR Ökosystemrundgängen und wird so neben den in den Projektvorarbeiten verwendeten Softwares ebenfalls zum Erstellen der Ökosysteme verwendet. Aufgrund des erkennbaren Potenzials der Game Engine *Unity* im Hinblick auf Biodiversitätsanalyse im virtuellen Raum erfolgte eine weitere Einarbeitung. Da *Unity* eine Game Engine ist und zum größten Teil auf Basis des Programmierens eigener Skripte basiert, sind die Möglichkeiten nahezu unbegrenzt. Für das Programmieren eigener Skripte war zunächst eine Einarbeitung in die Programmiersprache "C#" notwendig. Ohne das Programmieren eigener Skripte bietet die Software die Möglichkeiten des Einfügens von Bildern, Texten, Audiodateien und 3D Modellen. Zur Erstellung eines VR Rundgangs ist jedoch bereits das Programmieren eigener (einfacher) Skripts notwendig.

Während der Arbeit mit dem Programm stellte sich dessen Komplexität dar. Somit werden erst einmal die gleichen Interaktionen erstellt, welche mit dem VR Software Paket *VR Suite* möglich sind, da sich dieses bei vorherigen Analysen am geeignetsten zur Biodiversitätsanalyse erwies. In *Unity* müssen somit Bild- und Tondateien und 3D Modelle innerhalb der 360° Bilder eingefügt werden können und das Erstellen eines Quiz zur Vegetationsanalyse im virtuellen Raum muss möglich sein. Das Einfügen einer Tondatei und eines 3D Modells erwies sich als simpel. Bilder können ebenfalls eingefügt werden, jedoch nur in einer bestimmten Größe. Die Bilder interaktiv zu gestalten, dass diese sich mit klicken oder Augenkontakt vergrößern, gelang während der Arbeiten jedoch nicht. Auch durch Unterstützung eines Mitarbeiters der Universität Potsdam, welcher bereits eigene VR Rundgänge mit *Unity* erstellt hat, konnte das Vorhaben nicht umgesetzt werden. Die Programmierung eines Skripts zur Erstellung

eines Quiz, wie es in *VR Suite* möglich ist erwies sich ebenfalls als nicht umsetzbar mit den gegebenen Programmierfähigkeiten.

### <span id="page-17-0"></span>3.2.1 Digitales Buch

Es wird ein digitales Buch in Bezug zu dem erstellten VR Ökosystemrundgang erstellt, welches zunächst eine theoretische Einführung in das Thema Vegetationsanalyse und die Bestimmungsmerkmale der Pflanze gibt. Anschließend wird durch eine Standortbeschreibung die Verbindung zum Ökosystem hergestellt, welches in dem VR Rundgang erlebt wird. Zu diesem Standort wird dann die Vegetationsanalyse im Buch durchgeführt. Hierzu werden zu den Pflanzen, die an dem Standort fotografiert wurden, Bestimmungswege erstellt die sich an denen in (Jäger et al., 2013) orientieren. Die Bestimmung der Pflanzen erfolgt mit einem Bestimmungsweg pro Pflanze, welcher interaktiv durch Verlinkungen innerhalb des Buches durchgeführt werden kann. Zur Überprüfung der bestimmten Pflanzen wird mit "LearningApps.org" eine App erstellt, bei der die Studierenden bei dem jeweiligen Bild der Pflanze den Artnamen eintragen sollen. Diese App kann als "iframe" in das Buch integriert werden, wodurch die App innerhalb des Buches geöffnet werden kann.

Das digitale Buch, in Verbindung mit dem VR Ökosystemrundgang, wurde von Studierenden erprobt. Aufgrund der zu dem Zeitpunkt vorherrschenden Covid-19-Pandemie konnten lediglich wenige Studierende das digitale Buch in Kombination mit dem VR Rundgang testen, da diese Hilfskräfte an dem Institut sind und somit alleinigen Zugang zu den technischen Voraussetzungen zur Durchführung haben.

### <span id="page-17-1"></span>3.2.2 Evaluation der Ökosystemrundgänge

Die Evaluation des VR Ökosystemrundgangs vom Eskesberg konnte mit sieben Studierenden durchgeführt werden. Sechs der befragten Personen sind weiblich. Die Mehrheit der befragten Personen hat noch keine Erfahrungen mit VR Brillen gemacht. Wenn bereits vorher Erfahrungen gemacht wurden, dann nicht im schulischen Kontext, sondern beispielsweise im Elektrofachhandel. Durchschnittlich haben die Studierenden die Umsetzung der Lerneinheit in einem VR Rundgang und digitalen Buch als etwas hilfreich bis sehr hilfreich für den Lernprozess bewertet. Alle gaben an, dass sie der VR Rundgang und das digitale Buch visuell angesprochen haben. Sechs der sieben befragten Personen hatten eine gute Orientierung über den Rundweg, eine Person gab an, dass eine Aufgabestellung zu Beginn des Rundgangs mit einer Erklärung hilfreich gewesen wäre. Zwei von vier Personen haben die Übersichtskarte des Rundgangs an jedem Standort nicht wahrgenommen. Den Personen, die die Karte wahrgenommen haben, hat sie geholfen sich zu orientieren. Drei Personen empfanden den Rundgang als zu lang, drei fanden die Länge genau richtig und eine Person gab an, dass der Rundgang zu kurz sei. Alle Personen konnten durch den VR Rundgang einen guten Überblick über die Umgebung gewinnen und gaben an, dass die Vegetation natürlich auf sie gewirkt habe. Vier der

sieben befragten Personen gaben an die einzelnen Pflanzen mittelmäßig gut sehen zu können und drei gaben an sie gut sehen zu können. Auf die Frage, ob die Personen das Gefühl haben sich tatsächlich in dem simulierten Raum zu befinden, antworteten fünf mit ja. Bei dem Rundgang sind an einigen Stellen verschwommene Stellen in den 360°Bildern, diese trüben bei drei Studierenden den Eindruck sich tatsächlich an dem Ort zu befinden, die anderen vier gaben an, dass dies mittelmäßig den Eindruck trübt. Die Vogelstimmen, die dem Rundgang hinterlegt sind, wirkten natürlich auf sechs Personen in Zusammenhang mit dem Gesehenen, wobei zwei Personen angaben diese nicht gut hören zu können. Bei allen Studierenden haben die Geräusche im Hintergrund das Gefühl verstärkt sich in dem simulieren Raum zu befinden. Auf die Frage hin, was das Gefühl verstärkt hätte sich tatsächlich in dem Raum zu befinden, antworteten fünf Personen, dass dynamische Bilder den Eindruck verstärkt hätten. Im zweiten Teil der Evaluation wurden die Studierenden nach ihrem körperlichen Wohlbefinden während des Rundgangs befragt. Vier Personen gaben an, ein verändertes Körpergefühl während des Rundgangs gehabt zu haben. Zwei Personen haben sich unwohl gefühlt, während des Rundgangs mit der VR Brille den realen Raum nicht sehen zu können. Ebenfalls zwei Personen haben sich von den anderen im Raum befindenden Personen beobachtet gefühlt. Drei Personen fehlte während des Rundgangs die Interaktion mit anderen Personen. Bei der Frage nach Symptomen von Cyber Sickness hatten die meisten Befragten kein generelles Unbehagen und keine Müdigkeit. Eine Person gab an starke Konzentrationsschwierigkeiten zu haben, wohingegen die anderen damit keine bis wenige Probleme hatten. Ebenfalls hatte eine Person starke Kopfschmerzen und eine starke Überanstrengung der Augen. Fünf Personen hatten Schwierigkeiten beim Fokussieren, davon hatten zwei leichte, eine mittlere und eine starke Probleme. Ebenfalls ergab sich eine verschwommene Sicht bei sechs Personen. Eine Person gab an starke Übelkeit während des Rundgangs gehabt zu haben. Insgesamt zeigte nur eine Person keine Symptome von Cyber Sickness und die Symptome waren nach Abnehmen der VR Brille nicht länger als 15 Minuten an. Eine Person wurde durch die Symptome von den Inhalten des Rundgangs abgelenkt und eine musste den Rundgang sogar abbrechen. Diese Person und eine weitere gaben an auch bei vorheriger Nutzung von VR Brillen schon einmal Symptome von Cyber Sickness gehabt zu haben. Drei Personen haben auch bei anderen Situationen Symptome von Cyber Sickness, wie beispielsweise zu langes Fernsehen oder bei schnellen simulierten Bewegungen am Computer.

Anschließend an das körperliche Befinden werden die Personen zu der Vegetationsanalyse im digitalen Buch befragt. Fünf Studierende haben die Pflanzen aus dem Rundgang in dem digitalen Buch nicht wiedererkannt. Nur zwei der befragten Personen haben den Theorieteil des digitalen Buches gut verstehen und auch den Bestimmungsweg der Pflanzen nachvollziehen. Zur Verbesserung wurde vorgeschlagen bereits zwischendurch eine digitale Wissensüberprüfung durchzuführen. Fünf Studierenden hat sich der Standort durch den VR Rundgang gut eingeprägt. Auf die Frage hin in welchem Raum sei motivierter seien die Pflanzenbestimmung durchzuführen antworteten sechs Personen, dass sie im realen Raum motivierter seien, lediglich eine Person gab an, dass es in beiden Räumen gleich sei. Bei fünf Personen steigert der VR Rundgang als digitales Medium die Lernmotivation.

Auf Basis der Ergebnisse der Evaluation wurde ein Informationstext über den Rundgang formuliert und an den ersten Standort im VR Rundgang eingefügt. Die Übersichtskarten an den Standorten wurden so platziert, dass sie besser zu sehen sind. Zur Verbesserung des Gefühls sich tatsächlich in dem simulierten Raum zu befinden muss bei weiteren Aufnahmen von 360° Bildern darauf geachtet werden, dass keine trüben Stellen in den Bildern sind. Der Wunsch nach dynamischen Bildern ist für so einen Rundgang nicht umsetzbar, da die Akustik bei Videoaufnahmen mit der 360° Kamera keine gute Qualität hat.

Insgesamt gibt der Rundgang eine gute Übersicht über das Ökosystem und den Standort und legt somit eine Basis zur Vegetationsanalyse dar. Durch die Studierenden wurde zum Ende des Fragebogens die Rückmeldung gegeben, dass der VR Rundgang eine gute Möglichkeit ist sich Orte realistisch anzuschauen, die Visualisierung gut ist und es eine neue Innovation ist.

Die Evaluation kann aufgrund der geringen Teilnehmerzahl nicht als repräsentativ angesehen werden, jedoch konnten auf deren Basis noch ein paar Aspekte verbessert werden. Auf Grundlage der Prototypen und der Evaluation wurde ein Konzept zur Erstellung weiterer VR Ökosystemrundgänge erstellt. Dieses enthält die Schritte der Vorbereitung, der Aufnahmen im Gelände, Nachbereitung und die Erstellung des VR Rundgangs. Jeder dieser Schritte enthält weitere Unterpunkte und es werden jeweils die zu erledigenden Aufgaben, das benötigte Equipment, Hinweise und der ungefähre Zeitaufwand aufgeführt. Zur Vorbereitung der Aufnahmen gehört die Auswahl des Ökosystems und eine Begehung dessen, um die Aufnahmen planen zu können. Zu den Aufgaben im Gelände gehören die Aufnahmen der VR Bilder, die Vegetationskartierung, die Aufnahme der Vogelstimmen, sowie die Aufnahme weiterer Parameter, wie beispielsweise die Bodenfeuchte an den Standorten. Die Nachbereitung der VR Aufnahmen beinhaltet die Bearbeitung der VR Bilder, das Sortieren der Bilder für die Vegetationsbestimmung, das Bearbeiten der Audiodateien der Vogelstimmen und das Sortieren der Daten von den weiteren aufgenommenen Parametern. Vor der Erstellung des VR Rundgangs mit der Software *VR Suite Present 4D* müssen noch Karten erstellt werden, die den jeweiligen Standort des Rundgangs markieren und eine einleitende Aufgabenstellung muss formuliert werden, welche als Bild in den Rundgang eingefügt wird.

## <span id="page-20-0"></span>3.2.3 Konzept zur Erstellung von VR Ökosystemen

Nach Aufnahme der Prototypen und der Evaluation wird das folgende Konzept erstellt, welches als Anleitung für die Aufnahme weiterer Ökosysteme dient.

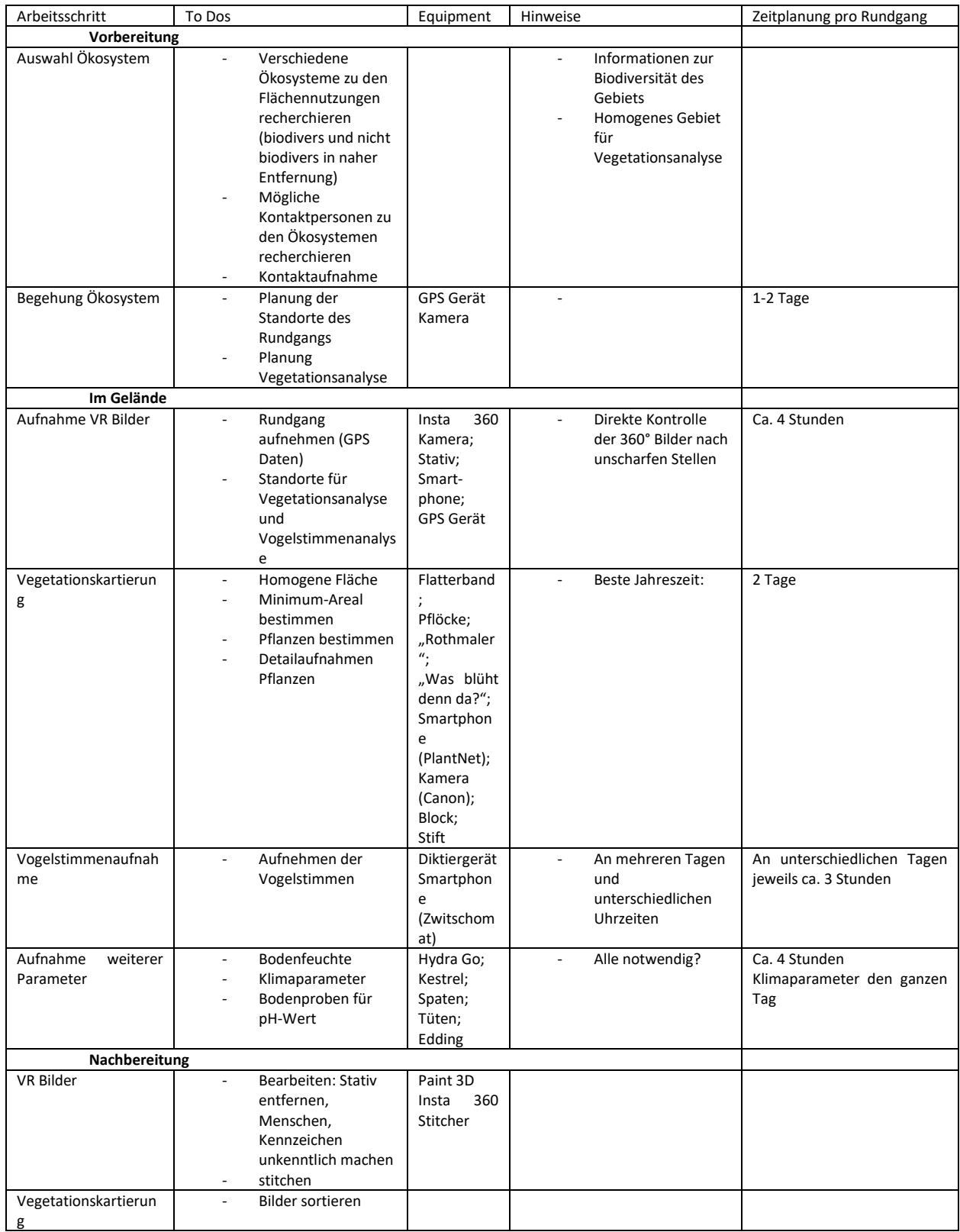

## <span id="page-20-1"></span>*Tabelle 1: Konzept zur Erstellung von VR Ökosystemen*

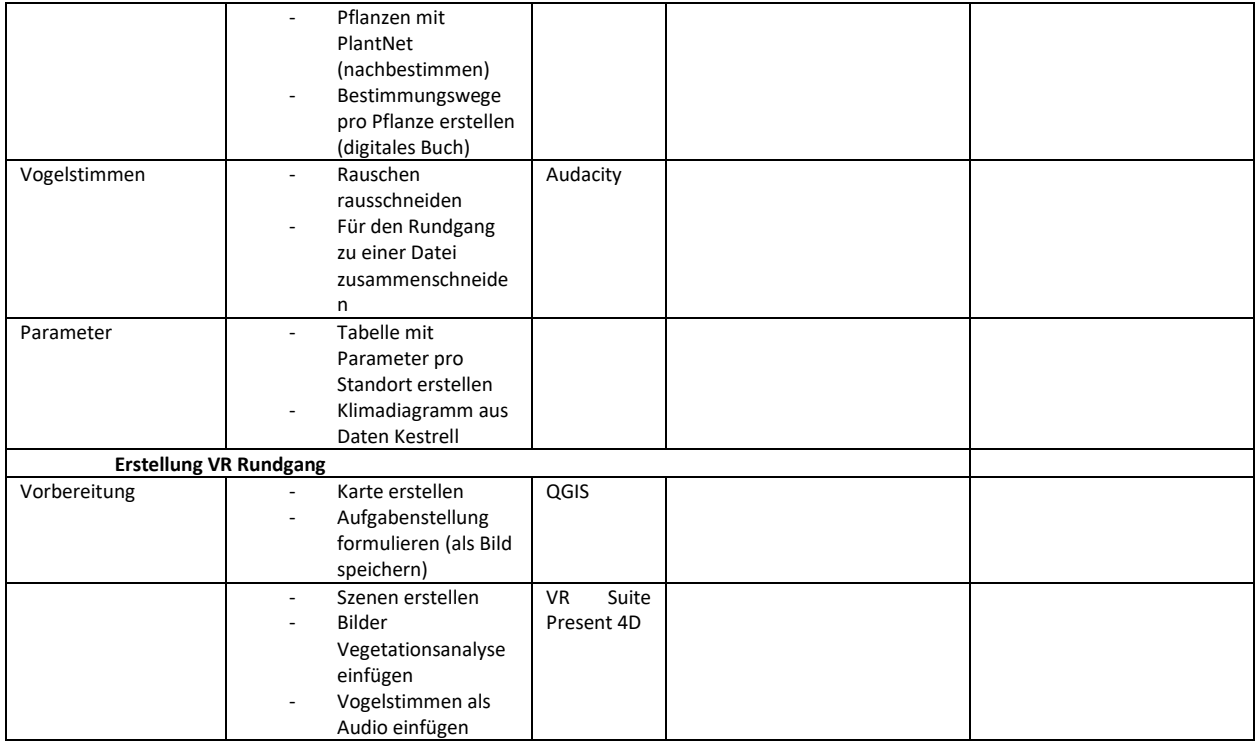

## <span id="page-21-0"></span>3.3 Ökosystemwelten Berlin

Es können zwei VR Ökosystemrundgänge in Berlin erstellt werden, welche jeweils die Vegetation und Vogelstimmen im Frühling und Sommer abbilden. Für die vergleichende Bestimmung der Biodiversität an beiden Standorten werden digitale Bücher erstellt und können unter folgenden Links https://read.bookcreator.com/5dt2D0BZ9hfWGcfZdfnN1O6klFv1/KmasV2l0QWqFbAyL2irLrw und https://read.bookcreator.com/5dt2D0BZ9hfWGcfZdfnN1O6klFv1/8ala8ttzSJqdNXPubiNBYQ abgerufen werden.

Nach Durchführung der VR Ökosystemwelten Berlin im Rahmen des "Interdisziplinären Projekts" im Bachelor der Geographie und der Evaluation mit Hilfe des Fragebogens und den bereits beschriebenen Kategorien wird diese Umfrage statistisch ausgewertet. Hierfür wird mit Hilfe des t-Tests untersucht ob es signifikante Unterschiede in den Ergebnissen vom Pre- und Posttest und der Experimental- und Kontrollgruppe gibt. Alle Berechnungen werden mit IBM SPSS Statistics (Version 29) durchgeführt (IBM Corp., 2023). Bei dem verwendeten Fragebogen wurde mit Likert-Skalen als Antwortmöglichkeiten gearbeitet, dennoch wurde sich für die Auswertung mit parametrischen Testverfahren entschieden. Dies geschieht auf der Grundlage, dass mehrere Studien und Diskussionen in der Forschung existieren, ob Likert-Skalen mit parametrischen Tests analysiert werden dürfen, stellt sich heraus, dass mehrheitlich Likert-Skalen in Studien mit parametrischen Testverfahren von Forschern eingesetzt werden (Clason et al., 1994). Anschließend an die t-tests wurde die Rangkorrelationsanalyse nach Spearman durchgeführt, um zu untersuchen, ob es Zusammenhänge zwischen einzelnen Variablen des Fragebogens gibt, insbesondere zwischen der Fragenkategorie 1, nach dem Interesse am Fach Geographie und den anderen Variablen und der Motivation durch die VR Exkursion. Die Korrelation dieser beiden Variablen wird sowohl bei der Kontroll-, als auch der Experimentalgruppe im Pre- und Posttest überprüft.

Die Ergebnisse des t-tests zwischen den ungepaarten Stichproben (Vergleich Experimental- und Kontrollgruppe) zeigen, dass sowohl im Pretest, als auch im Posttest die Nullhypothese angenommen werden muss, sich die Mittelwerte nicht signifikant voneinander unterscheiden, alle Ergebnisse sind graphisch im Anhang A.8 [Graphische Darstellung der Ergebnisse zur Evaluation der VR Ökosysteme in](#page-61-0)  [Berlinb](#page-61-0)eigefügt.

Bei der gepaarten Stichprobe zeigt sich in der Kategorie 4 "Biodiversität in Städten" ein signifikanter Unterschied. zwischen dem Pre- und Posttest der Experimentalgruppe t(35) = 2,99; p = 0,005; d = 3,89. Nach Cohen, 1992 hat dieses Ergebnis eine mittlere Effektstärke.

Auch die Kategorie 7.2 "Handlungsbereitschaft zum Schutz der Biodiversität (privates Handeln)" weist einen signifikanten Unterschied nach der Durchführung der Seminars auf t(35) = 2,98; p = 0,005; d = 2,67, hier mit einer kleinen Effektstärke nach Cohen, 1992.

Bei der Überprüfung der Korrelation der Variablen zum "Interesse am Fach Geographie" konnten folgende signifikante Korrelationen sowohl im Pre-, als auch im Posttest der Experimentalgruppe gefunden werden. Die Frage "Ich finde das Fach Geographie interessant" korreliert signifikant mit der Variable "Wertbezogenes Interesse am Thema Biodiversität" im Posttest  $r = 0.42$ ;  $p = 0.011$ ; n = 35; Posttest  $r = 0.34$ ;  $p = 0.043$ ; n = 35 und der Variable "Emotionales Interesse am Thema Biodiversität" im Pretest r = 0,44; p = 0,008; n = 35; Posttest r = 0,37; p = 0,027; n = 35. Auch die Variable "Bewusstsein für Gefährdungen" korreliert signifikant mit dieser Frage, Pretest r = 0,62; p < 0,001; n = 35; Posttest r  $= 0.50$ ;  $p = 0.002$ ;  $n = 35$ .

Die Frage "Das Fach Geographie macht mir Spaß" korreliert signifikant mit der Variabel "Bewusstsein für Gefährdungen", Pretest r = 0,49; p = 0,002; n = 35; Posttest r = 0,55; p <0,001; n = 35.

Ebenfalls signifikante Korrelationen gibt es für die Frage "Am Fach Geographie interessieren mich besonders die Naturphänomene" und der Variable "Wertbezogenes Interesse am Thema Biodiversität", Pretest  $r = 0.49$ ;  $p = 0.003$ ; n = 35; Posttest  $r = 0.35$ ;  $p = 0.042$ ; n = 35. Auch mit der Variabel "Intrinsisches Interesse am Thema Biodiversität", Pretest r = 0,93; p = 0,019; n = 35; Posttest  $r = 0.37$ ; p = 0,029; n = 35 und "Handlungsbereitschaft zum Schutz der Biodiversität (privates Handeln)", Pretest r = 0,35; p = 0,039; n = 35; Posttest r = 0,46; p = 0,005; n = 35 korreliert die Frage signifikant. Zwischen der Frage "Am Fach Geographie interessieren mich besonders die Wechselwirkungen zwischen Mensch und Umwelt" und der Variabel "Emotionales Interesse am Thema Biodiversität" gibt es eine signifikante Korrelation, Pretest r = 0,38; p = 0,023; n = 35; Posttest r = 0,39; p = 0,021; n = 35.

Bei der Überprüfung der Korrelation der Variablen zum "Interesse am Fach Geographie" konnten signifikante Korrelationen sowohl im Pre, als auch im Posttest der Kontrollgruppe gefunden werden. Die erste signifikante Korrelation zeigt sich zwischen der Frage "Ich finde das Fach Geographie interessant" und der Variabel "Handeln als zukünftige Lehrperson zum Schutz der Biodiversität", Pretest r = 0,51; p = 0,026; n = 19; Posttest r = 0,51; p = 0,027; n = 19. Die Frage "Das Fach Geographie macht mir Spaß" weist signifikante Korrelationen mit den Variablen "Wertbezogenes Interesse am Thema Biodiversität", Pretest r = 0,73; p <0,001; n = 19; Posttest r = 0,43; p = 0,036 und "Handeln als zukünftige Lehrperson zum Schutz der Biodiversität", Pretest r = 0,66; p = 0,002; n = 19; Posttest r = 0,51;  $p = 0.025$ ; n = 19 auf. Es zeigen sich drei signifikante Korrelationen mit der Frage "Am Fach Geographie interessieren mich besonders die Naturphänomene. Die erste mit der Variabel "Emotionales Interesse am Thema Biodiversität", Pretest  $r = 0.65$ ;  $p = 0.003$ ; n = 19; Posttest  $r = 0.62$ ; p = 0,005; n = 19. Die zweite Korrelation ist mit der Variabel "Handlungsbereitschaft zum Schutz der Biodiversität (öffentliches Handeln)", Pretest r = 0,48; p = 0,037; n = 19; Posttest r = 0,56; p = 0,012; n = 19. Die dritte signifikante Korrelation zeigt sich mit der Variabel "Handeln als zukünftige Lehrperson zum Schutz der Biodiversität", Pretest r = 0,66; p = 0,002; n = 19; Posttest r = 0,55; p = 0,015; n = 19. [Tabelle 2: Deskriptive Statistik Motivation durch VR](#page-23-1) stellt die deskriptive Statistik der Fragen zur Motivation durch VR dar. Es zeigt sich mit einem Mittelwert von 3,29 ein eher mäßiges Interesse und Vergnügen an den VR Exkursionen, bei der von den Teilnehmenden jedoch eine recht hohe Wahlfreiheit (4,94) empfunden wurde, bei der sich trotzdem eine gewisse Anspannung mit einem Mittelwert von 4,07 zeigte.

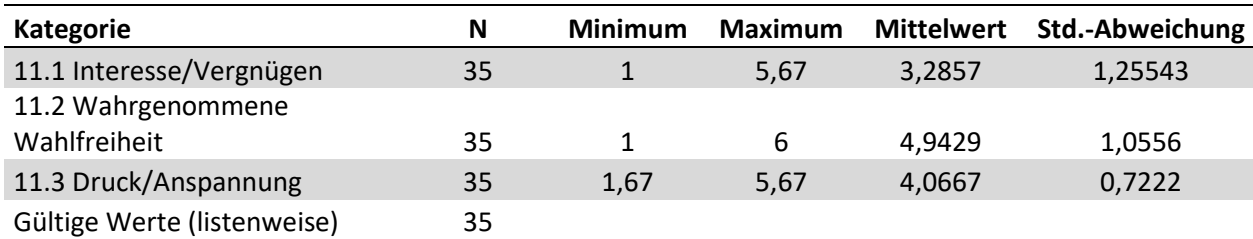

<span id="page-23-1"></span>*Tabelle 2: Deskriptive Statistik Motivation durch VR*

### <span id="page-23-0"></span>3.4 Landschaftsplanungsprogramme

Es erfolgte die Einarbeitung in die Landschaftsplanungsprogramme *VectorWorks* und *SketchUp,* um diese in Bezug zur Verwendung in dem BNE Lehrmodul vergleichen zu können, die Ergebnisse sind in einer Tabelle vergleichend im **Fehler! Verweisquelle konnte nicht gefunden werden.** dargestellt. *VectorWorks* bietet unterschiedliche Versionen an, dementsprechend variieren die Kosten. Bei einem beispielhaften deutschen Vertriebspartner kostet *VectorWorks* Landschaft 2022 4.992,06€ (CADLIFE-Shop, 2022). Es gibt auch eine kostenlose Education Version, bei der die Inhalte von der Landschaftsversion abweichen. Bei *SketchUp* wurde eine Anfrage für die Kosten einer Education

Version gestellt, woraufhin ein Angebot für zwei unterschiedliche Versionen erhalten wurde. Das erste Angebot würde 27 € pro Lizenz pro Jahr und das zweite 44€ pro Lizenz pro Jahr kosten, die Kosten variieren aufgrund unterschiedlicher Lizenzmengen und -arten. Hier gibt es ebenfalls eine kostenlose Version, diese beinhaltet jedoch nicht alle Funktionen und Projekte können nicht gespeichert werden. Das Programm VectorWorks weist mit beispielsweise einem 64-Bit Intel Core I5 Prozessor (oder besser), einer RAM von 8GB und einer dedizierten Grafikkarte mit 2GB VRAM für Windows, recht hohe Systemanforderungen auf (ComputerWorks, 2022). Diese Angaben sind angegeben für Einsteiger und stellen so die minimalen Voraussetzungen dar. Dieses gilt ebenfalls für die Systemanforderungen von *SketchUp*, diese sind mit einem Prozessor mit 1Ghz, einer RAM von 4GB und einer 3D-Videokarte mit mindestens 512 MB Speicherkapazität als Grafikkarte für Windows jedoch geringer als die von *VectorWorks (Hard- Und Softwareanforderungen Für SketchUp | SketchUp Help, 2022)*.

Sowohl für VectorWorks, als auch für SketchUp gibt es Anleitung für die Verwendung. Für VectorWorks gibt es Schulungstermine, Bücher und kostenfreie Trainingsvideos und Tutorials. Für die Verwendung von *SketchUp* gibt es *YouTube* Videos von unterschiedlichen Anbieter:innen und Anleitungen von *SketchUp* selber.

Hinsichtlich der Komplexität unterscheiden sich die beiden Programme deutlich. *VectorWorks* ist ein Programm, um vorrangig architektonische Projekte umzusetzen und dementsprechend komplex. Die vorhandenen Anleitungen stimmen teilweise nicht mit dem genutzten Programm überein, was die Handhabung erschwert. Die Anfängertutorials des Programms starten bereits auf einem recht hohen Niveau. SketchUp erweist sich in der Handhabung intuitiver und ist von den Möglichkeiten kompakter. In Hinblick auf die Verwendung der Programme im universitären Lehrbetrieb zeigt sich, dass *VectorWorks* für ein schnelles Erlernen zu umfangreiche Möglichkeiten bietet. Die Systemanforderungen sind so hoch, dass nicht erwartet werden kann, dass die privaten Endgeräte der Studierenden darauf ausgelegt sind. Somit würden bei der Verwendung dieses Programmes eventuell weitere Kosten mit der Anschaffung neuer Endgeräte einhergehen. Für den universitären Lehrbetrieb erweist sich das Landschaftsplanungsprogramm *SketchUp* als geeigneter, da es zum einen intuitiver und übersichtlicher ist, als *VectorWorks* und zum anderen Systemanforderungen hat, welche die Endgeräte der Studierenden erfüllen könnten.

Im Rahmen der bisherigen Durchführung der VR Exkursionen boten die Lehrveranstaltungen jedoch keine Möglichkeiten ein Landschaftsplanungsprogramm einzusetzen. Hier erfolgte der Modulteil III als Diskussion, inwiefern der gesehene nicht-biodiverse Standort umgestaltet werden könnte, damit es zu einer Biodiversitätssteigerung kommen kann.

20

### <span id="page-25-0"></span>3.5 Projektbegleitende Homepage

Die projektbegleitende Homepage wird erstellt und kann unter [https://www.geographie.uni](https://www.geographie.uni-wuppertal.de/de/forschung/allgemeine-geographie/mensch-umwelt-forschung/vr-agents/)[wuppertal.de/de/forschung/allgemeine-geographie/mensch-umwelt-forschung/vr-agents/](https://www.geographie.uni-wuppertal.de/de/forschung/allgemeine-geographie/mensch-umwelt-forschung/vr-agents/)

aufgerufen werden. Bisher zeigt diese den Aufbau der VR Lehrmoduls, enthält eine Anleitung zur Erstellung digitaler Bücher und zeigt die Rundgänge der Prototypen in Wuppertal. Ebenfalls ist der Imagefilm zum Projekt des Formats "Fenster zur Forschung" der Bergischen Universität Wuppertal in die Homepage eingebettet. Auch die Rundgänge der Standorte aus Berlin sollen in die Homepage integriert werden, dies muss jedoch über das Zentrum für Informations- und Medienverarbeitung der Bergischen Universität Wuppertal laufen und nimmt daher noch einige Zeit in Anspruch. Die finale Veröffentlichung auf der Homepage soll Anfang 2024 erfolgen.

## <span id="page-25-1"></span>3.6 Projektbegleitendes Social Media Content

Eine projektbegleitende *facebook* Seite wird erstellt und ist unter [https://www.facebook.com/VR-](https://www.facebook.com/VR-Agents-ein-von-der-DBU-gef%C3%B6rdertes-Projekt-108953421549035)[Agents-ein-von-der-DBU-gef%C3%B6rdertes-Projekt-108953421549035](https://www.facebook.com/VR-Agents-ein-von-der-DBU-gef%C3%B6rdertes-Projekt-108953421549035) zu erreichen.

Während des Projekts zeigt sich, dass *facebook*, trotz der Möglichkeit 360 Grad Fotos einzufügen, heutzutage keine Weitreiche mehr hat. Das Institut für Geographie und Sachunterricht baut während der Zeit einen *Instagram* Kanal auf, welcher dafür verwendet wurde, um mit Hilfe von hauptsächlich Stories, auf aktuelle Geschehnisse des Projekts aufmerksam zu machen.

### <span id="page-25-2"></span>3.7 Vegetationsanalyse Wuppertal Lüntenbeck – Kooperation Biologie

In Kooperation mit der Biologie der Bergischen Universität Wuppertal entsteht ein weiterer VR Ökosystemrundgang mit dem Schwerpunkt der Vegetationsanalyse im Raum. Dieser wurde im Sommersemester 2023 bereits in der Biologie als alternative zur gleich aufgebauten Real Exkursion durchgeführt und mittels eines Fragebogens evaluiert. Die Ergebnisse der Befragung befinden sich aktuell noch in der statistischen Auswertung. Diese Studie soll jedoch planmäßig im Laufe des Jahres 2024 in einer Fachzeitschrift veröffentlicht werden.

Die Biologie wird den entstandenen VR Ökosystemrundgang weiterhin in der Lehre einsetzen. Die Geographie wird diesen Rundgang ebenfalls weiterhin nutzen und hinsichtlich der Biodiversitätsanalyse überarbeiten und anpassen können.

### <span id="page-25-3"></span>3.8 Lehrkonzeptplanung

Für die Lehrkonzeptplanung ergeben sich im Laufe des Projekts für die Modulteile folgende Ergebnisse: Modulteil I: Fachlich und praktisches Hintergrundwissen zum Thema Nachhaltigkeit und Biodiversität

Das Hintergrundwissen zum Thema Nachhaltigkeit und Biodiversität wird durch eine fortlaufende Literaturrecherche über die gesamten Projektlaufzeit sichergestellt. Es wird eine Literaturdatenbank zu dem Thema angelegt, die jederzeit ergänzt und abgerufen werden kann. So kann die Präsentation zum Thema Biodiversität und Nachhaltigkeit, welche einleitend in den Seminaren verwendet wurde, stets mit aktueller Literatur ergänzt und überarbeitet werden. Die Literaturdatenbank ist auf der Geographie internen Cloud gespeichert, sodass auch nach der Projektlaufzeit von allen Dozierenden der Geographie darauf zurückgegriffen werden kann.

Modulteil II: Erleben und Erfassen von Biodiversität und Biodiversitätsverlusten im interaktiven virtuellen Raum

Für den Modulteil II entstehen während des Projekts insgesamt fünf interaktive VR Ökosystemrundgänge. Hierzu zählen die Prototypen in Wuppertal an der Bergischen Universität und der Deponie Eskesberg, die VR Rundgänge in Berlin (S) und dem Rundgang in Wuppertal Schloss Lüntenbeck.

#### Modulteil III: Virtuelle Umgestaltung von Landschafträumen zur Biodiversitätssteigerung

Es werden unterschiedliche Landschaftsplanungsprogramme zur Umgestaltung überprägter Lebensräume in biodiverse Lebensräume getestet. Hierfür wird *SketchUp* als geeignet für den Lehrbetrieb an der Universität empfunden. Jedoch ergibt sich während der limitierten Zeit im Rahmen der Durchführung des Moduls in den bestehenden Lehrveranstaltungen der Geographie nicht die Möglichkeit der Anwendung dieses Programms. Hier hätte bisher die Einarbeitung in das Programm und die tatsächliche Umgestaltung zu viel Zeit in Anspruch genommen. Damit dieser Modulteil jedoch trotzdem berücksichtigt wird findet er in der Lehrveranstaltung in Form einer Diskussionsrunde statt.

#### Modulteil IV: Reflexion des Gelernten vor dem Hintergrund der Agenda 2030

Die Organisation eines universitätsöffentlichen Diskussionsabends konnte im Rahmen des Projektes nicht wie angedacht umgesetzt werden. Jedoch gehört zu dem Seminar "Interdisziplinäres Projekt" indem die VR Ökosystemrundgänge im Wintersemester 2022/2023 durchgeführt wurden eine universitätsöffentliche Präsentation der Projekte. Hier bereiten die Studierenden Plakate und Vorträge vor, die sie in einem öffentlichen Rahmen präsentieren. Hieran anschließend folgt eine Diskussion zu den Themen.

Eine Reflexion des Gelernten vor dem Hintergrund der Agenda 2030 erfolgt im Rahmen des Seminars noch einmal gesondert in der im Projekt vorgesehenen Reflexionssitzung. Weiterhin bietet sich mit dem BNE Hochschulnetzwerk, dieses Netzwerk veranstaltet regelmäßige Netzwerktreffen bei dem

22

unterschiedliche AkteurInnen zusammenkommen, eine weitere Möglichkeit an, das Gelernte zu diskutieren, reflektieren und weitere Aspekte von BNE damit in Verbindung zu setzen. Das Netzwerk ermöglicht AkteurInnen aus allen Bereichen (Schule, Zentren für schulpraktische Lehrerausbildung, Universität, Bildungseinrichtungen,…) für eine Teilhabe, Austausch und Partizipation zu Themen der Bildung für nachhaltigen Entwicklung.

#### Modulteil V: Umsetzung des Gelernten im schulischen Kontext

Durch die Integration der VR Ökosysteme in bereits bestehende Lehrveranstaltung der Geographie war es nicht möglich diese für bereits tätige Lehrpersonen zu öffnen. Jedoch werden die Ergebnisse Mit Lehrpersonen diskutiert, die im Rahmen von GeoIT Schülerlaborkursen und der somit vorhandenen Kooperation zu Schulen in Wuppertal und Umgebung, an die Universität kommen. Ebenfalls erfolgt eine Diskussion der Ergebnisse mit (abgeordneten) Lehrpersonen, die in der Geographie und Biologie tätig sind, über den gesamten Projektzeitraum hinweg. Weiterhin wird die tatsächliche Umsetzung des Gelernten in den schulischen Kontext innerhalb der Seminare mit den Studierenden thematisiert. Es werden Möglichkeiten aufgezeigt welche VR Brillen, Softwares und Tools es gibt und welche auch mit geringen Zeit- und Kostenkapazitäten umgesetzt werden können. Des Weiteren werden die VR Brillen auch von KollegInnen der Geographie verwendet und in Didaktik Modulen eingesetzt. Hier ergaben sich bereits einige Möglichkeiten in denen Studierende VR Einheiten in der Schule eingesetzt haben und die Technik somit bereits in Schulen gebracht haben.

## <span id="page-28-0"></span>4 Diskussion

Bei der Prototypenerstellung wurden alle verfolgten Ziele erreicht. Durch die Erstellung der Prototypen konnte die Technik umgehend ausprobiert, getestet und dessen Ergebnisse veröffentlicht werden (Heuke genannt Jurgensmeier et al., 2023). Es zeigte sich im Verlauf worauf besonders geachtet werden muss, was bei der Erstellung weiterer Prototypen hilfreich war. Für die Erstellung der VR Rundgänge konnten unterschiedliche Software/Tools getestet werden, um herauszufinden welche am Besten geeignet ist für die Umsetzung der Biodiversitätsanalyse im virtuellen Raum. Hier wird sich dazu entschieden im weiteren Verlauf mit *VR Suite* zu arbeiten, da hier die meisten Möglichkeiten gegeben werden die Vegetations- und Vogelstimmenanalyse zu integrieren, ohne dass wie bei *Unity* ein immenser zeitlicher Aufwand damit einhergeht. Während der Prototypenerstellung und der anschließenden Evaluation durch die Studierenden stellt sich heraus, dass es sinnvoll ist die Vegetationsanalyse außerhalb des virtuellen Raums mit Hilfe eines weiteren digitalen Tools, einem digitalen Buch durchzuführen. Dies ist zum einen auf die erschwerten Bedingungen dies im VR durchzuführen und die damit einhergehende verlängerte Zeit des Aufenthalts im virtuellen Raum zurückzuführen, welches zu einer erhöhten Wahrscheinlichkeit des Auftretens von Symptomen von Cyber Sickness führen kann (Rebenitsch & Owen, 2021; Singla et al.). Am Ende des Prozesses der Prototypenerstellung ergibt sich ein Konzept zur Erstellung von VR Ökosystemen, welches eine wichtige Grundlage für die Planung und Erstellung weiterer VR Ökosysteme gilt und auch als Anleitung für die Erstellung von VR Exkursionen außerhalb des Projekts verwendet werden kann.

Für die Erstellung weiterer Ökosystemwelten wurde sich nach ausgiebiger Recherche für den Flächennutzungstyp Siedlung und Verkehr (S) mit dem Standort Berlin entschieden. Diese Auswahl erfolgte, da hier einige Flächen zur Auswahl standen, welche öffentlich zugänglich sind, ebenfalls zeigte sich hier die Zusammenarbeit mit den Zuständigen Ämtern und Organisationen als sehr kooperativ. Es sind keinerlei Probleme bei Genehmigungen für die Aufnahmen aufgetreten und es wurden bereits durchgeführte naturschutzfachliche Monitoring Berichte zur Verfügung gestellt, welches eine erste Planung, ohne eine Begehung vor Ort ermöglichte. In fachlicher Absprache mit der Professorin für Botanik an der Bergischen Universität Wuppertal wurde entschieden die Aufnahmen an zwei Zeitpunkten der Vegetationsperiode durchzuführen (Frühling und Sommer), um ein repräsentatives Ergebnis zu erzielen. Somit ergibt sich das Problem, dass nicht wie ursprünglich vorgesehen die drei Flächennutzungstypen Siedlung und Verkehr (S), Acker (A) und Forst (W) mit je einem biodiversen und einem nicht biodiversen Standort aufgenommen werden können, da durch die limitierte Zeit der Vegetationsperiode der zeitliche Aufwand für die Aufnahme aller Standorte mit Daten zu vergleichbaren Zeitpunkten zu erhalten in einem Frühjahr/Sommer zu hoch ist. Hier kommt ein weiteres Problem für die Aufnahmen der VR Ökosystemwelten hinzu, nämlich die andauernden und

24

stetig wechselnden Reisebeschränkungen aufgrund der Covid-19 Pandemie zu Beginn des Projekts in den Jahren 2020 und 2021. Die ersten Aufnahmen für die VR Ökosysteme, nach den Prototypen, konnten somit erst im Frühjahr/Sommer 2022 erfolgen. Durch dieses Problem und das veränderte Vorgehen, dass die Aufnahmen erst 2022 erfolgten, konnte jedoch das bereits beschriebene Konzept zur Erstellung von VR Ökosystemen ausführlich erstellt werden, welches sich während der Planung und Aufnahme der Ökosysteme in Berlin als hilfreich erwies und auch noch fortlaufend verwendet werden kann. Da aufgrund der Covid-19-Pandemie während der Laufzeit des Projekts das Reisen zunächst nicht möglich war und somit weniger Ökosysteme als ursprünglich geplant zu den Vegetationszeiten in VR aufgenommen werden konnten wurde Dokument mit den Ergebnissen zur Recherche möglicher Standorte zu den Flächennutzungstypen W und A erstellt. Somit wurde auch hier eine Grundlage für eine erneute Planung und Aufnahme dieser Standorte, zusammen mit dem Konzept zur Erstellung von VR Ökosystemen geschaffen.

Die Ergebnisse der Evaluation der VR Ökosysteme hinsichtlich der Fragestellung, ob die Verwendung von VR Ökosystemwelten das Bewusstsein für die Gefährdung von Biodiversität fördern kann, welche im Pre-Post-Design mit einer Kontroll- und Experimentalgruppe durchgeführt wurde, zeigen dass es im Vergleich zwischen der Kontroll- und Experimentalgruppe, sowohl im Pre- als auch im Posttest keine signifikanten Unterschiede zwischen den Mittelwerten gibt. Für den Pretest kann dies auch erwartet werden, da alle Teilnehmenden die gleichen Voraussetzungen haben. Im Posttest kann erwartet werden, dass sich die Mittelwerte der Experimentalgruppe signifikant von denen der Kontrollgruppe unterscheiden, da diese die VR Ökosystemwelten erlebt, durchgeführt und sich intensiv mit dem Thema auseinandergesetzt haben. Dies ist jedoch nicht der Fall. Betrachtet man hierzu jedoch die Mittelwerte der Ergebnisse zeigt sich, dass diese bereits im Pretest beispielsweise für die Variabel "Bewusstsein für Gefährdungen" mit 6 bei der Kontrollgruppe und 5,8; bei beiden Gruppen hoch sind. Dies ist ebenfalls auffällig bei den drei Variablen zur Handlungsbereitschaft zum Schutz der Biodiversität. Zieht man zu diesen Ergebnissen die Korrelationen zwischen dem Interesse am Fach Geographie und den anderen Variablen hinzu ist auffällig, dass die Variablen zum Interesse am Fach Geographie einige signifikante Korrelationen zu Variablen des Fragebogens, wie dem Interesse am Thema Biodiversität und auch der Handlungsbereitschaft zum Schutz der Biodiversität aufweisen. Das Ergebnis, dass es keine signifikanten Unterschiede zwischen der Experimental- und Kontrollgruppe nach Durchführung der VR Exkursion gibt, kann also darauf zurückzuführen sein, dass es sich bei den Teilnehmenden allen um Geographiestudierende handelt, die alle in recht hohes Interesse am Fach Geographie zeigen, was bereits auf ein hohes Interesse am Thema Biodiversität und auch einer Handlungsbereitschaft zum Schutz der Biodiversität führt. Hier erscheint es für die Zukunft sinnvoll die Studie erneut durchzuführen und dies mit einer Stichprobe, die nicht bereits Vorerfahrungen zu dem Thema hat. Die Ergebnisse der Befragung zur Motivation durch den VR Rundgang zeigen, dass die Teilnehmenden nur mäßiges Interesse an dem VR Rundgang hatten und auch eine relativ hohe Anspannung merkten, was zunächst einmal nicht auf eine hohe Motivation der Teilnehmenden durch den VR Rundgang schließen lässt. Dies spiegelt sich auch in den Ergebnissen der Fragen wieder "Wie gerne würden Sie eine weitere Virtuelle Exkursion durchführen" mit einem Mittelwert von 3,49 und "VR Exkursionen sind für mich eine Alternative zu Real-Exkursionen" mit einem Mittelwert von 2,51 wieder.

Die projektbegleitende Homepage kann wie vorgesehen während der Projektlaufzeit aufgebaut und mit Inhalten gefüllt werden. Ebenso zeigt sich auch dass neue Ergebnisse zu dem Projekt auf der Social Media Plattform Instagram auf dem Profil des Instituts für Geographie und Sachunterricht geteilt werden können.

Anders als ursprünglich geplant wird ein weiterer VR Ökosystemrundgang mit dem Fokus der Vegetationsbestimmung im virtuellen Raum erstellt. Dies zeigt sich als sehr gewinnbringend, da so ein Hauptbestandteil der Biodiversitätsanalyse im virtuellen Raum gesondert herausgearbeitet und analysiert werden kann. Hier findet eine gute Zusammenarbeit mit der Biologie statt und zeigt den Erfolg, dass ein weiterer VR Rundgang dauerhaft in eine Lehrveranstaltung und die LehrerInnenbildung implementiert werden kann.

Für die Lehrkonzeptplanung, zeigt sich, dass eine Planung und Erstellung der Inhalte für jedes Modulteil erfolgen konnte, auf die dauerhaft zurückgegriffen werden kann.

## <span id="page-31-0"></span>5 Öffentlichkeitsarbeit

Die Ergebnisse, die während des Projekts erzielt werden, werden auf unterschiedliche Weise veröffentlicht. Zum Einen erfolgt die Veröffentlichung in Internationalen Fachzeitschriften, hier wurde das erste Paper zum Projekt "Creating Virtual Field Trips for Education: A Comparison of Software and Tools for Creating Virtual Field Trips with 360° Images" (Heuke genannt Jurgensmeier et al., 2023) im Sommer 2023 veröffentlich. Hier partizipiert der Kollege René Schmidt aus der Geographie der Bergischen Universität Wuppertal, mit dem über den gesamten Projektzeitraum ein enger fachlicher Austausch stattfand, da er sich mit dem Thema Augmented Reality im Geographieunterricht auseinandersetzt und sich hier aus didaktischer Perspektive einige Überschneidungspunkte zeigen. Das zweite Paper mit den Ergebnissen zur Evaluation der VR Ökosystemwelten im Pre-Post-Design ist gerade in submission und ein drittes mit den Ergebnissen der Studie in Kooperation mit der Biologie soll im Laufe des Jahres 2024 fertiggestellt und eingereicht werden.

Im September 2023 fand der Deutsche Kongress für Geographie in Frankfurt am Main statt. Hier wurden die Ergebnisse des Projekts in zwei Vorträgen in der Fachsitzung zu "Geographische VR/AR Lernumgebungen" vorgestellt (siehe A.9 [Vorträge Deutscher Kongress für Geographie 2023](#page-68-0)

Auch die während des Projekts erstellte Homepage dient dazu die Ergebnisse des Projekts öffentlich zu machen.

Während des Projekts ergab sich die Möglichkeit, dass im Rahmen des Formats "Fenster zur Forschung" der Bergischen Universität Wuppertal, ein Kurzvideo über das Projekt gedreht wird. Der Film wird sowohl über das Projekt veröffentlicht, als auch auf der Projekthomepage verlinkt und ist unter folgendem Link abrufbar: [https://video.uni](https://video.uni-wuppertal.de/portal/Play/3244bdcfd4c748f3ab90831607d5f0c01d)[wuppertal.de/portal/Play/3244bdcfd4c748f3ab90831607d5f0c01d.](https://video.uni-wuppertal.de/portal/Play/3244bdcfd4c748f3ab90831607d5f0c01d)

Auch nach Ende der Projektlaufzeit wird das Vorhaben weitergeführt. Dies erfolgt zum einen dadurch, dass die Dozierenden der Geographie vermehrt mit VR arbeiten und dies in der Lehre einsetzen. Hier ist das erstellte Modul bekannt und es kann intern auf die Inhalte zugegriffen werden, sodass es auch in Zukunft in geeigneten Lehrveranstaltungen eingesetzt werden kann. Ebenfalls stehen den Dozierenden der Geographie die 360° Kameras zur Verfügung. Diese sollen planmäßig auf die zukünftig durchgeführten Exkursionen mitgenommen werden, sodass weitere Orte/Ökosysteme aufgenommen werden und in VR Rundgängen für alle Studierenden zugänglich gemacht werden können.

Ebenfalls wird die Biologie, mit deren Zusammenarbeit ein weiterer VR Ökosystemrundgang entstanden ist, diesen in die Lehre mit einbinden und verwenden. Während der Kooperation mit der Biologie hat sich in Gesprächen gezeigt, dass eine Dozierende daran interessiert ist von der Prüfungsordnung abgegrenzte Kurse zu entwickeln, die sich mit Themen der BNE beschäftigen, welche sich die Studierenden gesondert für ihr Studium anrechnen lassen können. Dies überschneidet sich mit den Interessen das in diesem Projekt entwickelte Lernmodul für Studierende und Lehrpersonen zugänglich zu machen und bietet eine Zusammenarbeit an. Dies konnte bisher noch nicht weiter konkretisiert werden, die zuständigen Personen stehen jedoch noch weiter in Kontakt miteinander.

Hier zeigt sich jedoch die Möglichkeit das entwickelte Lernmodul im Optionalbereich für Studierende des Kombinatorischen Bachelor of Arts an der Bergischen Universität zu integrieren. Hier wurde ein BNE Modul entwickelt für dass sich das Lernmodul gut eignet. Dieses ist für Studierende aller Fächer in diesem Studiengang zugänglich und ermöglicht so eine vielfältigere Verbreitung. Es laufen aktuell Gespräche mit den zuständigen Personen des BNE Moduls, sodass dies planmäßig in Zukunft dort angeboten werden kann.

Eine weitere Möglichkeit der Veröffentlichung der Ergebnisse und Weiterführung des Projekts zeigt sich in der Teilnahme am BNE Hochschulnetzwerk der Bergischen Universität Wupppertal. Hier finden in regelmäßigen Abständen Netzwerktreffen statt, bei denen AkteurInnen zusammenarbeiten und sich austauschen. Mit der neuen Arbeitsgruppe zu BNE und Digitalisierung zeigt sich eine gute Möglichkeit der Mitarbeit und Verbreitung der Inhalte des im Projekt entwickelten Lehrmoduls.

Während des Projekts ergibt sich ein Kontakt zu der VR Software *VR Suite present 4D*, mit der die VR Rundgänge erstellt wurden. *Present 4D* möchte VR in die Bildung integrieren und VR-Lernmodule entwickeln, die von Lehrpersonen verwendet und leicht nachgebaut oder angepasst werden können. Hierzu entwickeln sie sie eine Lernplattform, die unter <https://connect.zohopublic.eu/network/41150000000002002/manual/vr-im-unterricht> zu erreichen ist. Von den zuständigen Personen erreichte uns eine Anfrage, ob die entwickelten VR Ökosystemrundgänge von Berlin auf deren Lernplattform veröffentlicht und für Lehrpersonen zugänglich gemacht werden dürfen. Da die Verbreitung der Inhalte Ziel des Projekts ist, werden wir die Inhalte der Plattform zu Verfügung stellen können. Hierfür müssen jedoch einige Inhalte leicht angepasst werden, planmäßig sollen die Lernmodule dann im Laufe des Jahres 2024 auf der VR Lernplattform verfügbar sein.

## <span id="page-33-0"></span>6 Fazit

Insgesamt zeigt sich, dass sich die Vorgehensweise während des Projekts bewährt hat. Die zunächst erstellten Prototypen ergeben die Möglichkeit einer ersten Evaluation und stellen die Grundlage für die Erstellung des Konzepts zur Erstellung von VR Ökosystemen dar, welches sich als existenziell für die weitere Planung und Aufnahme von VR Ökosystemen herausstellte. Auch die Entscheidung nur einen weiteren Flächennutzungstypen als VR Rundgang darzustellen erscheint im Endeffekt als sinnvoll, da es die zeitlichen Kapazitäten, aufgrund der zu Beginn des Projekts anhaltenden Covid-19-Pandemie, auch nicht anders zuließen. Durch die Erstellung der VR Rundgänge nur eines Flächennutzungstypen konnte jedoch eine ausführliche Recherche der Standorte und Vorarbeit gewährleistet werden, welches einen reibungslosen Ablauf während der Aufnahmen ermöglichte. Ebenfalls können so hinsichtlich der Vegetation vergleichbare und repräsentative Daten erhoben werden, da die Aufnahmen zu vergleichbaren Zeitpunkten stattfinden konnten.

Zum Ende des Projekts existieren nun VR Ökosystemrundgänge der Prototypen in Wuppertal, die Rundgänge zu den Zeitpunkten Frühling und Sommer an zwei Standorten in Berlin und ein weiterer Rundgang in Wuppertal mit dem Fokus der Vegetationsanalyse. Alle Ökosystemrundgänge konnten didaktisch aufbereitet werden und es wurde ein ergänzendes Digitales Buch erstellt, welches die tatsächliche Vegetations- und Biodiversitätsanalyse ermöglicht. Durch die Veröffentlichung der Ergebnisse auf unterschiedlichste Weise, können diese an AkteurInnen in der Bildung herangetragen werden, sodass diese auch nach Ende der Projektlaufzeit noch weiter Verwendung finden.

## <span id="page-34-0"></span>Literatur

- Bayerisches Landesamt für Umwelt. Biodiversität. https://www.lfu.bayern.de/buerger/doc/uw\_98\_biologische\_vielfalt.pdf
- Bedehäsing, J. (2020). Lehrerinnen und Lehrer als Change Agents der Nachhaltigkeit in Theorie und Praxis. *Lehrerprofessionalität Und Lehrerbildung Im Fach Geographie Im Fokus Von Theorie, Empirie Und Praxis. Ausgewählte Tagungsbeiträge Zum HGD-Symposium 2018 in*, 251–262. http://www.fachportal-paedagogik.de/fis\_bildung/suche/fis\_set.html?FId=1240705; http://gdf.geographiedidaktik.org/wp-content/uploads/gdf\_72\_-\_hemmer\_et\_al.\_lehrerprofessionalita t und lehrerbildung im fach geographie.pdf
- Book Creator app. (2021, October 26). *Book Creator - bring creativity to your classroom - Book Creator app*. https://bookcreator.com/
- Bundesamt für Naturschutz. (2023, December 18). *Rote Liste-Status der Biotoptypen in Deutschland*. https://www.bfn.de/daten-und-fakten/rote-liste-status-der-biotoptypen-deutschland
- CADLIFE-Shop. (2022, January 10). *VECTORWORKS*. https://www.cadlifeshop.de/de/vectorworks/vectorworks-2022-deutsch/
- Clason, D, Dormody, & T (1994). Analyzing Data Measured by Individual Likert-Type Items, *35*(4). https://web.archive.org/web/20170809063045id\_/http://pubs.aged.tamu.edu/jae/pdf/Vol3 5/35-04-31.pdf
- Cohen, J. (1992). A Power Primer. *Psychological Bulletin*, *112*(1), 155–159. https://doi.org/10.1037/0033-2909.112.1.155
- ComputerWorks. (2022, January 10). *Vectorworks Systemvoraussetzungen*. https://www.computerworks.de/produkte/vectorworks/service-undsupport/systemvoraussetzungen.html
- Drupal. (2022, January 7). *3D-Design-Software | 3D-Modellierung im Web | SketchUp*. https://www.sketchup.com/de
- Europäische Kommission. (2023, December 20). *EU-Biodiversitätsstrategie für 2030: Mehr Raum für die Natur in unserem Leben.* https://eur-lex.europa.eu/legalcontent/DE/TXT/?qid=1590574123338&uri=CELEX%3A52020DC0380
- European Environment Agency. State of nature in the EU: Results from reporting under the nature directives 2013-2018, 2020. https://www.eea.europa.eu/publications/state-of-nature-in-theeu-2020
- Grünberlin. (2022a, July 4). *Park auf dem Nordbahnhof*. https://gruen-berlin.de/projekte/parks/parkauf-dem-nordbahnhof
- Grünberlin. (2022b, July 6). *Natur & Geschichte*. https://gruen-berlin.de/projekte/parks/tempelhoferfeld/natur-geschichte
- Hajer, C. (2020). *Stadtnatur Spontanvegetation auf Stadtbrachen in Berlin*. https://www.berlininfo.com/stadtnatur-auf-stadtbrachen/
- *Hard- und Softwareanforderungen für SketchUp | SketchUp Help.* (2022, January 10). https://help.sketchup.com/de/sketchup/system-requirements
- Heuke genannt Jurgensmeier, N., Schmidt, R., & Stumpe, B. (2023). Creating Virtual Field Trips for Education: A Comparison of Software and Tools for Creating Virtual Field Trips with 360° Images. *International Journal of Technology in Education*, *6*(3), 385. https://doi.org/10.46328/ijte.441
- IBM Corp. (2023). *IBM Statistics for Windows, Version 29.0*.
- Jäger, E. J., Müller, F., Ritz, C. M., Welk, E., & Wesche, K. (2013). *Exkursionsflora von Deutschland: Gefäßpflanzen: Atlasband* (12., neu bearbeitete und erweiterte Auflage). Spektrum Akademischer Verlag. https://doi.org/10.1007/978-3-8274-2723-6
- Kals, E. (1998). *Übernahme von Verantwortung für den Schutz von Umwelt und Gesundheit*. Weinheim. https://www.psychauthors.de/psychauthors/index.php?wahl=forschung&uwahl=psychautho rs&uuwahl=p07010EK;

www.psychauthors.de/psychauthors/index.php?wahl=forschung&uwahl=psychauthors&uuw ahl=p07010EK https://doi.org/with

- Krapp, A., Schiefele, U., Wild, K. P., & Winteler, A. (2009). Der "Fragebogen zum Studieninteresse' (FSI). Advance online publication. https://doi.org/online
- Leske, S., Bögeholz, S., & Grube, D. (2009). *Biologische Vielfalt weltweit und regional erhalten - Einflussfaktoren für Handlungsbereitschaften von Schüler(inne)n der Sekundarstufen I und II ; Protecting biodiversity on a global and on a local level - influencing factors to protect biodiversity by lower and upper secondary school students* [Thesis]. BibTeX. http://hdl.handle.net/11858/00-1735-0000-0006-AD68-2; https://nbnresolving.org/urn:nbn:de:gbv:7-webdoc-2198-9

*Marzipano - a 360° viewer for the modern web.* (2021, March 18). https://www.marzipano.net/

- Menzel, S., Bögeholz, S., & Hasselhorn, M. (2008). *Learning Prerequisites for Biodiversity Education ; Chilean and German Pupils Cognitive Frameworks and Their Commitment to Protect Biodiversity ; Lernvoraussetzungen zur Biodiversitätsbildung ; Schülervorstellungen chilenischer und deutscher Schüler(innen) und deren Bereitschaft, Biodiversität zu schützen* [Thesis]. BibTeX.
- QGIS Geographic Information System. (2023, December 20). *QGIS Association*. https://www.qgis.org/de/site/
- Rebenitsch, L., & Owen, C. (2021). Estimating cybersickness from virtual reality applications. *Virtual Reality*, *25*(1), 165–174. https://doi.org/10.1007/s10055-020-00446-6
- Singla, A., Robitza, W., & Raake, A. Comparison of Subjective Quality Test Methods for Omnidirectional Video Quality Evaluation. *2473-3628.* Advance online publication. https://doi.org/10.1109/MMSP.2019.8901719 (Booklet).
- Stadt Wuppertal. (2023, December 20). *Deponie und Naturschutzgebiet Eskesberg*. https://www.wuppertal.de/rathausbuergerservice/umweltschutz/boden/102370100000191710.php
- SWUP GmbH (2021). Berlin Tempelhofer Feld Naturschutzfachliches Monitoring Ergebnisse 2021. https://tempelhofer-

feld.berlin.de/documents/674/Naturschutzfachliches\_Monitoring\_2021\_S.pdf

Tour Creator. (2020, December 7). *Tour Creator*. https://arvr.google.com/tourcreator/

Trzaska, T. (2021, May 14). *Virtual Reality Suite (v.2.1.0) [software] – present4D GmbH*. https://present4d.com/de/

Unity Technologies. (2021, May 17). *Unity (v.2019.4.15f1) [software]- Unity*. https://unity.com/de

- *Vectorworks Design Software | Buildings, Landscapes, Entertainment Design.* (2022, January 10). https://www.vectorworks.net/en-GB/products
- Wilde, M., Bätz, K., Kovaleva, A., & Urhahne, D. (2009). Überprüfung einer Kurzskala intrinsischer Motivation (KIM). : Testing a short scale of intrinsic motivation. *0949-1147*, 31–45. https://doi.org/online

## <span id="page-37-0"></span>Anhang

## <span id="page-37-1"></span>A.1 Fragebogen Evaluation Prototypen

### Evaluation der Wahrnehmung im VR-Rundgang

#### Seite 1

Liebe Teilnehmer:innen,

Im Rahmen eines Forschungsprojekts zu der Anwendung von Virtual Reality in der Geographie soll diese Befragung durchgeführt werden, um die persönliche Wahrnehmung während und nach dem VR-Rundgang, insbesondere in Bezug auf Cyber Sickness, zu evaluieren.

Der Fragebogen ist anonym und lässt keinerlei Rückschlüsse auf Ihre Person zu.

Vielen Dank für Ihre Teilnahme!

#### Demographische Merkmale

Mit welchem Geschlecht identifizieren Sie sich?\*

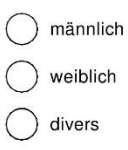

### Wie alt sind Sie? \*

jünger als 20 Jahre

20 - 25 Jahre

25 - 30 Jahre

älter als 30 Jahre

#### In welchem Fachsemester befinden Sie sich? \*

Bitte wählen...  $\blacktriangledown$  Haben der VR-Rundgang und das digitale Buch Sie visuell angesprochen? \*

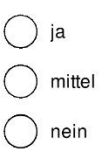

### **Dauer und Orientierung**

Hatten Sie eine gute Orientierung über den Rundweg? Was hätte Ihnen geholfen, sich besser zu orientieren? \*

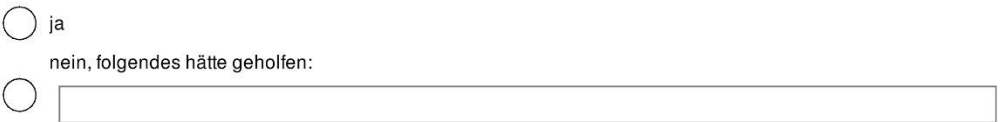

Haben Sie an jedem Standort die Übersichtskarte des gesamten Rundgangs wahrgenommen? \*

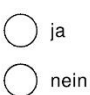

### Seite 5

Hat die Karte Ihnen geholfen, sich zu orientieren?

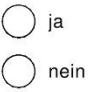

Wie haben Sie die Länge des Rundwegs wahrgenommen?\*

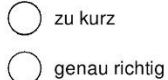

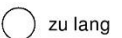

Konnten Sie einen guten Eindruck von der Umgebung gewinnen?\*

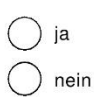

#### **Immersion**

Hat die Vegetation natürlich auf Sie gewirkt? \*

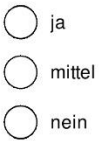

Konnten Sie die einzelnen Pflanzen gut sehen?\*

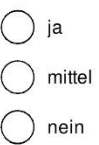

Hatten Sie das Gefühl, sich wirklich in dem simulierten Raum zu befinden? \*

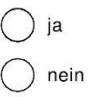

Haben die verschwommenen Bildstellen das Gefühl im getrübt, sich tatsächlich an dem Ort zu befinden? \*

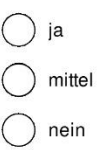

#### Was ist ihr Studienfach? \*

Bei mehreren Studienfächern bitte das Fach angeben, in welchem Sie das Forschungsprojekt absolvieren.

### **Einstieg**

Haben Sie schon zuvor Erfahrungen mit VR-Brillen gemacht? \*

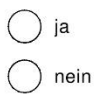

#### In welchem Bereich haben Sie zuvor Erfahrungen gemacht?

z.B. auf einer Messe, bei privaten Computerspielen etc.

Wie hilfreich fanden Sie im Allgemeinen die Umsetzung der Lerneinheit in einen VR-Rundgang und ein digitales Buch für Ihren Lernprozess? \*

 $1 =$ überhaupt nicht hilfreich

 $2 = nur$  bedingt hilfreich

 $3 =$  etwas hilfreich

 $4 =$  sehr hilfreich

5 = äußerst hilfreich

Haben die Vogelstimmen in Kombination mit dem Gesehenen natürlich auf Sie gewirkt?\*

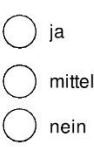

Konnten Sie die Vogelstimmen gut hören?\*

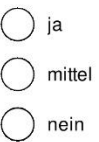

Haben die Geräusche (Vogelstimmen) Ihr Gefühl verstärkt, sich tatsächlich im simulierten Raum zu befinden? \*

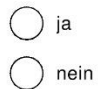

Was hätte darüber hinaus ihr Gefühl verstärkt, sich tatsächlich im simulierten Raum zu befinden? (z.B. Geruch)

### **Befinden in der Situation**

Hatten Sie ein verändertes Körpergefühl während des Rundwegs? \*

z.B. Gleichgewichtsschwierigkeiten

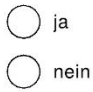

Haben Sie sich unwohl gefühlt, nicht Ihren realen Raum sehen zu können?\*

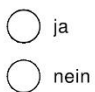

Haben Sie sich von anderen im Raum befindenden Personen beobachtet gefühlt? \*

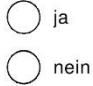

Haben Sie während des Rundgangs die Interaktion mit anderen Personen vermisst? \*

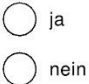

### **Cyber Sickness**

Cyber Sickness ist eine Form von Übelkeit, die während der Nutzung von VR-Brillen, aber auch bei anderen VR-Erlebnissen wie dem Spielen eines Computerspiels auftreten kann. Die Forschung zu Cyber Sickness steht noch am Anfang. Es wird jedoch angenommen, dass Symptome dann auftreten, wenn die körperliche Selbstwahrnehmung nicht mit dem übereinstimmt, was der visuelle Cortex wahrnimmt. Das Gleichgewichtsorgan interpretiert die Abweichung als Störung und erzeugt eine physische Abwehrhaltung.

#### Hatten Sie eines oder mehrere der folgenden Symptome für Cyber Sickness? \*

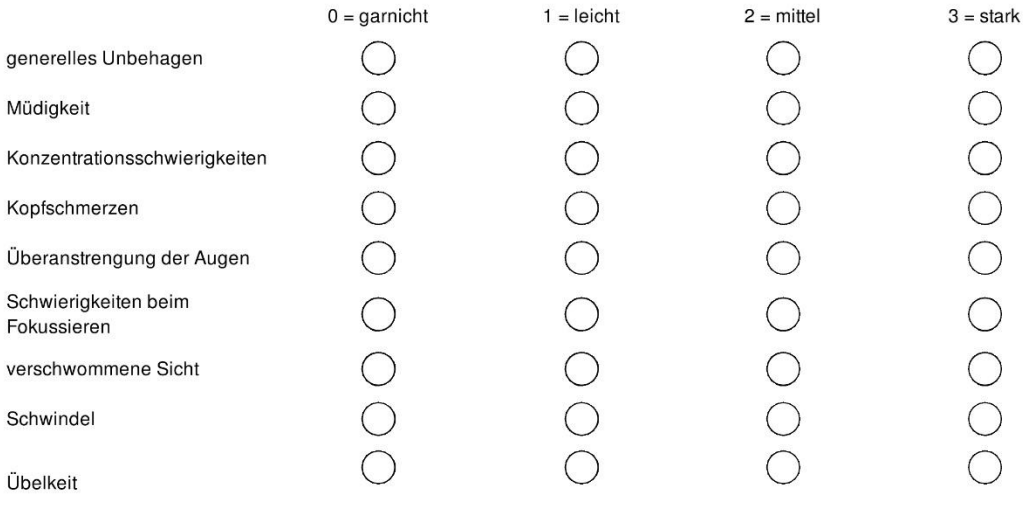

## **Cyber Sickness II**

Hielten die Symptome auch nach der Nutzung der VR-Brillen an? \*

 $\bigcap$  nein () ja, für so viele Minuten:

Haben die Symptome Sie von den Inhalten des Rundgangs abgelenkt? \*

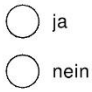

Mussten Sie aufgrund von Cyber Sickness die Nutzung abbrechen? \*

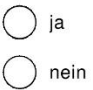

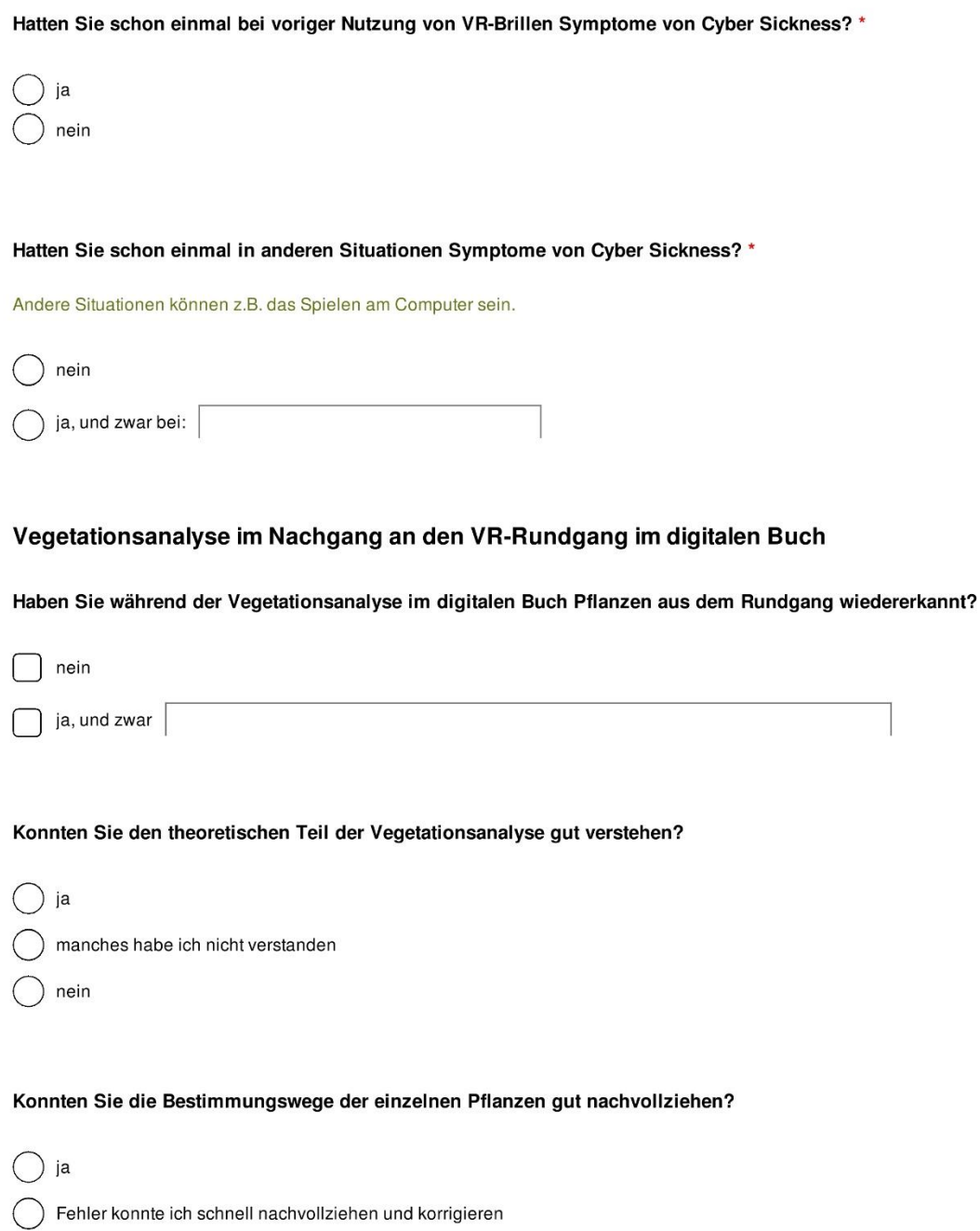

 $\bigcap$  nein

#### Haben Sie Verbesserungsvorschläge für die Pflanzenbestimmung im E-Book?

## Einprägung und Motivation

Hat sich Ihnen durch den VR-Rundgang das Ökosystem des Standortes gut eingeprägt? \*

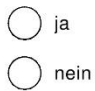

Welches Bild oder welcher Eindruck hat sich Ihnen besonders eingeprägt?

Sind Sie im virtuellen oder im realen Raum motivierter die Pflanzenbestimmung durchzuführen? \*

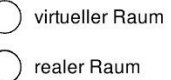

 $\bigcirc$  beide gleich

Steigert der Virtuelle Rundgang als digitales Medium Ihre Lernmotivation?

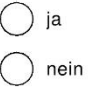

### Feedback

Was hat Ihnen gut am VR-Rundgang und dem digitalen Buch gefallen?

Was könnte Ihrer Meinung nach verbessert werden?

Haben Sie sonstige Anmerkungen?

### Seite 13

Vielen Dank für Ihre Teilnahme an der Umfrage!

» Umleitung auf Schlussseite von Umfrage Online

## <span id="page-47-0"></span>A.2 Übersichtskarten VR Ökosysteme Berlin

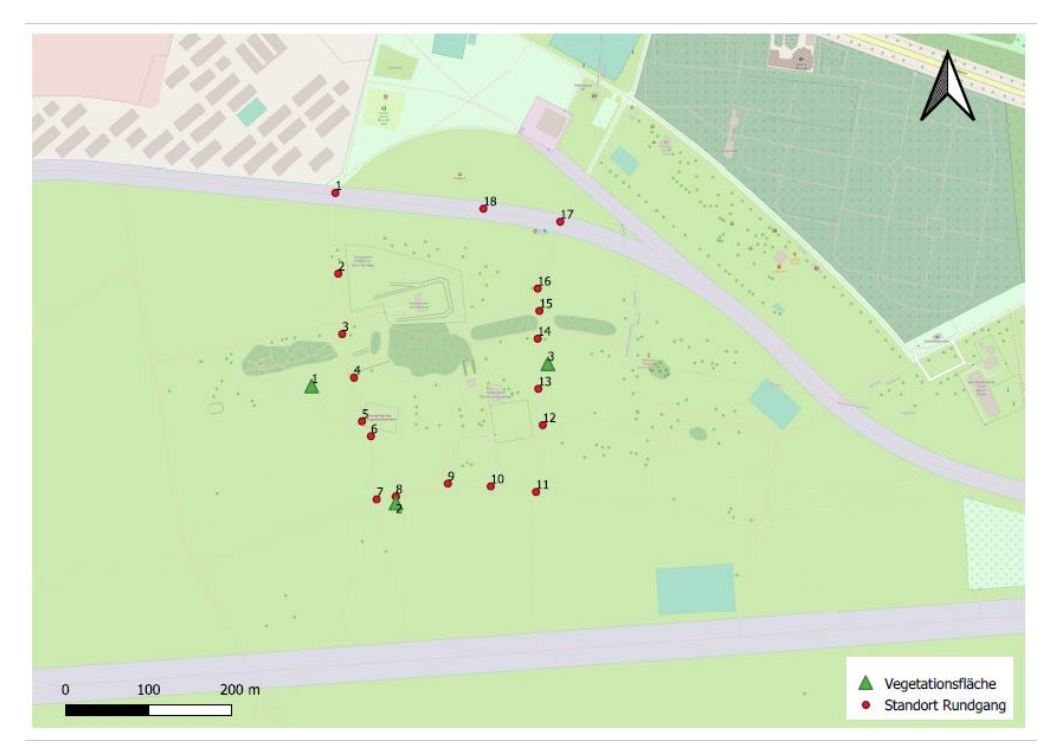

<span id="page-47-1"></span>*Abbildung 1: Übersichtskarte Rundgang Tempelhofer Feld, eigene Darstellung erstellt mit QGIS*

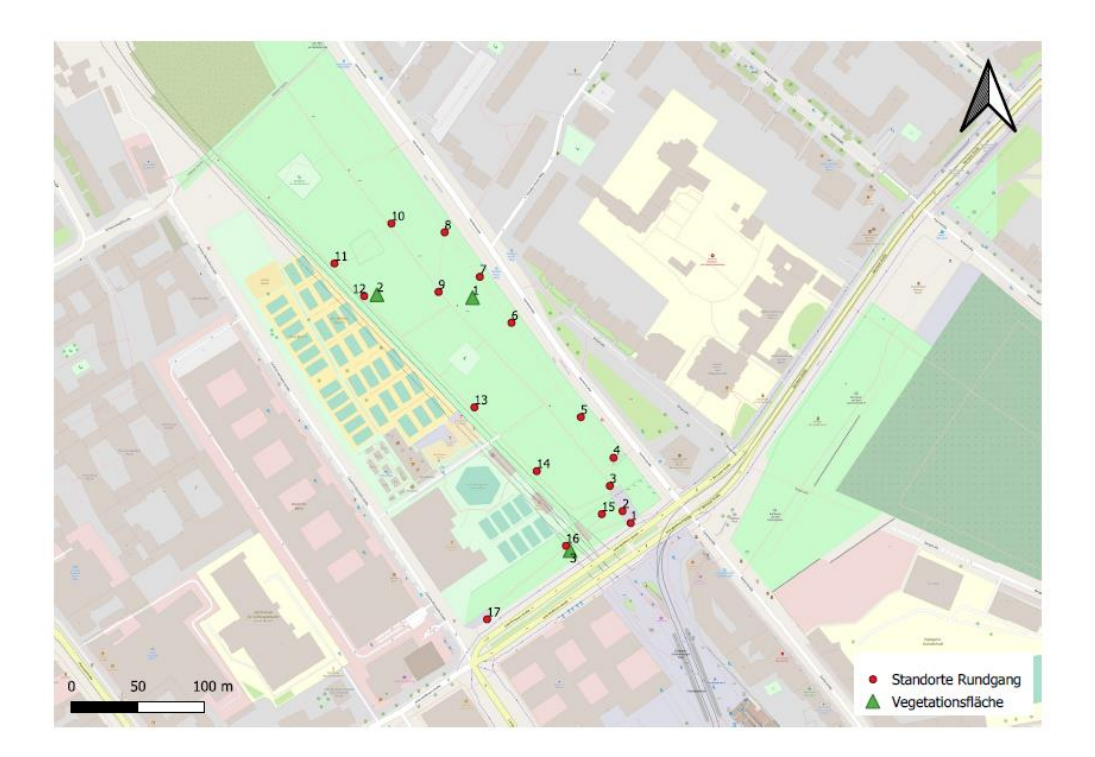

<span id="page-47-2"></span>*Abbildung 2: Übersichtskarte Rundgang Park am Nordbahnhof, eigene Darstellung, erstellt mit QGIS*

## <span id="page-48-0"></span>A.3 Artenliste Vegetation der Ökosysteme Berlin

<span id="page-48-1"></span>A.3.1 Artenliste Vegetation Park am Nordbahnhof

Achillea millefolium Artemsia vulgaris Berteroa incana Betula pendula Bromus hordeaceus Bromus sterilis Centaurea stoebe Chondrilla juncea Colutea aborescens Dactylus glomerata Diplotaxis tenuifolia Galium album Galium verum Geranium pusillum Hieracium umbellatum Medicago sativa x varia Melilotus albus

Petrorhagia prolifera Picris hieracioides Pinus sylvestris Poa pratensis Pyracantha coccinea Rosa canina Rumex acetosella Salvia pratensis Sanguisorba minor subsp. Balearica Senecio vernalis Silene vulgaris Sisymbrium loeselii Taraxacum sect. Ruderalia Vicia angustifolia Vicia hirsuta

## <span id="page-48-2"></span>A.3.2 Artenliste Vegetation Tempelhofer Feld

Allium vineale Berteroa incana Capsella bursa-pastrois Crataegus monogyna Dactylis glomerata Falcaria vulgaris Galium album Gallium verum

Medicago sativa x varia Poa pratensis Potentilla reptans Rosa canina Silene latifolia Taraxacum sect. Ruderalia

## <span id="page-49-0"></span>A.4 pH-Werte Boden

### <span id="page-49-3"></span>*Tabelle 3: pH-Werte Bodenproben*

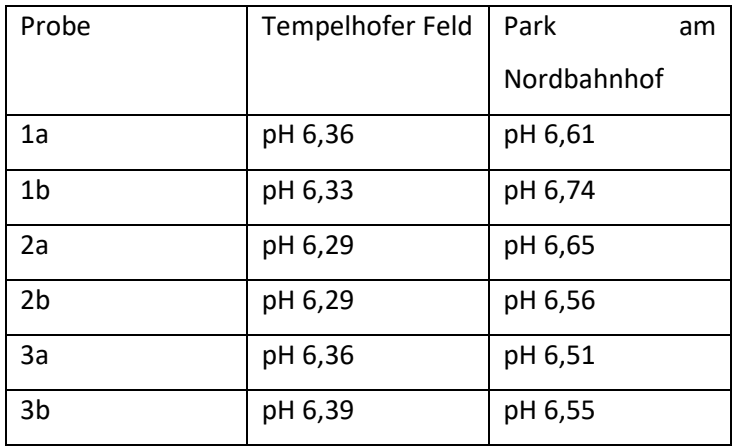

## <span id="page-49-1"></span>A.5 Daten Aufnahmen VR Ökosysteme Berlin

<span id="page-49-4"></span>*Tabelle 4: Daten Aufnahmen VR Ökosysteme in Berlin*

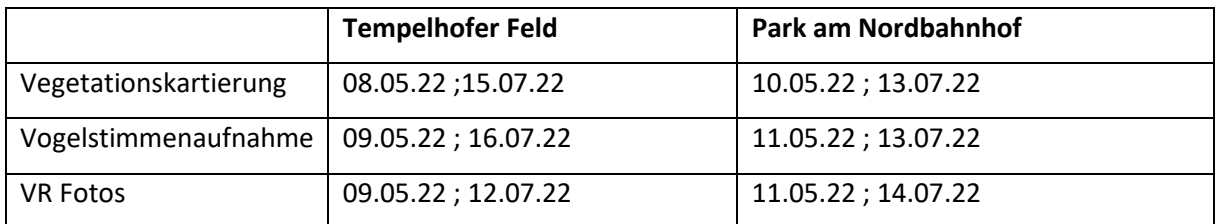

<span id="page-49-2"></span>A.6 Fragebogen Pre- und Posttest

## Tabelle 6 zeigt die Konzeption des Fragebogens zum Pre- und Posttest.

<span id="page-49-5"></span>*Tabelle 5: Konzeption des Pre- und Posttest zur Evaluation der VR Ökosystemwelten*

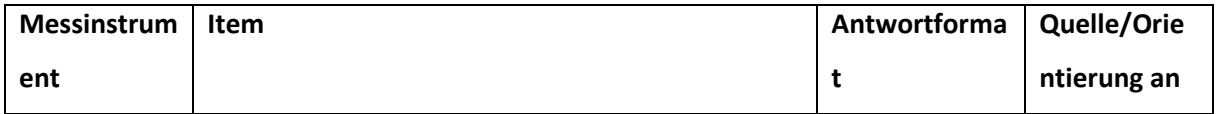

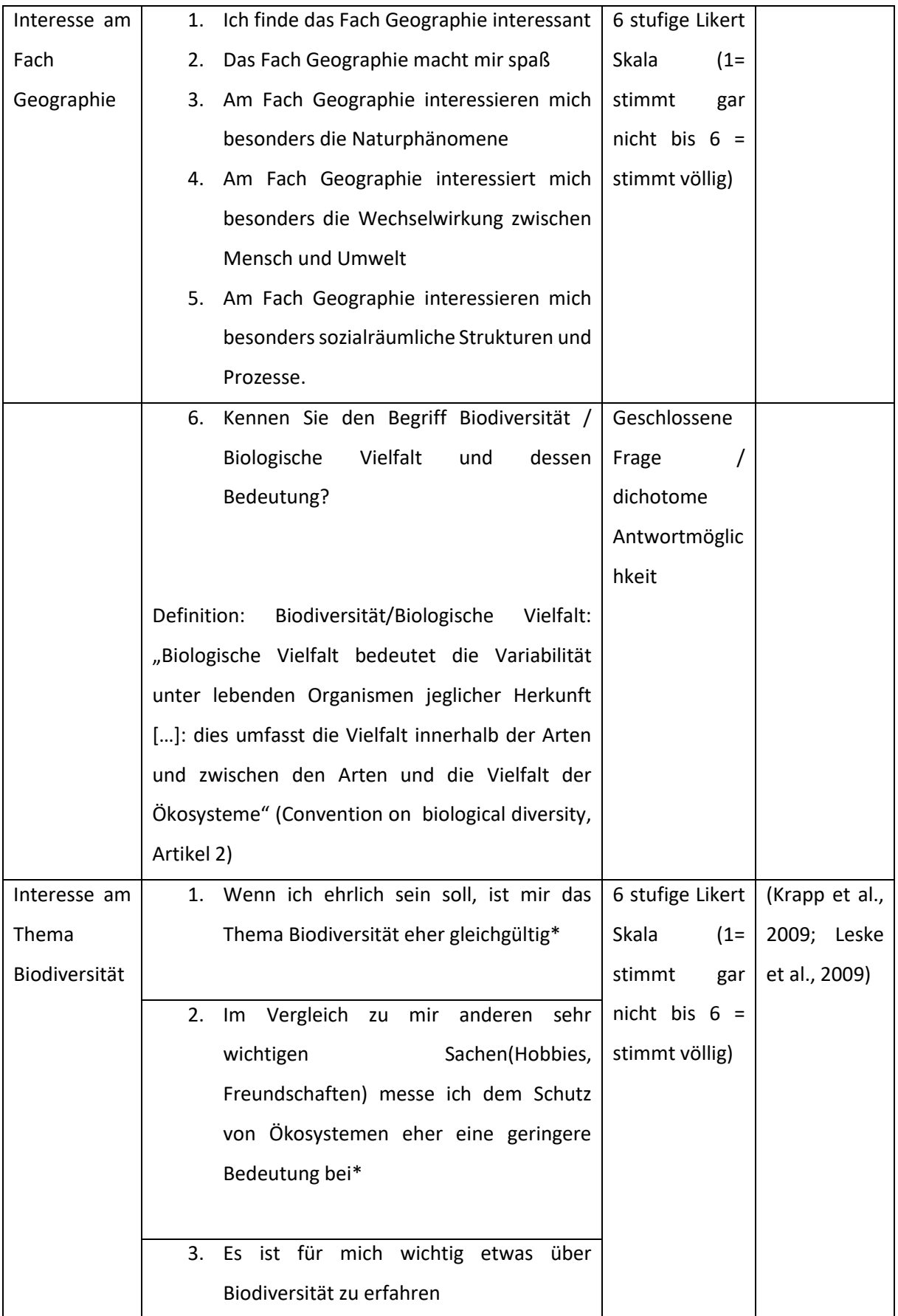

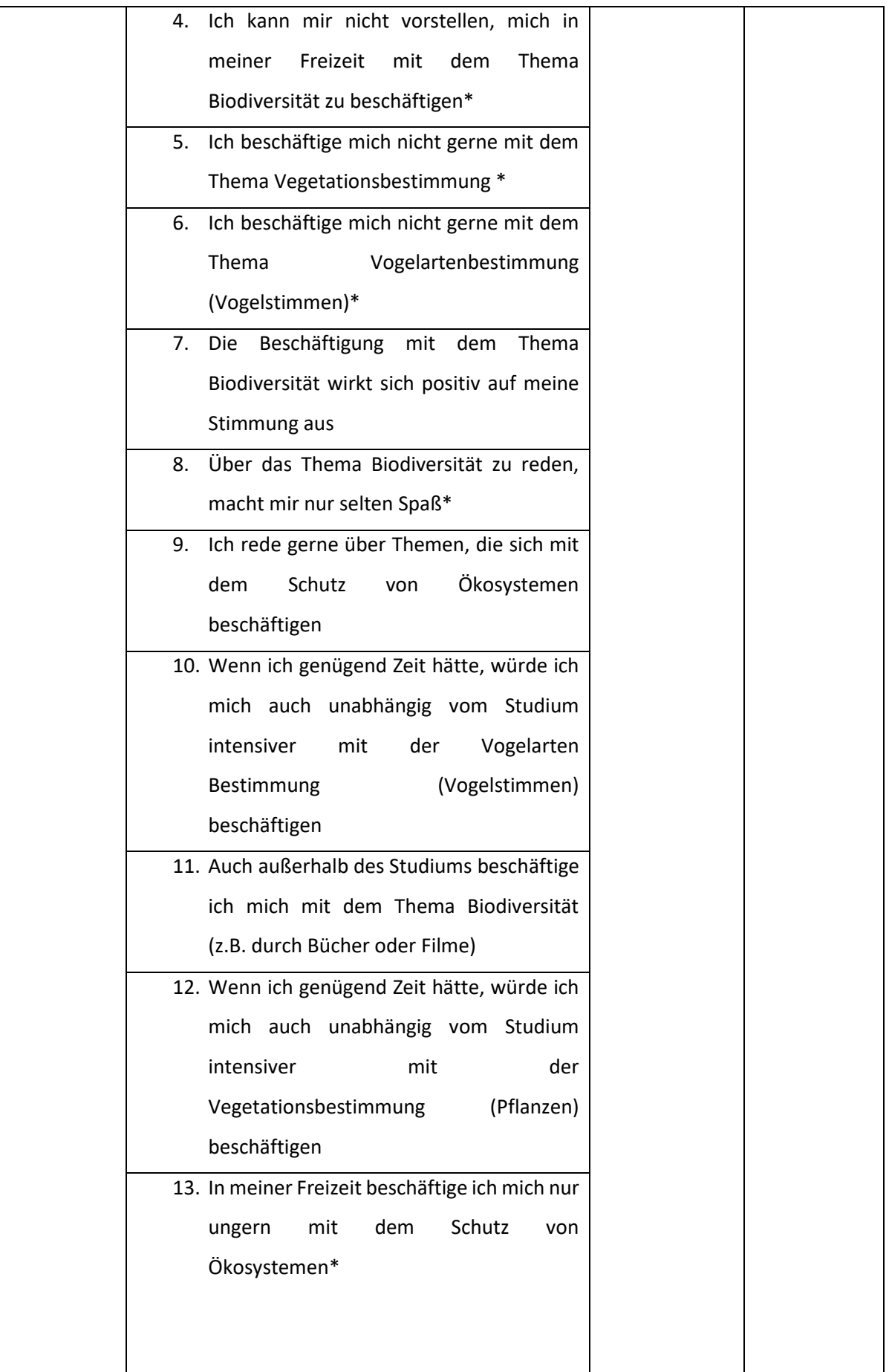

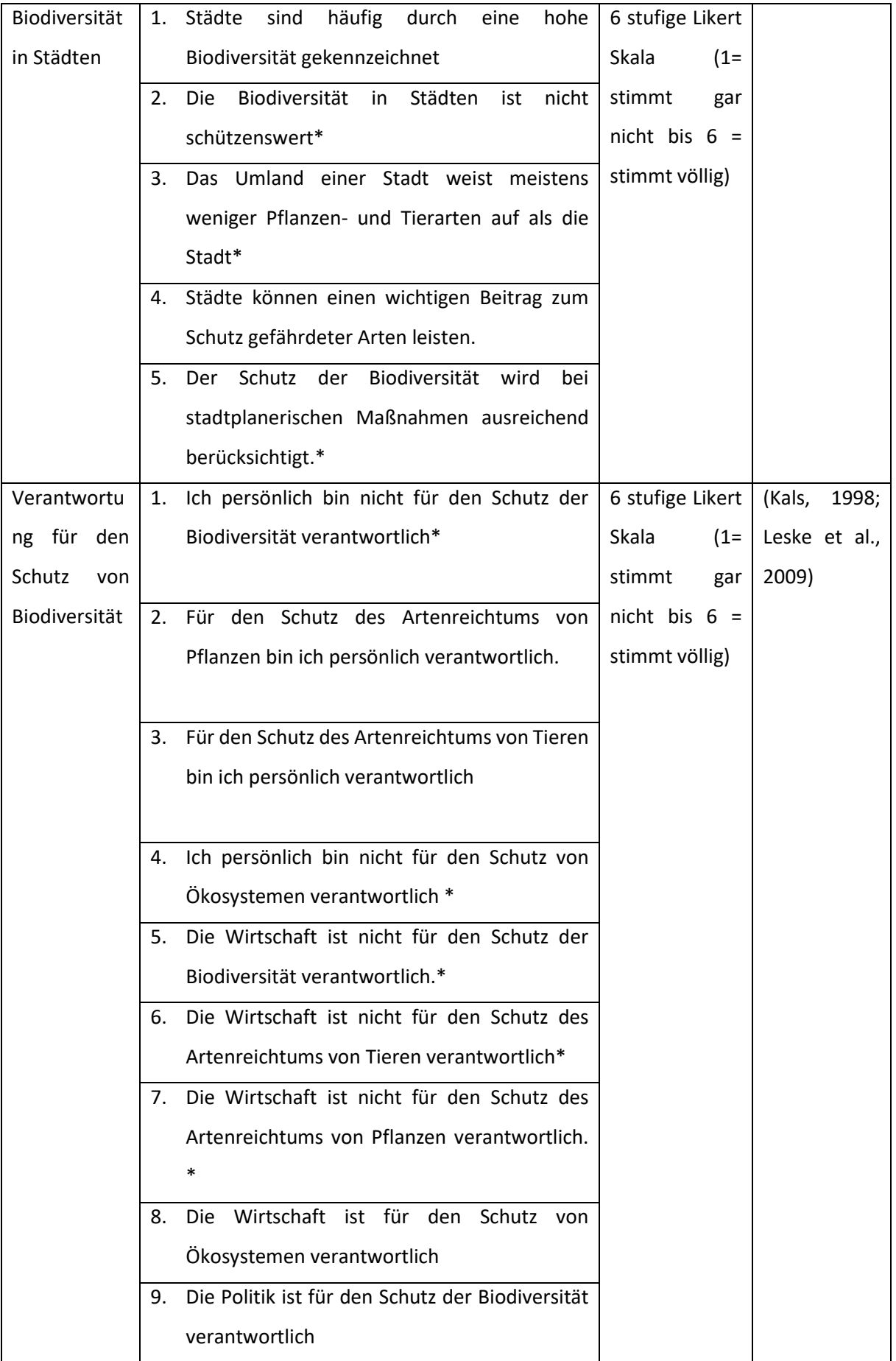

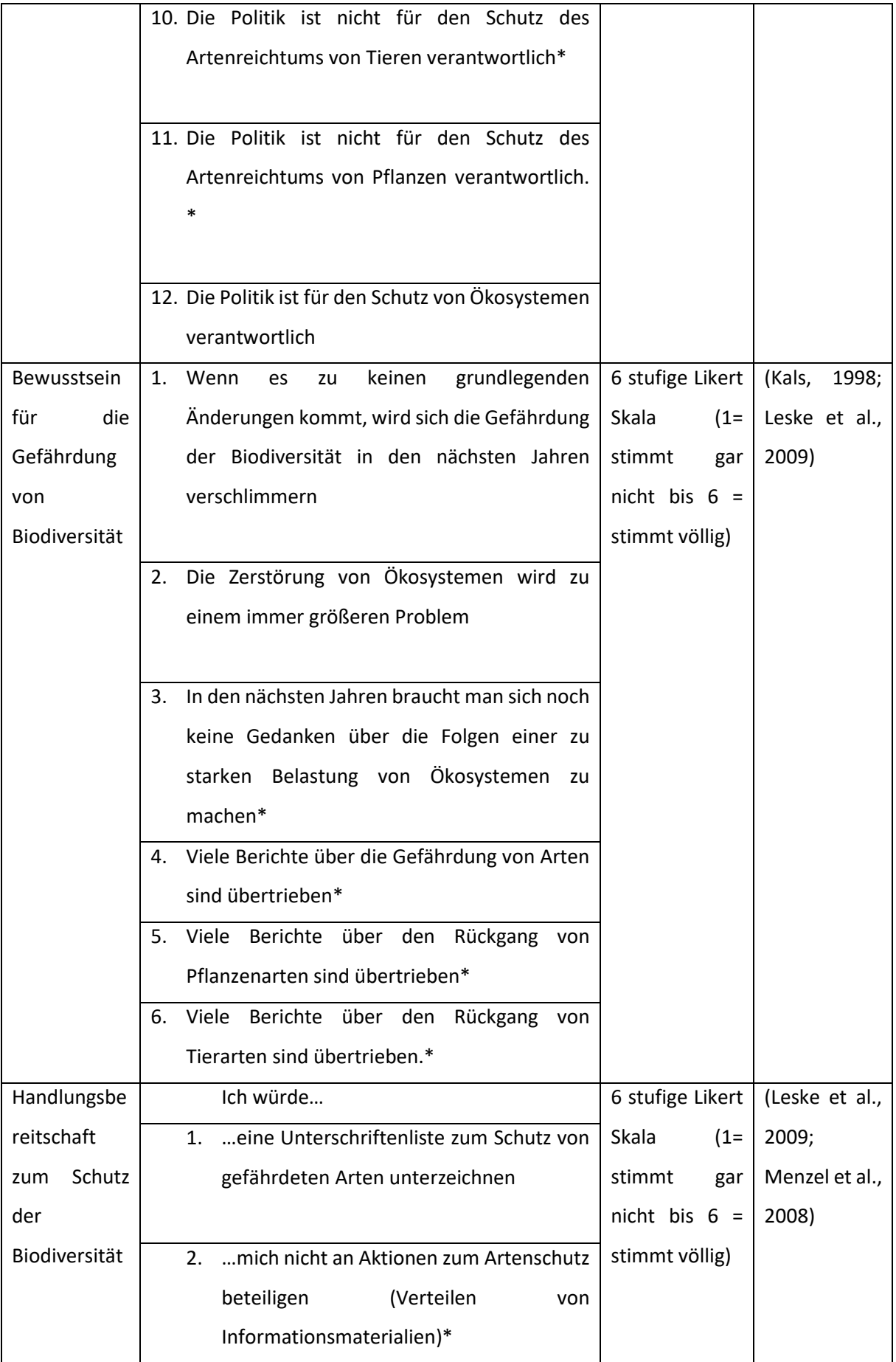

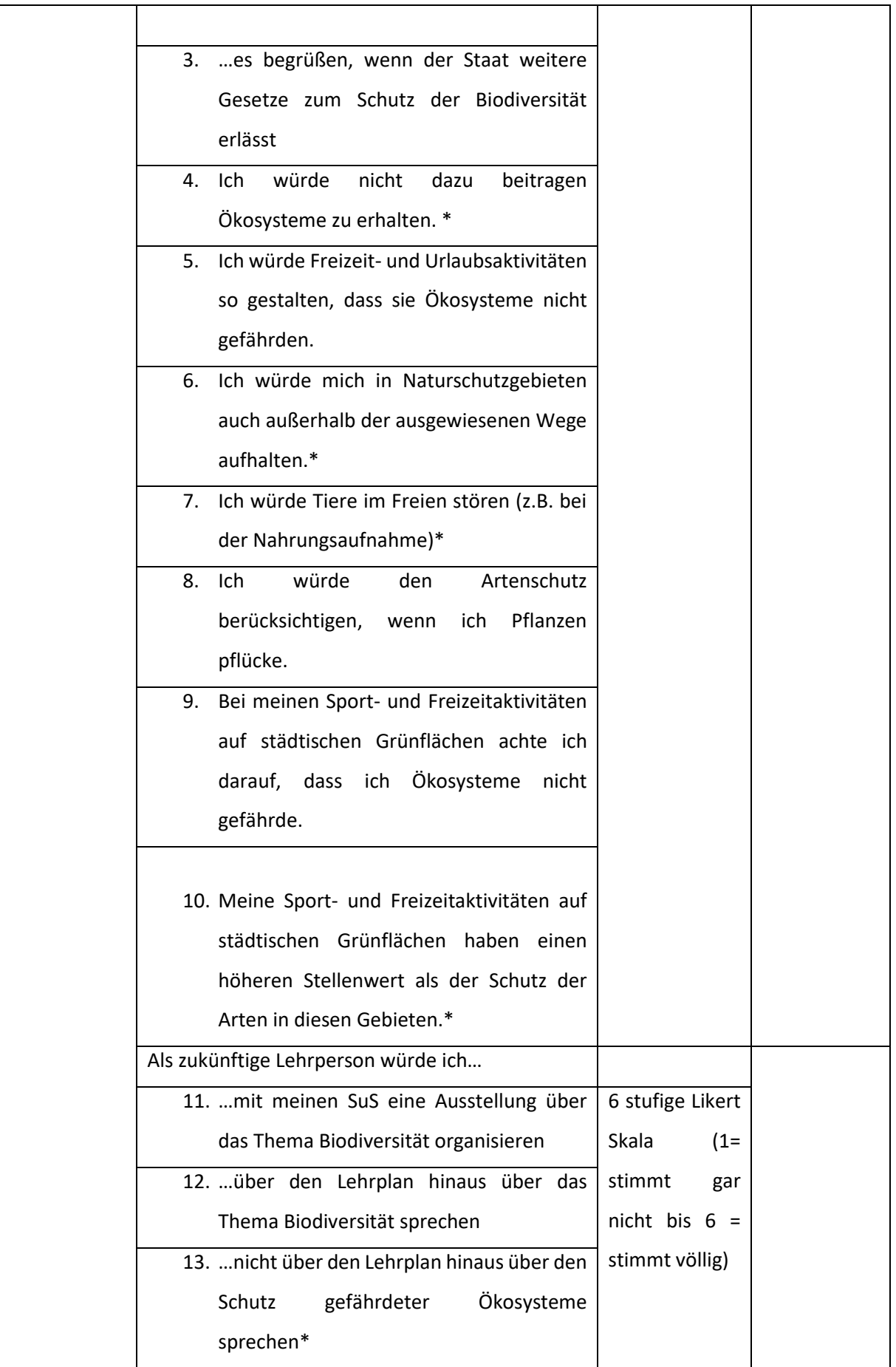

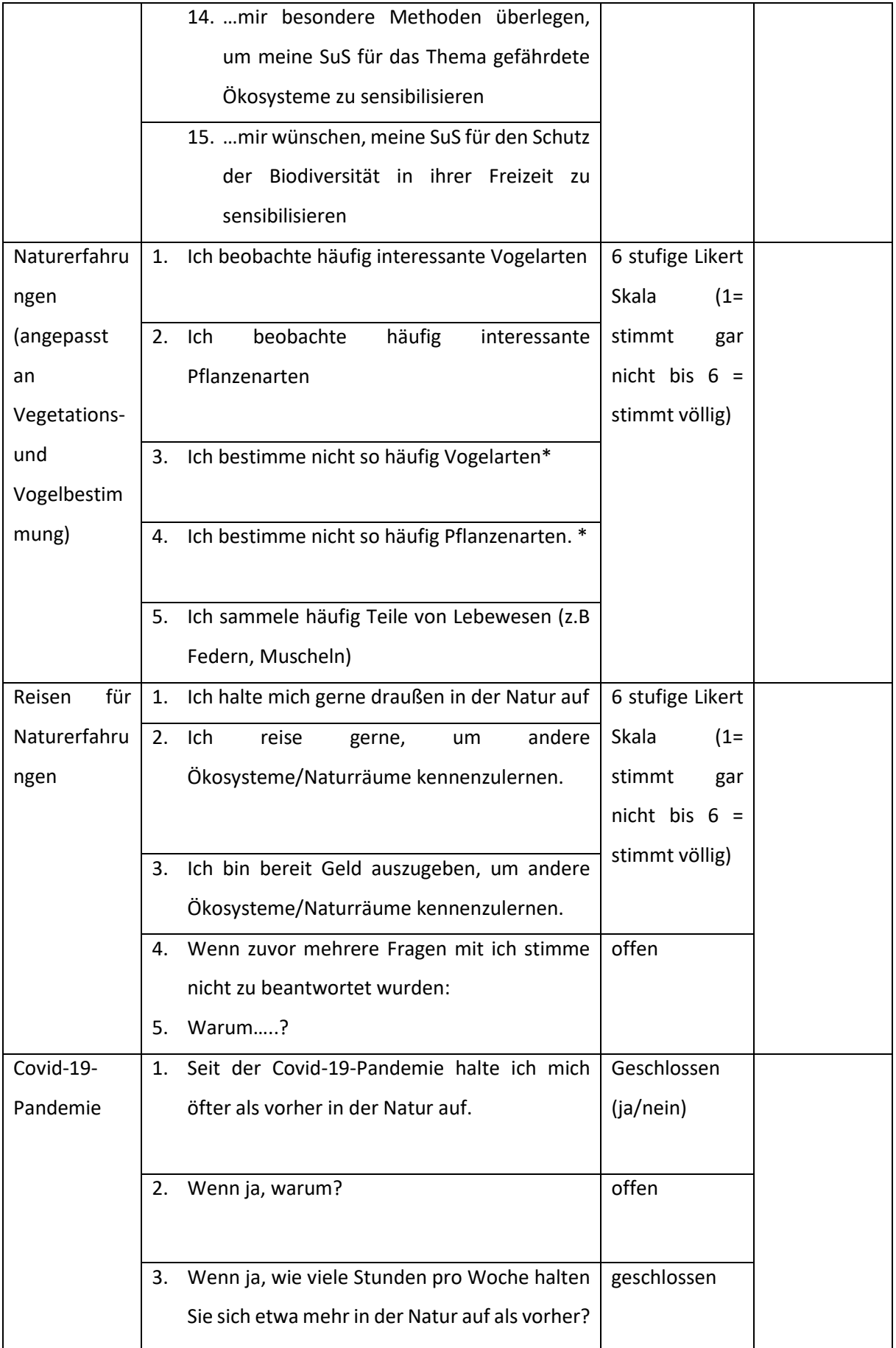

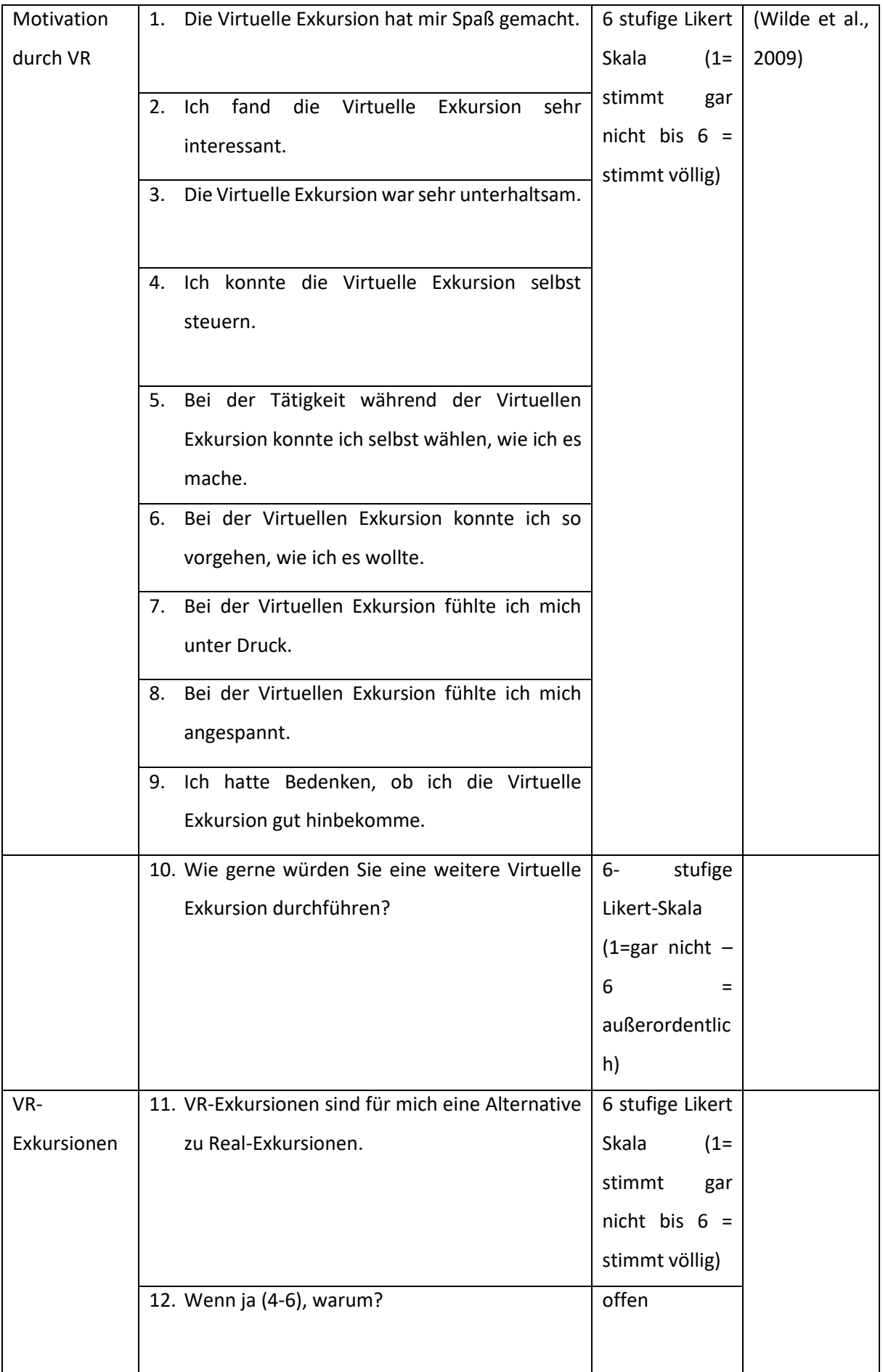

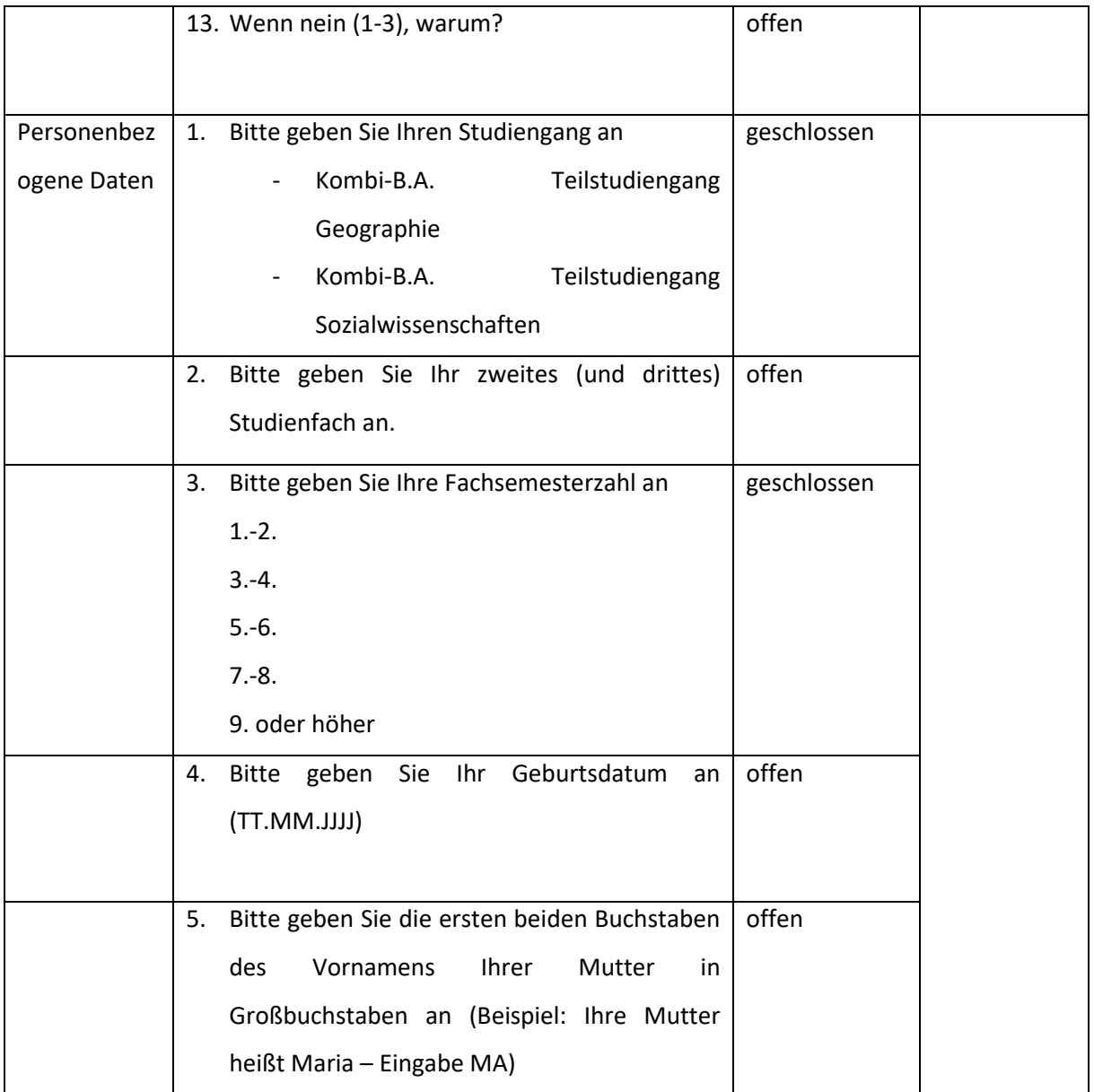

## <span id="page-57-0"></span>A.7 Fragebogen Evaluation Exkursion Lüntenbeck

<span id="page-57-1"></span>*Tabelle 6: Konzeption des Fragebogens zur Evaluation der VR Exkursion Schloss Lüntenbeck*

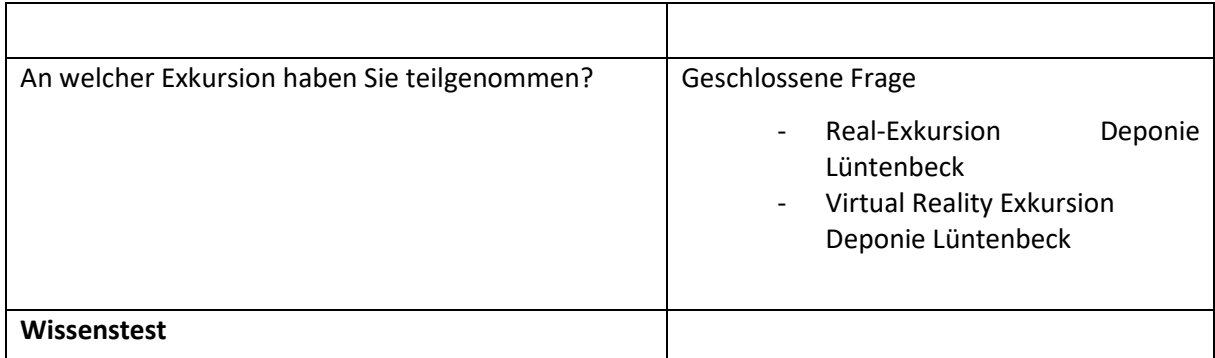

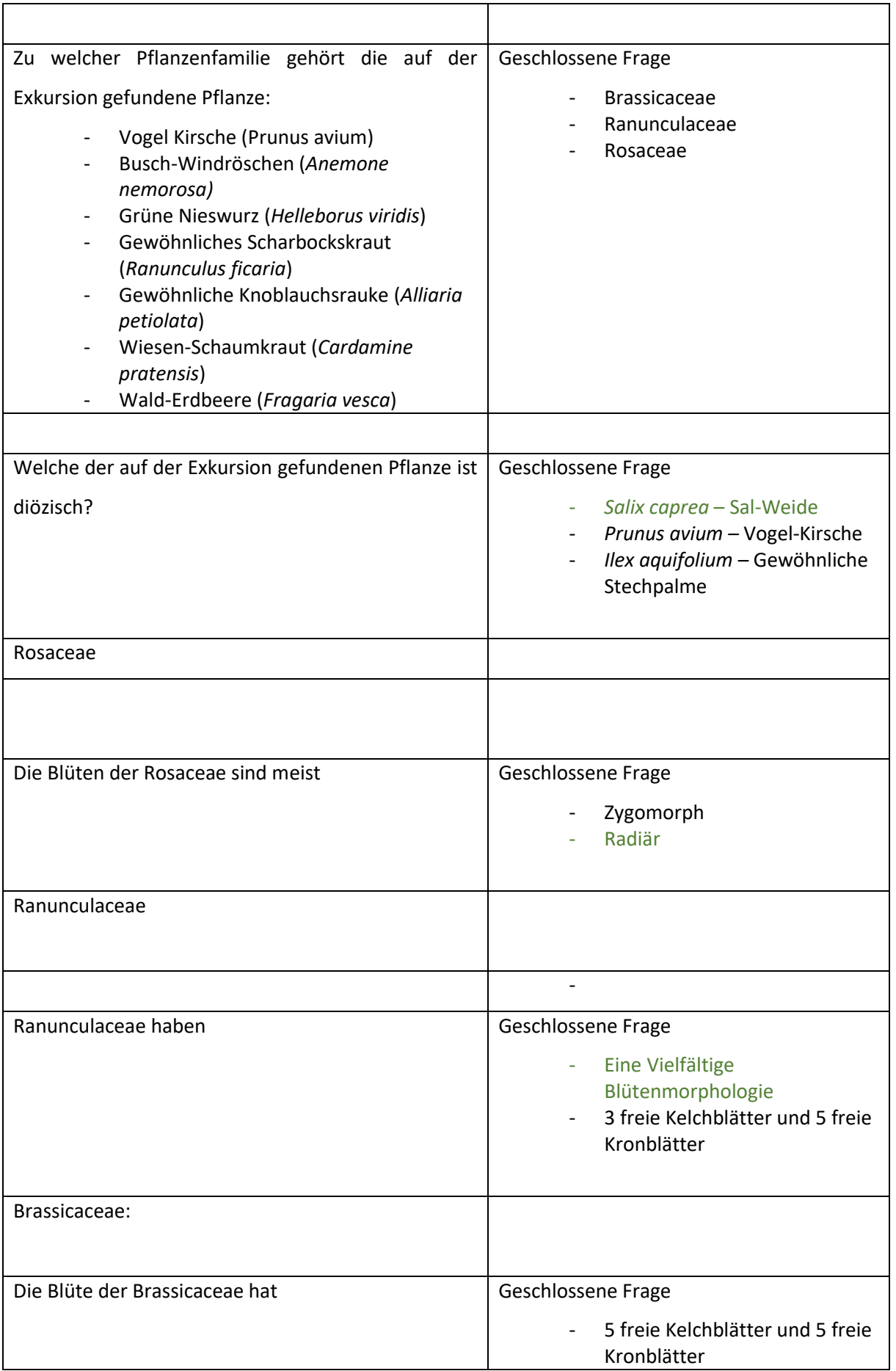

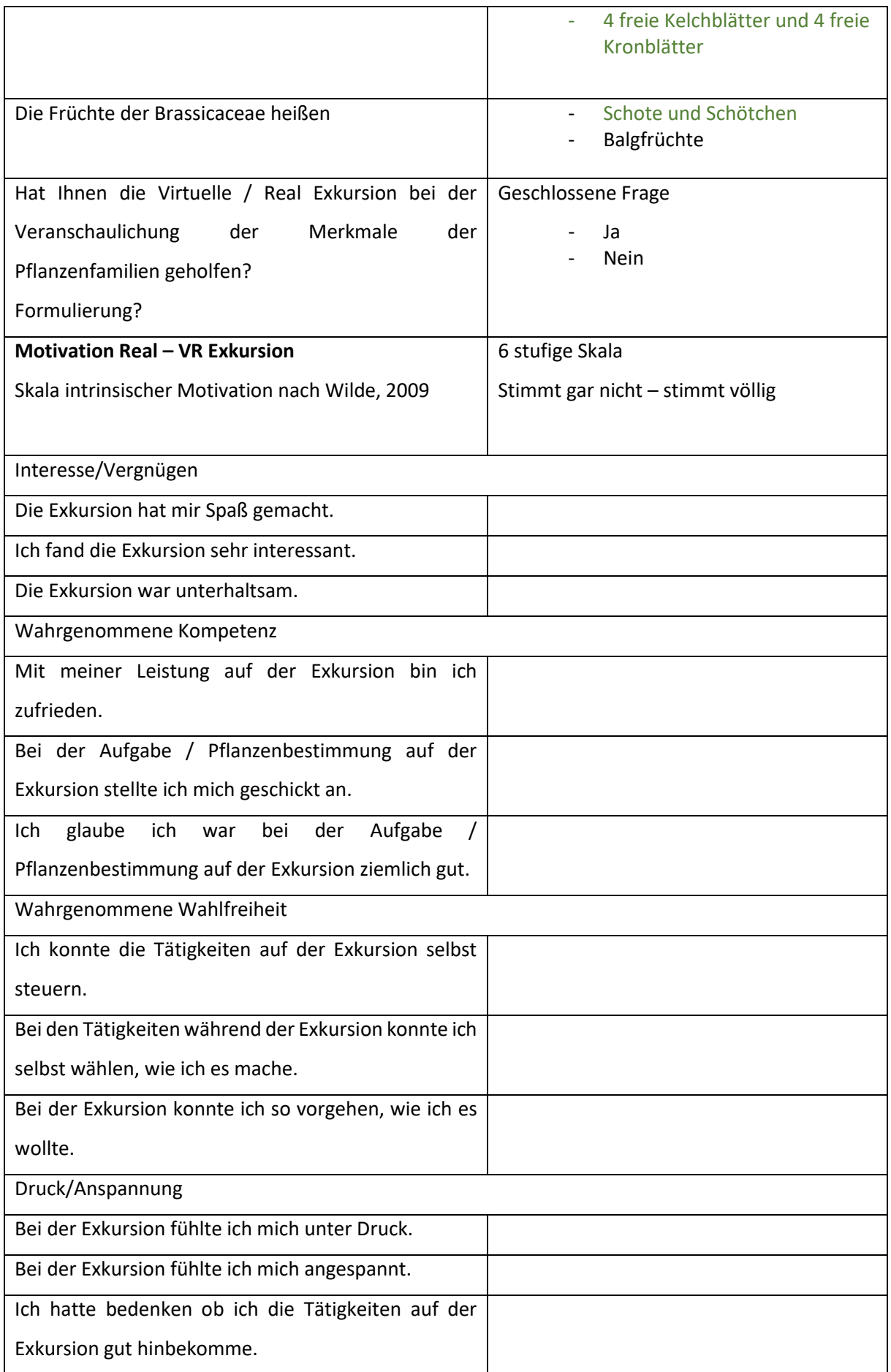

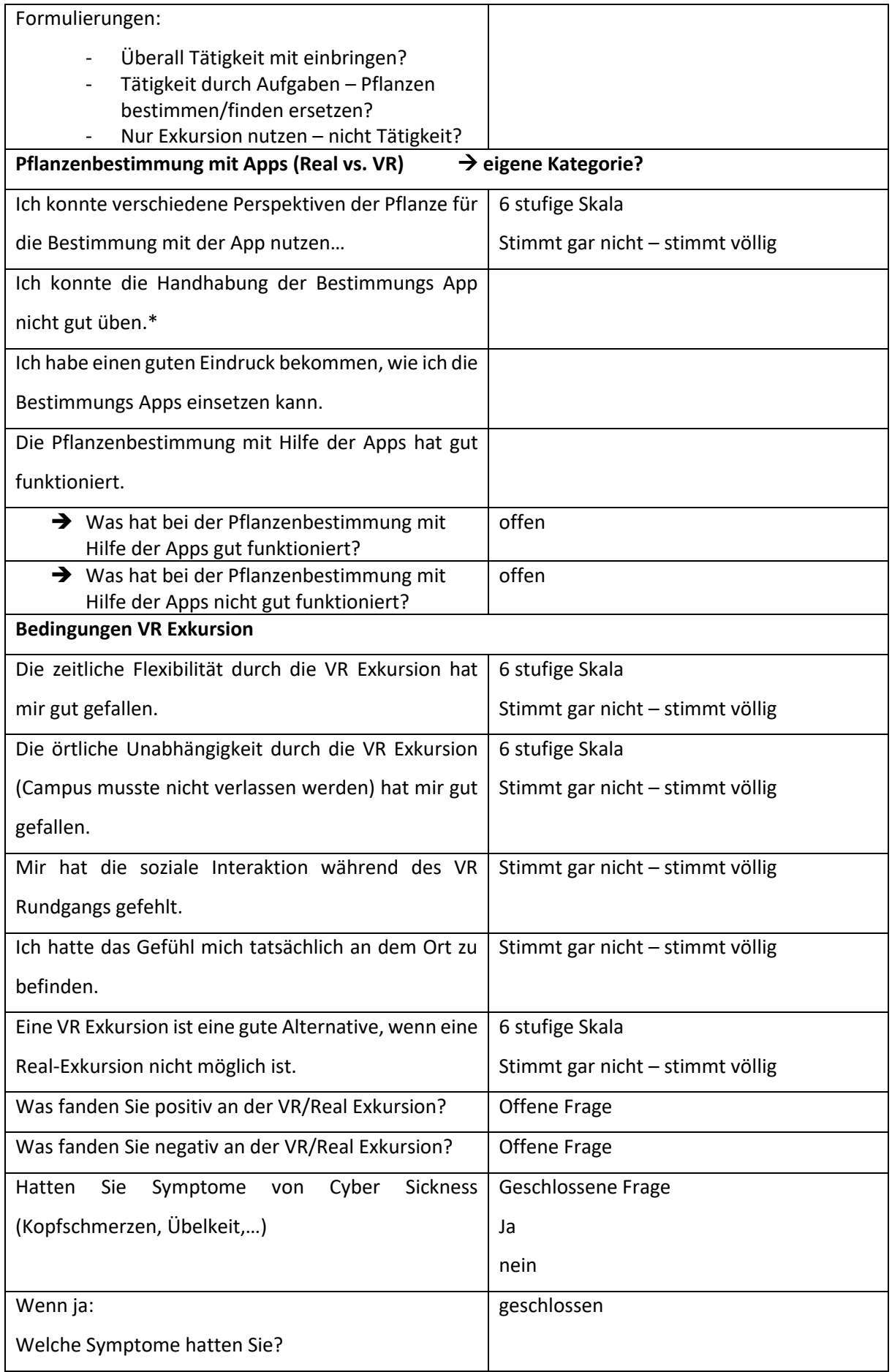

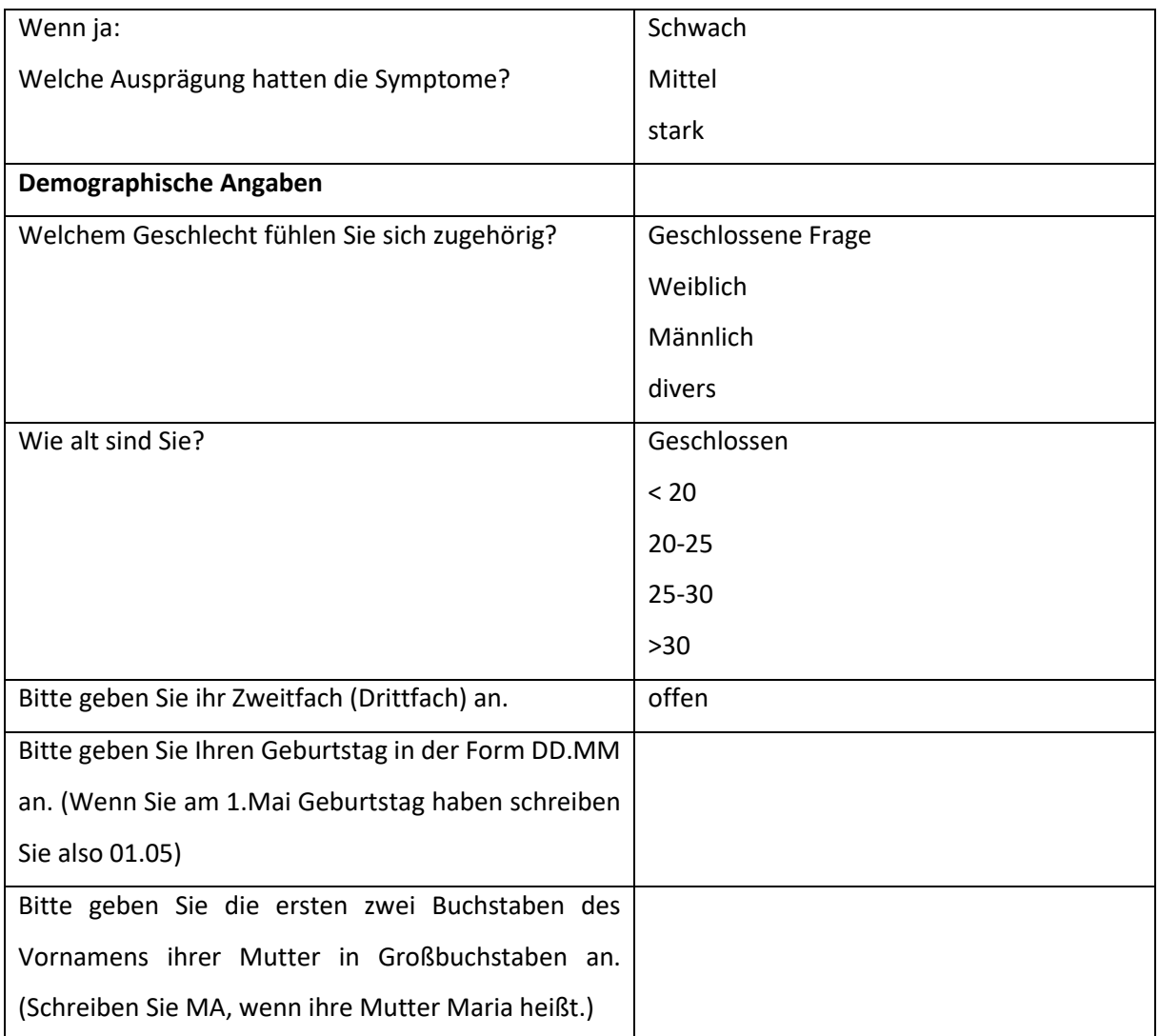

<span id="page-61-0"></span>A.8 Graphische Darstellung der Ergebnisse zur Evaluation der VR Ökosysteme in Berlin

<span id="page-61-1"></span>A.8.1 Vergleich unabhängige Stichprobe – Experimental- und Vergleichsgruppe

*A.8.1.1 Pretest*

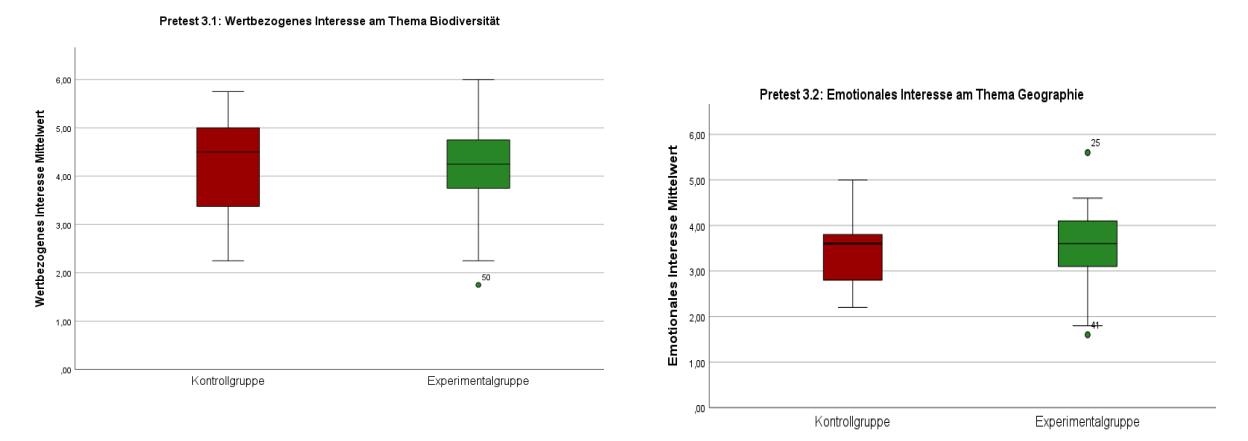

<span id="page-62-0"></span>*Abbildung 3: Mittelwerte unabhängige Stichproben Pretest Abbildung 4: Mittelwerte unabhängige Stichproben Pretest 3.2, 3.1, eigene Abbildung mit SPSS eigene Abbildung mit SPSS*

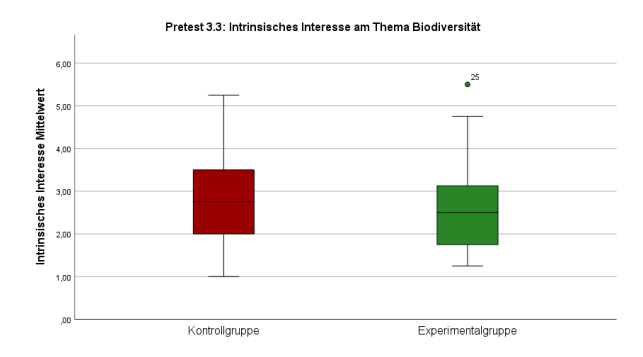

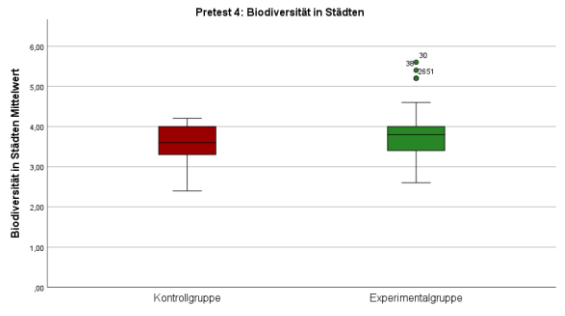

*Abbildung 5: Mittelwerte unabhängige Stichproben Pretest 3.3, eigene Darstellung mit SPSS*

*Abbildung 6: Mittelwerte unabhängige Stichproben Pretest 4, eigene Darstellung mit SPSS*

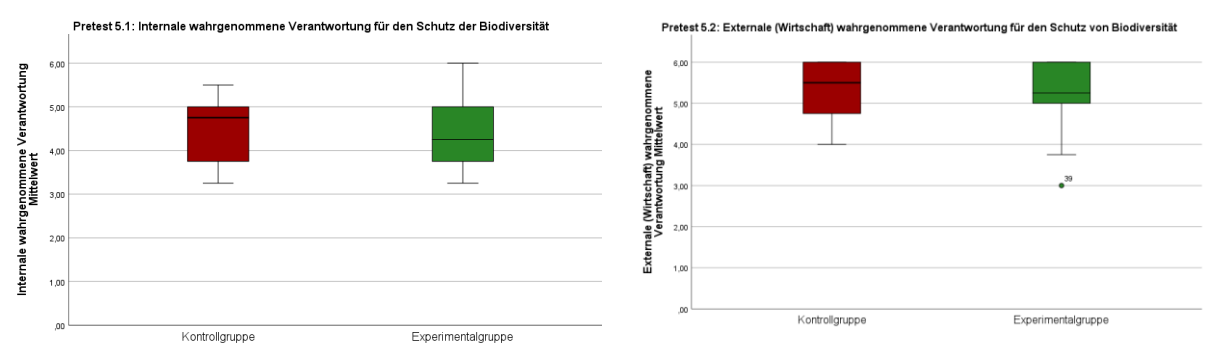

Abbildung 7: Mittelwerte unabhängige Stichproben Pretest 5.1<sub>.</sub>Abbildung 8: Mittelwerte unabhängige Stichproben Pretest *eigene Darstellung mit SPSS 5.2, eigene Darstellung mit SPSS*

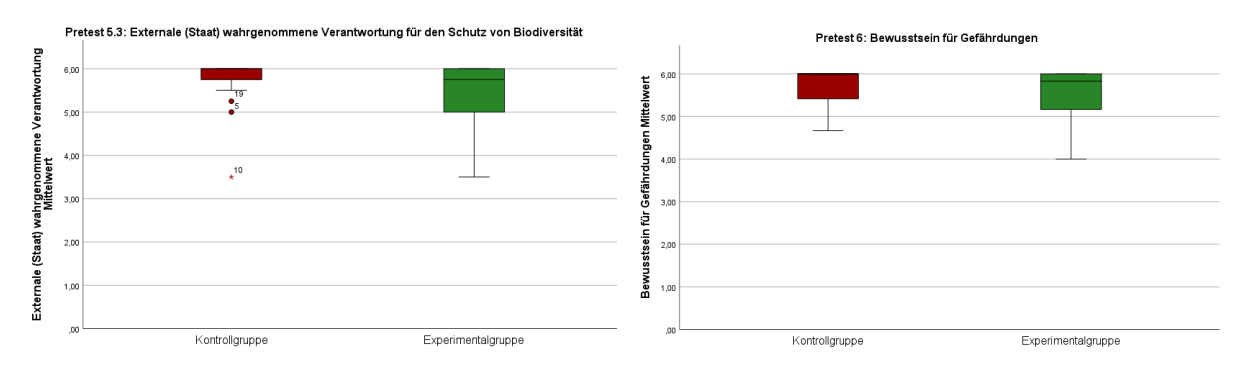

Abbildung 9: Mittelwerte unabhängige Stichproben Pretest 5.3,Abbildung 10: Mittelwerte unabhängige Stichproben Pretest 6, *eigene Darstellung mit SPSS eigene Darstellung mit SPSS*

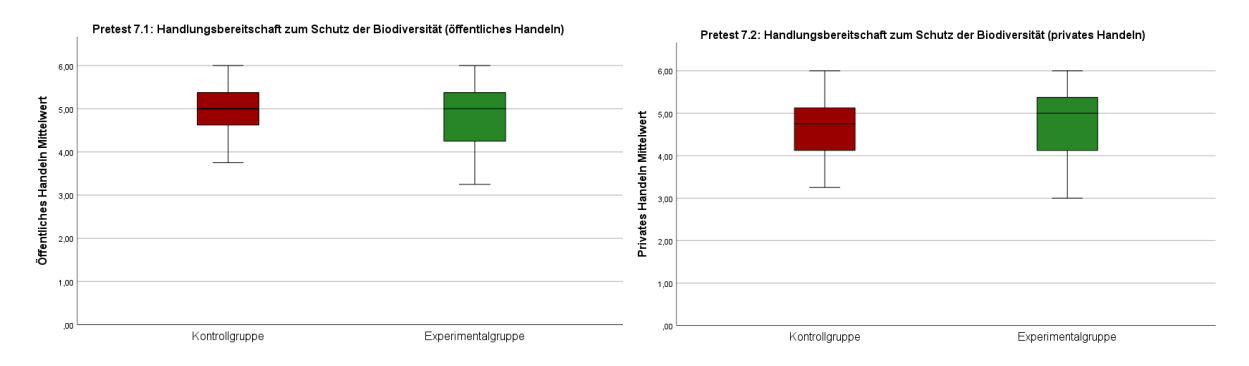

Abbildung 11: Mittelwerte unabhängige Stichproben PretestAbbildung 12: Mittelwerte unabhängige Stichproben Pretest *7.1, eigene Darstellung mit SPSS 7.2, eigene Darstellung mit SPSS*

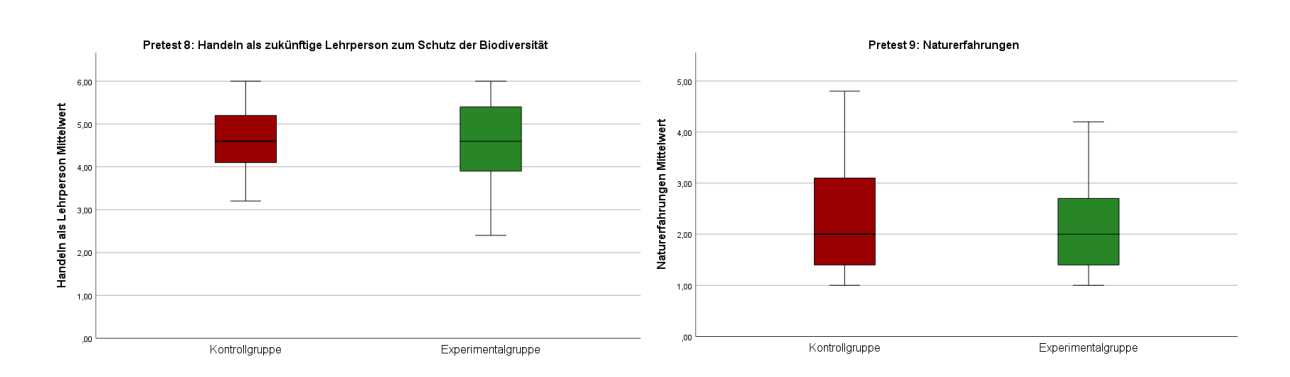

Abbildung 13: Mittelwerte unabhängige Stichproben Pretest 8, <sup>Abbildung 14: Mittelwerte unabhängige Stichproben Pretest 9,</sup> *eigene Darstellung mit SPSS eigene Darstellung mit SPSS*

#### *A. 8.1.2 Posttest*

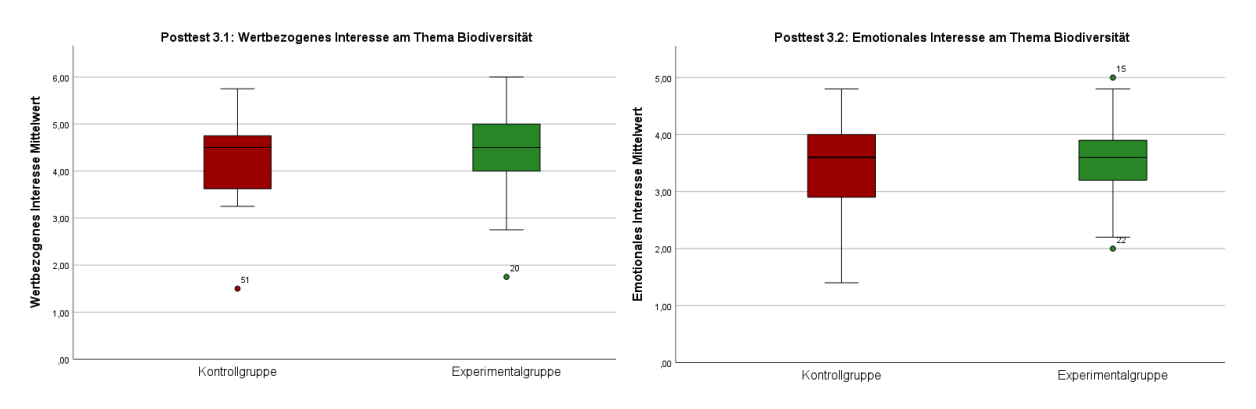

Abbildung 15: Mittelwerte unabhängige Stichproben PostteAbbildung 16: Mittelwerte unabhängige Stichproben Posttest 3.2, *eigene Darstellung mit SPSS eigene Darstellung mit SPSS*

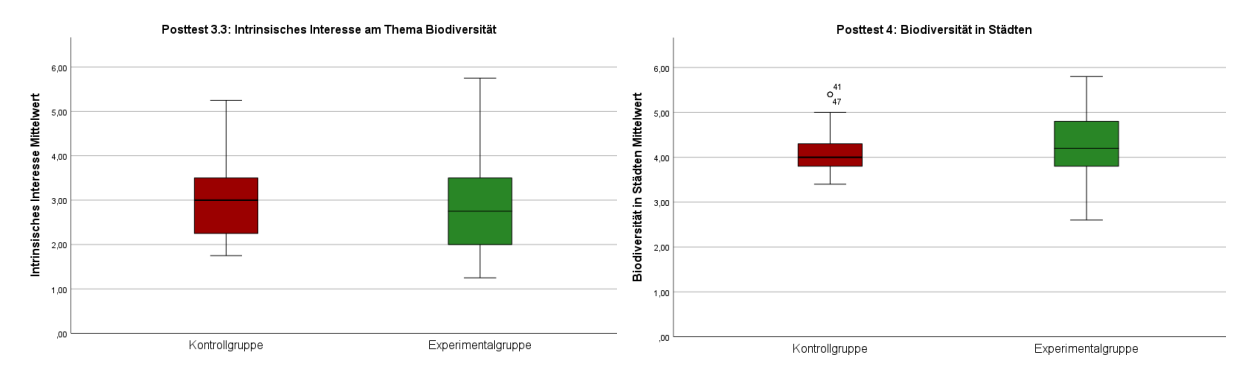

Abbildung 17: Mittelwerte unabhängige Stichproben Postt $\mathcal A$ bbildung 18: Mittelwerte unabhängige Stichproben Posttest 4, *3.3, eigene Darstellung mit SPSS eigene Darstellung mit SPSS*

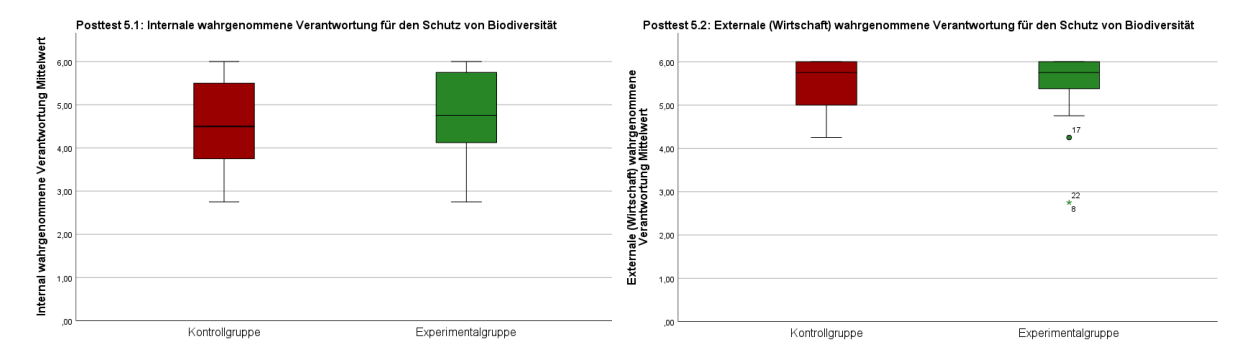

Abbildung 19: Mittelwerte unabhängige Stichproben Posttes<sub>Abbildung 20: Mittelwerte unabhängige Stichproben Posttest</sub> *5.1, eigene Darstellung mit SPSS 5.2, eigene Darstellung mit SPSS*

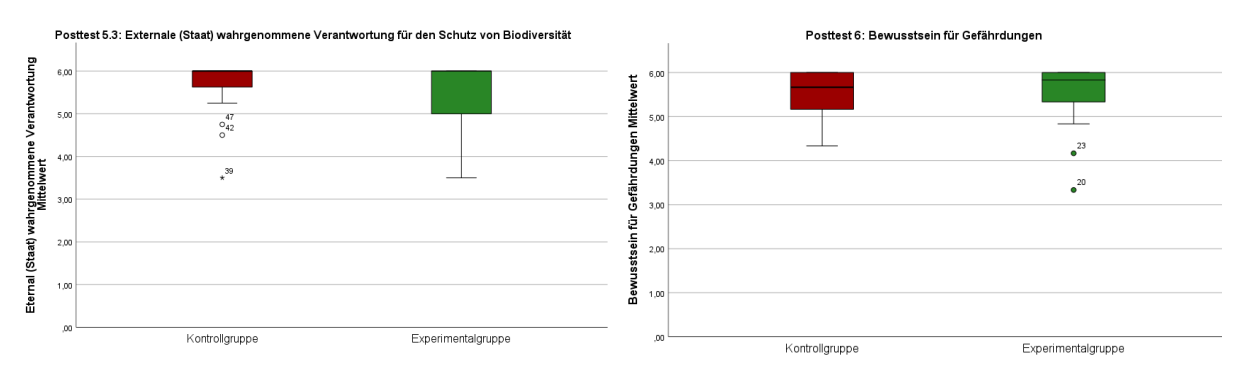

*Abbildung 21: Mittelwerte unabhängige Stichproben Posttest Abbildung 22: Mittelwerte unabhängige Stichproben Posttest 6, 5.3, eigene Darstellung mit SPSS eigene Darstellung mit SPSS*

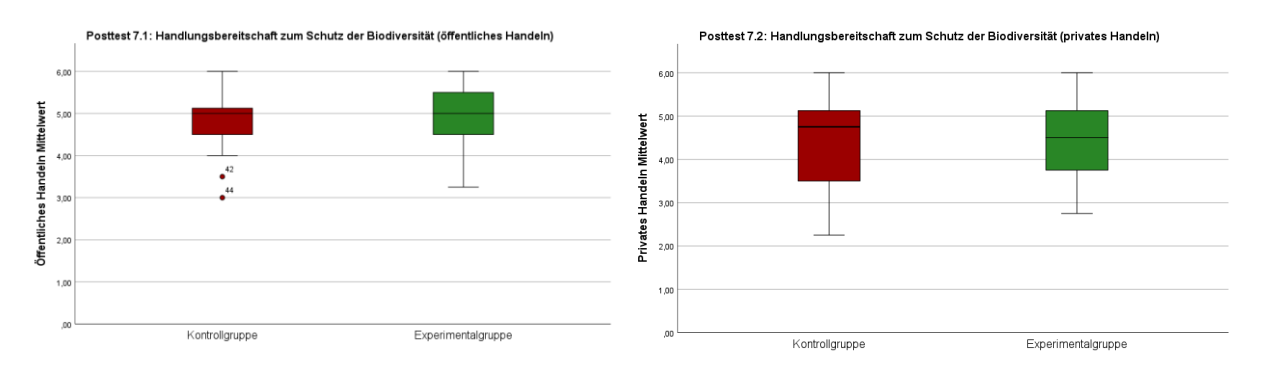

*Abbildung 23: Mittelwerte unabhängige Stichproben Posttest Abbildung 24: Mittelwerte unabhängige Stichproben Posttest 7.1, eigene Darstellung mit SPSS 7.2, eigene Darstellung mit SPSS*

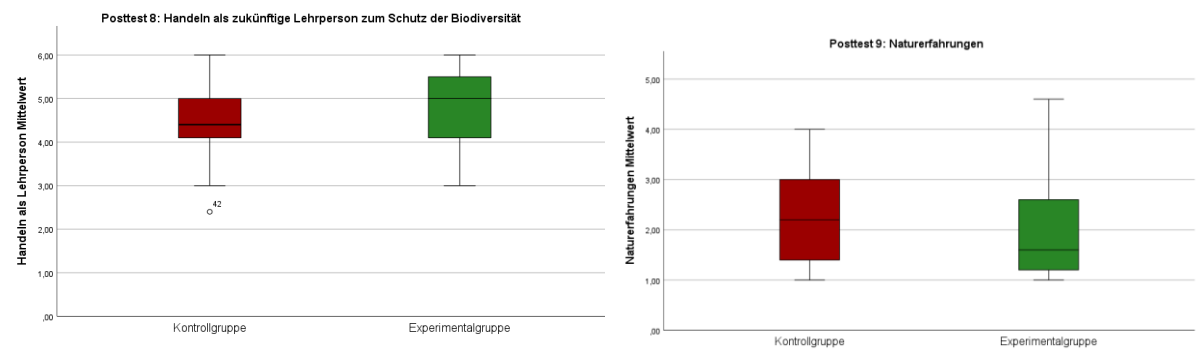

*Abbildung 25: Mittelwerte unabhängige Stichproben Posttest 8, Abbildung 26: Mittelwerte unabhängige Stichproben Posttest eigene Darstellung mit SPSS 9, eigene Darstellung mit SPSS*

<span id="page-66-0"></span>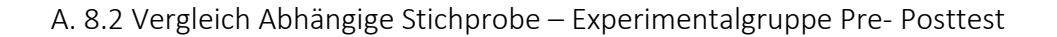

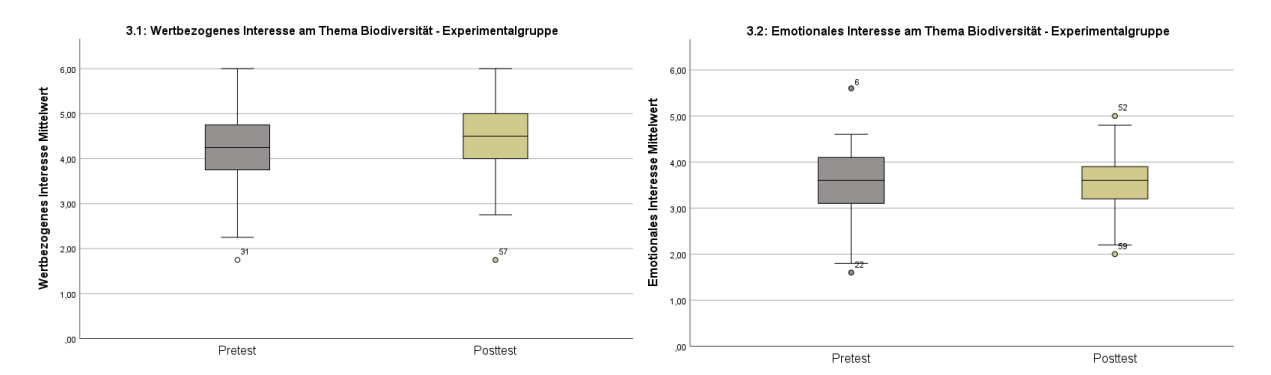

*Abbildung 27: Mittelwerte abhängige Stichproben 3.1, Abbildung 28: Mittelwerte abhängige Stichproben 3.2, eigene eigene Darstellung mit SPSS*

*Darstellung mit SPSS*

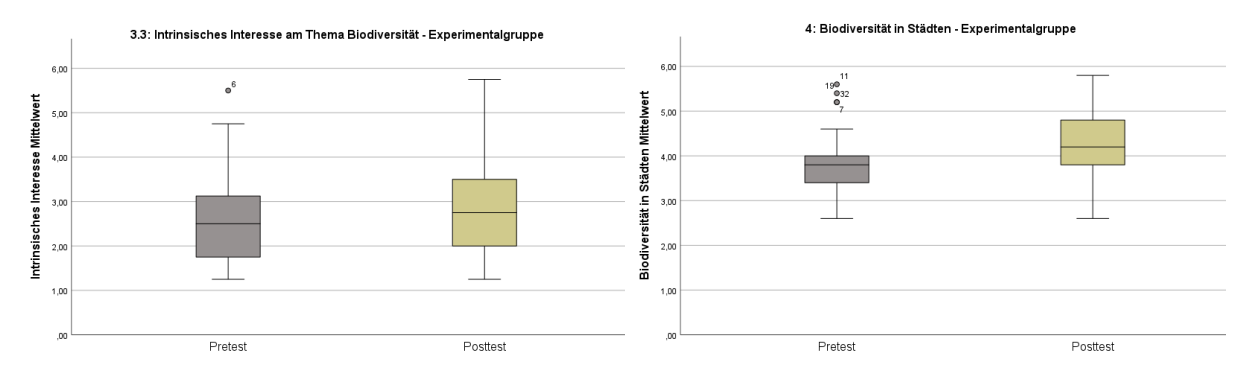

*Abbildung 29: Mittelwerte abhängige Stichproben 3.3, eigene Darstellung mit SPSS*

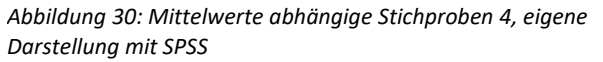

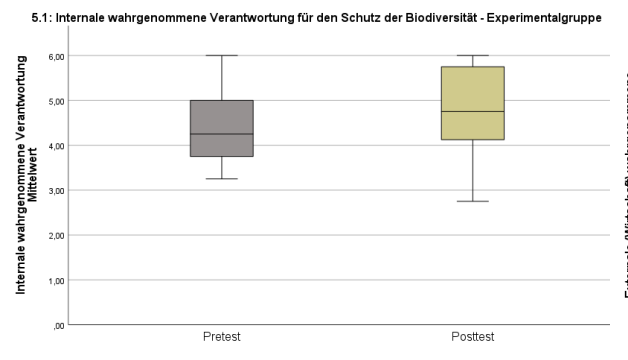

5.2: Externale (Wirtschaft) wahrgenommene Verantwortung für den Shutz von Biodiversität -

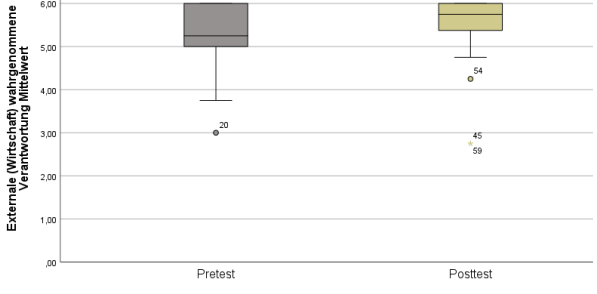

*Abbildung 31: Mittelwerte abhängige Stichproben 5.1, eigene Darstellung mit SPSS*

*Abbildung 32: Mittelwerte abhängige Stichproben 5.2, eigene Darstellung mit SPSS*

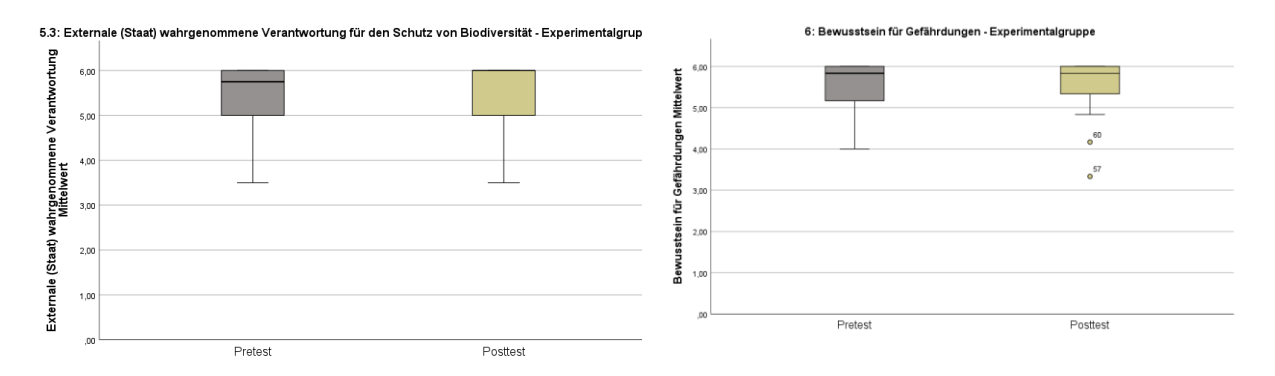

*Abbildung 33: Mittelwerte abhängige Stichproben 5.3, eigene Abbildung 34: Mittelwerte abhängige Stichproben 6, eigene Darstellung mit SPSS Darstellung mit SPSS*

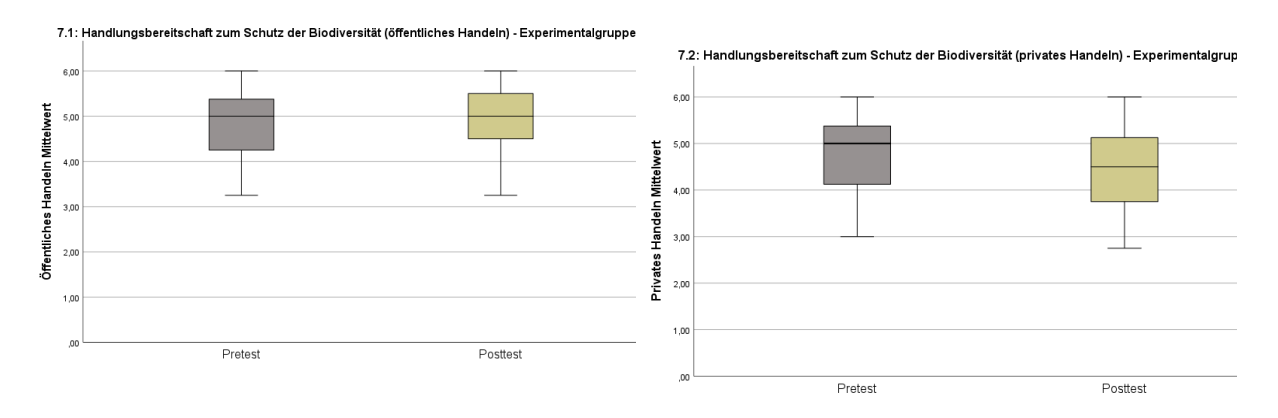

*Abbildung 36: Mittelwerte abhängige Stichproben 7.2, Abbildung 35: Mittelwerte abhängige Stichproben 7.1, eigene Darstellung mit SPSS eigene Darstellung mit SPSS*

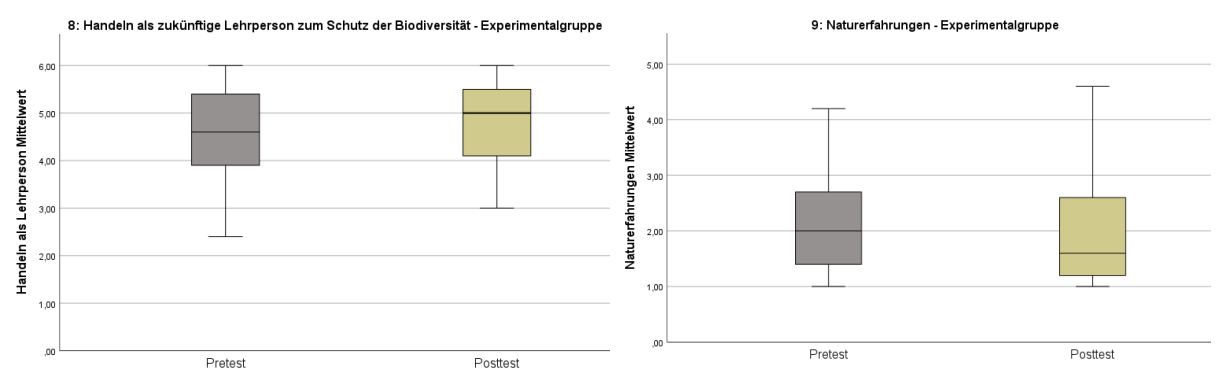

*Darstellung mit SPSS*

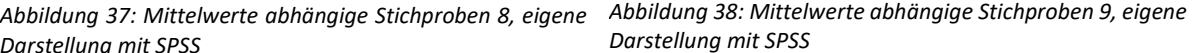

<span id="page-68-0"></span>A.9 Vorträge Deutscher Kongress für Geographie 2023

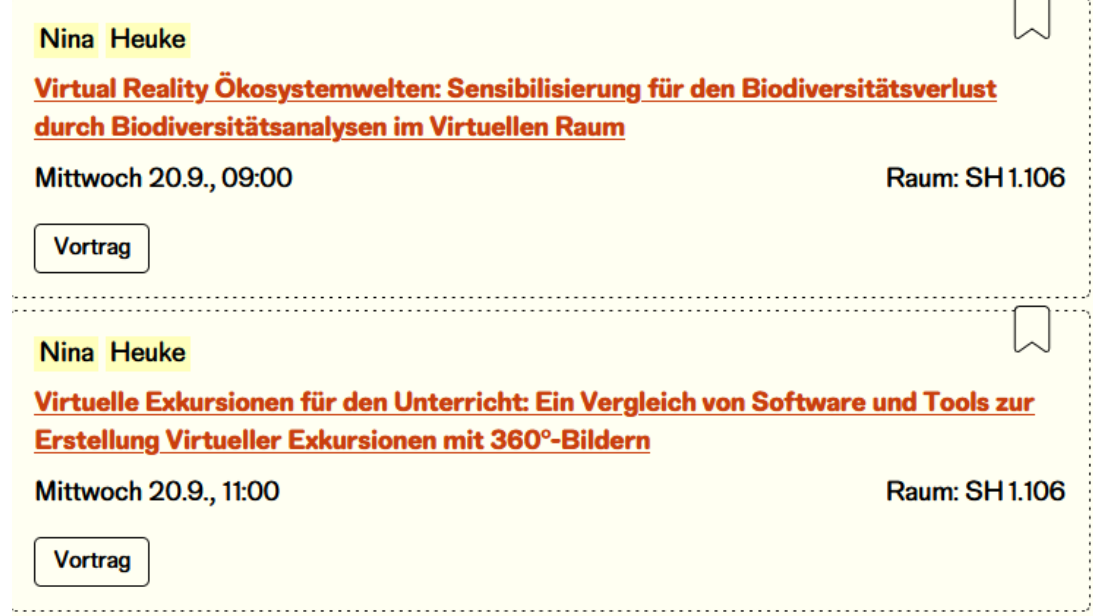